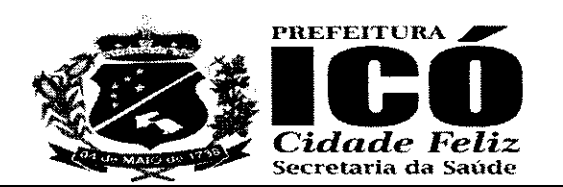

EITURA MO

 $\alpha$ 

## EDITAL PREGÃO PRESENCIAL Nº 15.007/2021

LICITAÇÃO DO TIPO MENOR PREÇO GLOBAL, PARA O REGISTRO DE PRECOS **PARA FUTURA E EVENTUAL CONTRATAÇÃO DE EMPRESA ESPECIALIZADA PARA FORNECIMENTO DE** SOFTWARE EM GESTÃO DE SAÚDE PÚBLICA. PARA ATENDER AS NECESSIDADES DO MUNICÍPIO DE ICÓ - CE COM LOCAÇÃO DE SOFTWARE QUE AUXILIE NA EFETIVAÇÃO DOS SERVIÇOS OFERECIDOS PELAS UNIDADES DE SAÚDE, INCLUINDO ASSESSORIA TREINAMENTO, CAPACITAÇÃO, **EDUCAÇÃO** CONTINUADA E REPLICAÇÃO DE CONHECIMENTO **PARA** OS TRABALHOS DE UTILIZAÇÃO **DO** PRONTUÁRIO ELETRÔNICO, JUNTO A SECRETARIA MUNICIPAL DE SAÚDE DE ICÓ - CE, CONFORME ESPECIFICAÇÕES EM ANEXO, PARTE INTEGRANTE DESTE PROCESSO.

O Município de ICÓ, Estado do Ceará, através do(a) Pregoeiro(a) Oficial do Município, e sua equipe de apoio composta, nomeados pela Portaria Nº 2021.01.01.21, o Sr. Petrus Barbosa de Lima, de 01 de janeiro de 2021, torna público para conhecimento dos interessados que, na data, horário e local abaixo previstos, abrirá licitação, na modalidade Pregão Presencial, do tipo MENOR PRECO GLOBAL, no Sistema de Registro de Preços, para atendimento do objeto desta licitação, de acordo com as condições estabelecidas neste Edital, observadas as disposições contidas na Lei Federal nº 8.666/93 e suas alterações posteriores, na Lei Federal nº 10.520, de 17/07/2002 - Lei que Regulamenta o Pregão, e Decreto nº 8.250/2014.

#### DATA, HORÁRIO E LOCAL:

OS DOCUMENTOS DE HABILITAÇÃO E PROPOSTAS serão recebidos em sessão pública marcada para:

#### Ás 14:00 horas.

Do dia 23 de março de 2021.

No endereço: Na Sala da Comissão Permanente de Licitações, localizada na Rua Francisca Alves de Moraes, s/n, Gerência, Icó - Ceará, s/n – Bairro Centro - ICÓ – CE.

#### CONSTITUEM PARTE INTEGRANTE DESTE EDITAL, INDEPENDENTE DE TRANSCRIÇÃO OS **SEGUINTES ANEXOS:**

- **ANEXOI** - ESPECIFICACÃO DOS SERVICO
- **ANEXO II** - MODELO DE PROPOSTA DE PRECOS
- MODELOS DE DECLARAÇÕES **ANEXO III**
- **ANEXO IV** - MODELO DE PROCURAÇÃO
- **ANEXOV** - MINUTA DE ATA DE REGISTRO DE PREÇOS
- **ANEXO VI** - MINUTA DE CONTRATO

#### 1.0-DO OBJETO

1.1- A presente licitação tem como objeto o REGISTRO DE PREÇOS PARA FUTURA E EVENTUAL CONTRATAÇÃO DE EMPRESA ESPECIALIZADA PARA FORNECIMENTO DE SOFTWARE EM GESTAO DE SAÚDE PÚBLICA, PARA ATENDER AS NECESSIDADES DO MUNICÍPIO DE ICO -CE COM LOCAÇÃO DE SOFTWARE QUE AUXILIE NA EFETIVAÇÃO DOS SERVIÇOS OFERECIDOS PELAS UNIDADES DE SAÚDE, INCLUINDO ASSESSORIA TREINAMENTO, CAPACITAÇÃO, EDUCAÇÃO CONTINUADA E REPLICAÇÃO DE CONHECIMENTO PARA OS,

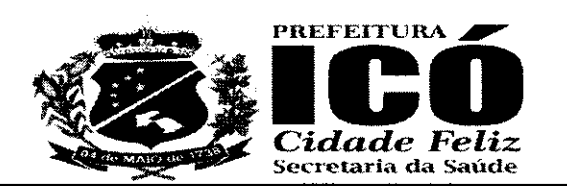

 $\frac{g}{g}$  =  $\frac{100}{90}$ ®#Srtyx3§gerffffff§S

TRABALHOS DE UTILIZACÃO DO PRONTUÁRIO ELETRÔNICO, JUNTO A SECRETARIA MUNICIPAL DE SAÚDE DE ICÓ - CE, conforme especificações constantes do anexo I, parte integrante deste processo.

### 2.0- DAS RESTRIÇÕES E CONDIÇÕES DE PARTICIPAÇÃO 2.1- RESTRIÇÕES DE PARTICIPAÇÃO:

2.1.1 -Nao podera particjpar empresa declarada inid6nea ou cumprindo pena de suspensao, que lhes tenham sido aplicadas, por força da Lei de Licitações nº 8.666, de 21 de junho de 1993 e suas alterações posteriores e da Lei do Pregão nº 10.520, de 10 de julho de 2002.

2.1.2-Nao podefa participar empresa com falencia decretada;

2.1.3- Não será admitida a participação de interessados sob forma de consórcio ou grupo de empresas;

# 2.2- DAS CONDIÇÕES DE PARTICIPAÇÃO:

2.2.1- Podera participar do pregao qualquer pessoa juridica localizada em qualquer unidade da Federagao, desde que atenda a todas as exigencias constantes deste edital e seus anexos.

2.2.2- Em se tratando de Microempresa ou de Empresa de Pequeno Porte, nos termos das Leis Complementares n° 123/2006 e 155/2016, para que essa possa gozar dos benefícios previstos nos arts. 42 a 45 da referida Lei, a licitante terá que apresentar declaração de que se enquadra na condigao de ME (Microempresa) ou EPP (Empresa de Pequeno porte), emitida em papel timbrado da empresa pelo(s) sócio(s) que detenha(m) os poderes de administração da sociedade, conforme modelo em anexo.

2.2.3-Caso a proponente enquadrada na condicao de microempresa ou empresa de pequeno porte não apresente a declaração, na forma do item anterior, esta poderá participar do procedimento licitatório, sem direito, entretanto, à fruição dos benefícios previstos nos arts. 42 a 45 das Leis Complementares n° 123/2006 e 155/2016.

### 3.0- DOS ENVELOPES

®

3.1- A documentação necessária à Proposta de Preços, bem como à Habilitação, deverá ser apresentada ao(a) Pregoeiro(a), em envelopes distintos, opacos e fechados, no dia, hora e local indicado no preâmbulo deste Edital, conforme abaixo:

À PREFEITURA MUNICIPAL DE ICÓ (lDENTIFICACAO DA EMPRESA)  $ENVELOPE N<sup>2</sup> 01 - PROPOSTA DE PRECO$ PREGÃO PRESENCIAL Nº 15.007/2021

#### À PREFEITURA MUNICIPAL DE ICÓ (lDENTIFICACAO DA EMPRESA) ENVELOPE Nº 02 - DOCUMENTOS DE HABILITACÃO PREGÃO PRESENCIAL Nº 15.007/2021

3.2- É obrigatória a assinatura de quem de direito da PROPONENTE na PROPOSTA DE PRECOS.

3.3- Os Documentos de Habilitação e as Propostas de Preços deverão ser apresentadas por preposto da licitante com poderes de representação legal, através de procuração pública, ou particular. A não apresentação não implicará em inabilitação. No entanto, o representante não poderá pronunciar-se em nome da licitante, salvo se estiver sendo representada por um de seus dirigentes, que deverá apresentar c6pia do contrato social e documento de identidade.

Rua São José, nº 1151, Centro, Icó, Ceará, CEP 63.430-000 CNPJ n.º 11.896.777/0001-00 - Telefone: (88) 3561-1508

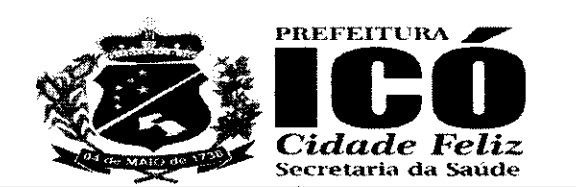

3.4- Qualquer pessoa poderá entregar os Documentos de Habilitação e as Propostas de Precos de mais de uma licitante. Porém, nenhuma pessoa, ainda que munida de procuração, poderá representar mais de uma licitante junto à Comissão, sob pena de exclusão sumária das licitantes representadas.

### 4.0- DOS DOCUMENTOS DE HABILITACÃO - ENVELOPE Nº 02.

4.1- Os Documentos de Habilitação deverão ser apresentados da seguinte forma:

4.1.1- Em originais ou publicação em Órgão Oficial, ou, ainda, por qualquer processo de cópia autenticada em Cartório, exceto para a garantia, quando houver, cujo documento comprobatório deverá ser exibido exclusivamente em original:

4.1.2- Dentro do prazo de validade, para aqueles cuja validade possa se expirar. Na hipótese do documento não conter expressamente o prazo de validade, deverá ser acompanhado de declaração ou regulamentação do órgão emissor que disponha sobre a validade do mesmo. Na ausência de tal declaração ou regulamentação, o documento será considerado válido pelo prazo de 30 (trinta) dias, a partir da data de sua emissão:

4.1.3- Preferencialmente, rubricados e numerados seguencialmente, na ordem deste Edital, da primeira à última página, de modo a refletir seu número exato:

### 4.2- DA PROPOSTA DE PRECO - ENVELOPE Nº 01.

4.2.1- As propostas deverão ser apresentadas em papel timbrado da firma, preenchidas em via(s) datilografadas/digitadas ou impressas por qualquer processo mecânico, eletrônico ou manual, sem emendas, rasuras ou entrelinhas, entregue em envelope lacrado.

# 4.3- AS PROPOSTAS DE PRECOS DEVERÃO, AINDA, CONTER:

4.3.1- A razão social, local da sede e o número de inscrição no CNPJ da licitante:

4.3.2- Assinatura do Representante Legal;

4.3.3- Indicação do prazo de validade das propostas, não inferior a 60 (sessenta) dias, contados da data da apresentação das mesmas:

4.3.4- Preço unitário e total propostos, cotados em moeda corrente nacional, em algarismos, já consideradas, no mesmo, todas as despesas, inclusive tributos, taxas, contribuições e demais encargos incidentes direta e indiretamente no objeto deste Edital;

4.3.5- Planilha de Preços, contendo preços unitários e totais de todos os itens constantes do ANEXO II - MODELO DE PROPOSTA DE PRECOS.

4.3.6- Correrão por conta da proponente vencedora todos os custos que porventura deixar de explicitar em sua proposta.

4.3.7- Ocorrendo divergência entre os valores propostos, prevalecerão os descritos por extenso e, no caso de incompatibilidade entre os valores unitário e total, prevalecerá o valor unitário.

### 5.0 - EXIGÊNCIAS PARA HABILITAÇÃO: 5.1- HABILITAÇÃO JURÍDICA:

5.1.1- Cédula de identidade do responsável legal ou signatário da proposta.

5.1.2- Ato constitutivo, estatuto ou contrato social em vigor e todos os aditivos (quando não consolidado), devidamente registrados, em se tratando de sociedades comerciais ou o Registro

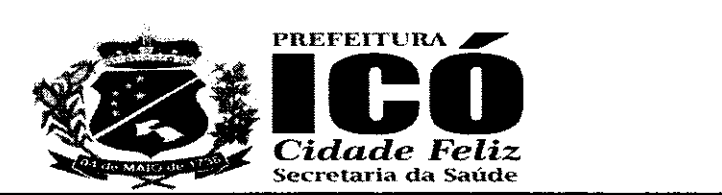

Comercial em caso de empresa individual, e no caso de sociedade por ações, acompanhado da data da assembleia que elegeu seus atuais administradores. Em se tratando de sociedades civis, inscrição do ato constitutivo, acompanhado de prova da diretoria em exercício.

# 5.1.3- PROVA DE INSCRICÃO NA:

a) Fazenda Federal (CNPJ);

b) Fazenda Municipal ou Estadual, se for o caso;

### 5.2- REGULARIDADE FISCAL E TRABALHISTA:

5.2.1- Prova de regularidade para com a Fazenda Federal, Estadual, Municipal e Trabalhista do domicílio ou sede do licitante.

a) A comprovação de quitação para com a Fazenda Federal deverá ser feita através da Certidão de Débitos Relativos aos Créditos Tributários Federais e à Dívida Ativa da União, expedida conjuntamente pela Secretaria da Receita Federal do Brasil (RFB) e pela Procuradoria-Geral da Fazenda Nacional (PGFN), referentes a tributos e contribuições federais, à divida ativa da União e contribuições previdenciárias, nos termos da Portaria MF 1.751, de 02 de outubro de 2014.

b) A comprovação de regularidade para com a Fazenda Estadual deverá ser feita através de Certidão Consolidada Negativa de Débitos inscritos na Dívida Ativa Estadual;

c) A comprovação de requiaridade para com a Fazenda Municipal deverá ser feita através de Certidão Consolidada Negativa de Débitos inscritos na Dívida Ativa Municipal.

5.2.2- Prova de situação regular perante o Fundo de Garantia por Tempo de Serviço - FGTS, através de Certificado de Regularidade de Situação - CRS e;

5.2.3-Prova de inexistência de débitos inadimplidos perante a Justiça do Trabalho, através da Certidão Negativa de Débitos Trabalhistas - CNDT.

5.2.4- Serão aceitas como prova de regularidade para com as Fazendas, certidões positivas com efeito de negativas e certidões positivas que noticiem em seu corpo que os débitos estão judicialmente garantidos ou com sua exigibilidade suspensa.

### 5.3- QUALIFICAÇÃO TÉCNICA:

5.3.1- Atestado de capacidade técnica emitido por pessoa jurídica de direito público ou privado, com identificação do emitente, que comprove que o(a) licitante tenha prestado ou esteja prestando serviços de natureza e espécie condizentes com o objeto desta licitação, especificados no anexo I e Termo de Referência deste edital.

### 5.4- QUALIFICAÇÃO ECONÔMICO-FINANCEIRA:

5.4.1- Balanço patrimonial e demonstrações contábeis do último exercício social, já exigível e apresentado na forma da lei, que comprovem a boa situação financeira da empresa, vedada a sua substituição por balancetes ou balanços provisórios. Tratando-se de Sociedade Anônima, publicação em Diário Oficial ou jornal de grande circulação ou cópia autenticada do Balanço Fiscal correspondente ao último exercício social encerrado, devidamente registrado na Junta Comercial da sede do licitante, com as respectivas demonstrações de Contas de Resultados.

5.4.1.1- Entende-se como na forma da lei, para os demais tipos societários, o Balanço Patrimonial (inclusive termos de abertura e encerramento do Livro Diário no qual se encontra transcrito) devidamente chancelado na Junta Comercial da sede da licitante através de selo de autenticação e registro, conforme o caso, ou no cartório de títulos e documentos, conforme a natureza jurídica da empresa.

> Rua São José, nº 1151, Centro, Icó, Ceará, CEP 63.430-000 CNPJ n.º 11.896.777/0001-00 - Telefone: (88) 3561-1508

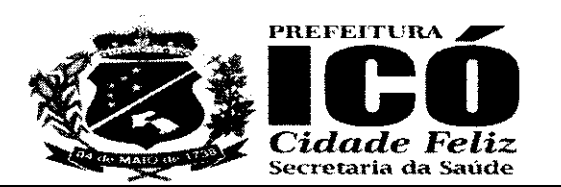

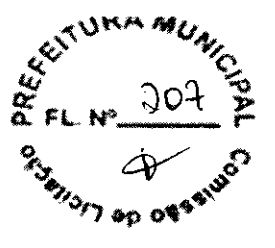

5.4.1.2- A licitante com menos de 1 (um) ano de existência apresentarão balanco de abertura. devidamente registrado na Junta Comercial da sede do licitante, autenticado por profissional credenciado na forma exigida no item 5.4.1 deste edital.

5.4.2- Certidão negativa de pedido de falência, concordata, recuperação judicial, expedida pelo distribuidor da sede da pessoa jurídica, referente à matriz e, quando for o caso, igualmente da filial licitante. No caso de sociedade(s) simples, deverá ser apresentada a certidão negativa de distribuição de processos civis, expedida pelo distribuidor da sede da pessoa jurídica.

### 5.5- OUTRAS EXIGÊNCIAS:

5.5.1- Declaração expressa de que atende ao disposto no Art. 7º, inciso XXXIII da CF/88, conforme Modelo I, Constante no ANEXO III - MODELO DE DECLARAÇÕES.

5.6- Os documentos necessários à habilitação poderão ser apresentados em original, por qualquer processo de cópia autenticada por cartório competente ou publicação em órgão da imprensa oficial.

5.7- Os documentos apresentados deverão ser, obrigatoriamente, da mesma sede, ou seja, se da matriz, todos da matriz, se de alguma filial, todos da mesma filial, com exceção dos documentos que são válidos para matriz e todas as filiais. Caso a Empresa seja vencedora, o preço registrado na Ata de Registro de Preços será com a sede que apresentou a documentação.

5.8- O(A) licitante deverá fornecer, a título de informação, e-mail, número de telefone, fax, e pessoa de contato da empresa. A ausência desses dados não a tornará inabilitada.

### 6.0- DO RECEBIMENTO DOS DOCUMENTOS E DO CREDENCIAMENTO

6.1- A abertura da presente licitação dar-se-á em sessão pública, dirigida por um Pregoeiro, a ser realizada no endereço constante do Preâmbulo, de acordo com a legislação mencionada no preâmbulo e o conteúdo deste edital.

6.2- Antes do início da sessão, os representantes dos interessados em participar do certame, deverão se apresentar para credenciamento junto ao(à) Pregoeiro(a), devidamente munidos de documentos que os credenciem a participar desta licitação, inclusive com poderes para formulação de ofertas e lances verbais.

6.3- No dia e local designado neste edital, na presença dos representantes dos licitantes, devidamente credenciados, e demais pessoas que queiram assistir ao ato, o(a) Pregoeiro(a) receberá, em envelopes distintos, devidamente fechados e rubricados nos fechos, as propostas de preco e a documentação exigida para a habilitação dos licitantes, registrando em ata a presença dos participantes.

6.4- Depois de encerrado o recebimento dos envelopes, nenhum outro envelope ou documento será aceito pelo(a) Pregoeiro(a), salvo no caso do item 9.5 deste edital.

6.5- Cada licitante credenciará representante que será admitido a intervir nas fases do procedimento licitatório e a responder por todos os atos e efeitos previstos neste edital, por sua representada.

6.5.1 - Por CREDENCIAMENTO entende-se a apresentação conjunta dos seguintes documentos:

a) documento oficial de identidade;

b) documento que comprove a capacidade de representação, na forma da lei, inclusive com outorga de poderes para, na forma da lei, formular ofertas e lances verbais de precos e praticar todos os demais atos pertinentes ao certame, em nome da licitante.

c) declaração na forma do modelo nº 02 do anexo III deste edital.

d) Para fazer jus aos benefícios previstos nas Leis Complementares nº 123/2006 e nº 155/2016, a

Rua São José, nº 1151, Centro, Icó, Ceará, CEP 63.430-000 CNPJ n.º 11.896.777/0001-00 - Telefone: (88) 3561-1508

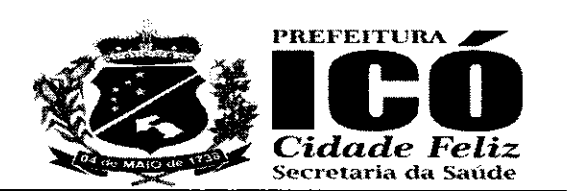

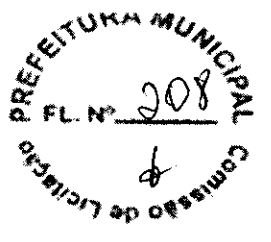

licitante terá que juntar aos documentos a serem apresentados para credenciamento e, necessariamente no ato do credenciamento, declaração de que se enquadra na condição de ME (Microempresa) ou EPP (Empresa de Pequeno porte), emitida em papel timbrado da empresa pete(s) sócio(s) que detenha(m) os poderes de administração da sociedade, conforme modelo nº 03 do Anexo III

6.6- Caso o representante seia sócio da empresa licitante com poderes de representação, sóciogerente, diretor da licitante ou titular de firma individual, deverão ser apresentados documentos que comprovem tal condição (atos constitutivos da pessoa jurídica, ata de sua eleição, etc.), nos quais estejam expressos seus poderes para exercer direitos e assumlr obrigag6es em decorrencia de tal investidura.

6.7- Nos demais casos, deverão ser apresentados procuração por instrumento público ou particular, e acompanhada de c6pia do ato de investidura do outorgante (atos constitutivos da pessoa juridica, ata de eleição do outorgante, etc.), conforme modelo constante do Anexo IV deste edital.

6.8- Estes documentos (em original, por qualquer processo de cópia autenticada por cartório competente ou por servidor da administração ou publicação em órgão da imprensa oficial) deverão ser entregues fora dos envelopes, para que possam ser analisados no início dos trabalhos, antes da abertura dos envelopes "Propostas de Precos".

6.9- A não apresentação ou incorreção insanável de quaisquer dos documentos de credenciamento do preposto não inabilitará o licitante, mas impedirá o oferecimento de lances verbais pelo licitante durante a sessão do pregão até que seja cumprido o disposto nos itens 6.5 e 6.6 deste edital, quando for o caso.

6.10- No decorrer do procedimento licitatório, os licitantes poderão nomear representantes, caso não os tenha feito, descredenciar ou substituir os ja nomeados, desde que apresente os documentos exigidos no item 6.6 deste edital. Entretanto, não será admitida a participação de um mesmo representante para mais de uma empresa licitante.

### 7.0- DOS PROCEDIMENTOS LICITATÓRIOS

®

®

7.1- O Pregão será realizado pelo Sistema Presencial.

7.2- O julgamento da licitação será realizado em apenas uma fase, sendo dividido em duas etapas somente para fins de ordenamento dos trabalhos, e obedecerá ao critério do MENOR PRECO GLOBAL

7.2.1- A etapa de classificação de preços compreenderá a ordenação das propostas de todos os licitantes, a classificação inicial das propostas passíveis de ofertas de lances verbais, a oferta de lances verbais dos licitantes proclamados para tal a classificação final das propostas e exame da aceitabilidade da proposta da prmeira classificada, quanto ao objeto e valor;

7.2.2- A etapa de habilitação, declaração do licitante vencedor e adjudicação compreenderá a verificação e análise dos documentos apresentados no envelope "Documentos de Habilitação" do licitante classificado em primeiro lugar, refativamente ao atendinento das exigencias constantes do presente edital, bern como a declaragao do lieitante considerado vencedor do certame e a adjudicação, sendo esta última feita caso não ocorra interposição de recurso.

7.3- Após a entrega dos envelopes não caberá desistência, salvo por motivo justo decorrente de fato superveniente e aceito pelo(a) Pregoeiro(a).

7.4- Da reunião para recebimento, abertura e classificação das propostas e habilitação, será lavrada ata circunstanciada, que mencionará todas os licitantes, as propostas apresentadas, as observações e impugnag6es feitas pelas lieitantes e demals ocorrencias que interessarem ao julgamento da  $licitação, devendo ser assinadas pelo(a) Pregoeiro(a) e Equipe de Apoio e por todos os$ representantes presentes dos licitantes ou por representantes entre eles escolhidos, sendo o número

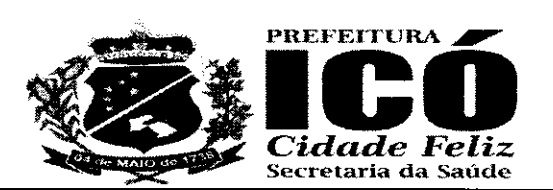

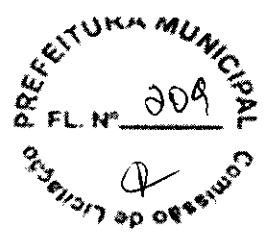

 $\hat{\mathcal{Y}}$ 

minimo de dois licitantes;

a

®

7.5- A reuniao mencionada no item anterior podera ser gravada, pelo(a) Pregoeiro(a) e Equipe de Apoio, por qualquer meio de reprodução mecânica ou eletrônica, como a fotográfica, cinematográfica, fonografica ou de outra especie. O(A) Pregoeiro(a) comunicara aos licitantes qual o meio de gravaeao estará utilizando e os registros decorrentes desta poderão ser utilizados para comprovação de atos e fatos nele contidos, sendo que será arquivada por um período de 60 (sessenta) dias após a data da reuniao.

7.6-A licitante vencedora sera convocada a apresentar a proposta de preeo definltiva e assinar a Ata de Registro de Preços, nos termos da minuta constante do Anexo V deste edital.

7.7- O Município de ICÓ se reservará ao direito de efetuar diligências visando confirmar as informações apresentadas pelo licitante sobre as características dos serviços ofertados. Caso sejam encontradas discrepâncias entre informações contidas em documentação impressa e na proposta específica, prevalecerão as da proposta. Se inexequíveis, este fato implicará na desclassificação da proposta da licitante.

#### 8.0- DA FASE DE CLASSIFICAÇÃO DE PRECOS

8.1-Serão abertos os envelopes "Proposta de Preço" de todos os licitantes e o(a) Pregoeiro(a) informafa aos participantes presentes quais licitantes apresentaram propostas de preco para o fornecimento do(s) objeto(s) da presente licitagao e os respectivos valores ofertados.

8.2- O(A) Pregoeiro(a) fará a ordenação dos valores das propostas, em ordem decrescente, de todos os licitantes, classificando o licitante com proposta de MENOR PRECO GLOBAL e aqueles que tenham apresentado propostas em valores sucessivos e superiores em até 10% (dez por cento) relativamente a de menor preeo, para que seus representantes participem dos lances verbais.

8.2.1- Quando não forem verificadas no mínimo 03 (três) propostas de preços nas condições definidas no item 8.2, o(a) Pregoeiro(a) classificará as melhores propostas, até o máximo 03 (três), para que seus representantes participem dos lances verbals, qualsquer que sejam os precos oferecidos nas propostas escritas.

8.2.2- O(A) Pregoeiro(a) poderá consultar a todos os licitantes que apresentaram propostas de preços superiores ao menor preço, se estes desejam participar da fase de lances verbais com preco inferior ao ja estabelecido nesta fase.

8.3- Em seguida, será dado início à etapa de apresentação de lances verbais, que deverão ser formulados de forma sucessiva, em valores distintos e com pregos decrescentes.

8.3.1- O(A) Pregoeiro(a) convidará individualmente os representantes dos licitantes, de forma sequencial, a apresentar lances verbais, a partir da proposta classificada de menor preço e os demais, em ordem decrescente de preço.

8.3.2- Só serão aceitos os lances cujos valores forem inferiores ao último lance que tenha sido anteriormente registrado, não sendo aceitos dois ou mais lances de mesmo valor, prevalecendo aquele que for recebido e registrado em primeiro lugar.

8.3.3- Caso não mais se realizem lances verbais, será declarada encerrada a etapa competitiva e ordenadas as ofertas, exclusivamente pelo crit6rio de menor preco.

8.3.4- A desistencia em apresentar lance verbal, quando convocado pelo(a) Pregoeiro(a), implicara exclusão do licitante das rodadas posteriores de oferta de lances verbais, ficando sua última proposta regjstrada para classificagao, no final da etapa competitiva.  $\bigcap$ 

Rua São José, nº 1151, Centro, Icó, Ceará, CEP 63.430-000 CNPJ n.º 11.896.777/0001-00 - Telefone: (88) 3561-1508

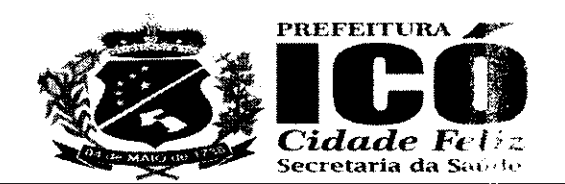

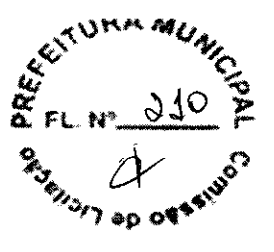

8.3.5- Após o encerramento da etapa de lances, o(a) Pregoeiro(a) verificará a existência de ME e EPP, para os efeitos do contido nas Leis Complementares nº 123/2006, nº 147/2014, e nº 155/2016, procedendo como previsto no item 9.

8.4- Declarada encerrada a etapa competitiva e realizada a classificação final das propostas, o(a) Pregoeiro(a) examinará a aceitabilidade do primeiro classificado, quanto ao objeto e valor, decidindo motivadamente a respeito.

8.4.1 - Será verificada a conformidade entre a proposta escrita de menor preço e os valores estimados para a contratação.

8.5- Caso haja empate nas propostas escritas, ordenadas e inicialmente classificadas sem que se realizem lances verbais, o desempate se fará por sorteio, em ato público, na própria sessão do Pregao, observado, primeiramente, o disposto no item 8.5.1.

8.5.1- Quando for constatado o empate, contorme estabelece os artigos 44 e 45 da Lei Complementar nº 123/2006, o(a) Pregoeiro(a) aplicará os critérios para desempate em favor da microempresa ou empresa de pequeno porte, da seguinte forma:

e

a

8.5.1.1- Entende-se por empate aquelas situac6es em que as propostas apresentadas pelas microempresas e empresas de pequeno porte sejam iguais ou até 5% (cinco por cento) superior ao melhor prego.

8.5.1.2- Para efeito do disposto no 8.5.1.1, ocorrendo o empate, proceder-se-á da seguinte forma:

I - a microempresa ou empresa de pequeno porte mais bem classificada poderá apresentar proposta de preco inferior aquela considerada vencedora do certame, no pra7o de cinco minutos, sob pena de preclusão, situação em que será adjudicado em seu favor o objeto licitado;

II - Não ocorrendo a contratação da microempresa ou empresa de pequeno porte, na forma do inciso I deste item, serão convocadas as remanescentes que porventura se enquadrem na hipótese do item 8.5.1.1 deste Edital, na ordem classificatória, para o exercício do mesmo direito, também todos no prazo de cinco minutos cada, sob pena de preclusao;

III - no caso de equivalência dos valores apresentados pelas microempresas e ernpresas de pequeno porte que se encontrem nos intervalos estabelecidos no item 8.5.11, inciso I deste Edital, será realizado sorteio para definir aquele que primeiro poderá apresentar melhor oferta.

8.5.1.3-Na hipótese da não-contratação nos termos previstos no item 8.5.1.2 deste Edital, o objeto licitado será adjudicado em favor da proposta originalmente vencedora do certame.

8.5.1.4- O disposto no item 8.5.1.2 somente se aplicará quando a melhor oferta inicial não tiver sido apresentada por microempresa ou empresa de pequeno porte.

8.5.1.5- Após o desempate, poderá o(a) Pregoeiro(a) ainda negociar um melhor preço caso ela não atinja o valor de referencia definido pela administração pública.

8.6- Nas situações em que não se realizem lances verbais, ou depois de declarado o encerramento da etapa competitiva, ou se a oferta não for aceitável ou no exame de oferta subsequente, o(a) Pregoeiro(a) poderá negociar diretamente com o proponente para que seja obtido preço melhor para a Administração.

8.7- Não poderá haver desistência dos lances ofertados, sujeitando-se o licitante desistente às penalidades constantes deste edital.

8.8- Os licitantes que deixarem de apresentar quaisquer dos documentos exigidos no Envelope n. $^0$  01 (PROPOSTA DE PRECO), ou os apresentarem em desacordo com o estabelecido neste-edital, ou

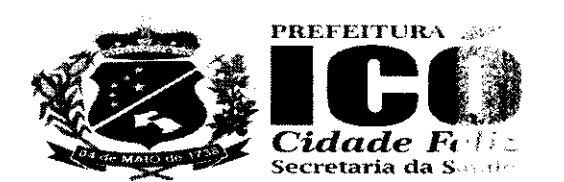

com irregularidades, bem como os que apresentarem precos excessivos ou manifestamente inexeguíveis, serão considerados desclassificados, não se admitindo complementação posterior.

8.8.1- Considerar-se-ão preços manifestamente inexeguíveis aqueles que forem simbólicos, irrisórios ou de valor zero, incompatíveis com os precos de mercado, acrescidos dos respectivos encargos.

8.9- Em caso de divergência entre informações contidas em documentação impressa e na proposta específica, prevalecerão as da proposta. Em caso de divergência entre informações contidas nos documentos exigidos pelo edital e em outros apresentados, porem não exigidos, prevalecerão as primeiras.

### 9.0- DA FASE DE HABILITACÃO E DO JULGAMENTO

9.1- Efetuados os procedimentos previstos no item 8 deste edital, e sendo aceitável a proposta classificada em primeiro lugar, o(a) Pregoeiro(a) anunciará a abertura do envelope referente aos "Documentos de Habilitação" desta licitante.

9.2- Os licitantes que deixarem de apresentar quaisquer dos documentos exigidos no Envelope nº 02 (DOCUMENTOS DE HABILITAÇÃO), ou os apresentarem em desacordo com o estabelecido neste edital, ou com irregularidades, serão considerados inabilitados. Bao se admitindo complementação posterior, salvo disposto no item 9.2.1.

9.2.1- Na forma do que dispõe o art. 43. § 1° da Lei Complementar nº 155, de 27.10.2016, a comprovação da requiaridade fiscal e trabalhista das microempressos e empresas de pequeno porte somente será exigida para efeito de assinatura do contrato.

9.2.1.1- Para efeito do disposto no item acima, as ME e EPP, por ocasião de participação neste procedimento licitatório, deverão apresentar toda a documentação exigida para efeito de comprovação de regularidade fiscal e trabalhista, mesmo que esta apresente alguma restrição.

9.2.1.2- Havendo alguma restrição na comprovação da regulandade fiscal e trabalhista, será assegurado o prazo de 05 (cinco) dias úteis, cujo termo inicial corresponderá ao momento em que o proponente for declarado vencedor do certame, prorrogável objetiqual período, a critério da administração pública, para regularização da documentação, para pagamento ou parcelamento do débito e para emissão de eventuais certidões negativas ou positivas com efeito de negativa (conforme redação alterada do §1º do Art.43, da LC 155/2016).

9.2.1.3- A não regularização da documentação, no prazo previsto no item anterior, implicará decadência do direito à contratação, sem prejuízo das sanções previstas no art. 81 da Lei nº 8.666/93, sendo facultado à Secretaria de Saúde convocar as licitantes remanescentes, na ordem de classificação, para a assinatura do contrato, ou revogar a licitação.

9.2.1.4- Será inabilitado o licitante que não atender às exigências deste edital referentes à fase de habilitação, bem como apresentar os documentos defeituosos em seu conteúdo e forma, e ainda, a ME ou EPP que não apresentar a regularização da documentação de Regularidade Fiscal e Trabalhista no prazo definido no item "9.2.1.2" acima.

9.3- Constatado o atendimento das exigências fixadas no edital, o loñante será declarado vencedor. sendo-lhe adjudicado o objeto da licitação, pelo(a) Pregoeiro(a), caso não haja intenção de interposição de recurso.

9.4- Se a oferta não for aceitável ou se o licitante desatender as exigências habilitatórias, o(a) Pregoeiro(a) examinará a oferta subsequente, permitida renegociação -- item 8.6 do edital, verificando a sua aceitabilidade e procedendo à verificação da habilitação do licitante, na ordem de classificação, e assim sucessivamente, até uma proposta que atenda integralmente ao edital, sendo o respectivo licitante declarado vencedor e a ele adjudicado o objeto do certame.

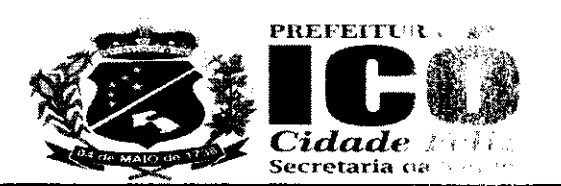

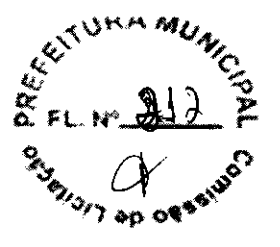

9.5- A licitante declarada vencedora do certame deverá apresentar na própria sessão. Proposta de Preço formal que ratifique o último lance ofertado, se for o caso E facultado ao(a) Pregoeiro(a) prorrogar o prazo, motivadamente, por 24 (vinte e quatro) horas, contados da notificação realizada na audiência pública do Pregão;

9.6- Da sessão do Pregão será lavrada ata circunstanciada, que mencionará os licitantes credenciados, as propostas escritas e verbais apresentadas, na orden de classificação, a análise da documentação exigida para habilitação e os recursos interpostos, devendo ser a mesma assinada, ao final, pelo(a) Pregoeiro(a), sua Equipe de Apoio e pelo(s) representante(s) credenciado(s) do(s) licitante(s) presente(s) à sessão ou por representantes entre eles escolhidos, sendo o número mínimo de dois licitantes.

9.7- Ao final da sessão, caso não haja intenção de interposição de recurso e o preco final seja igual ou inferior ao previsto para a prestação dos serviços será feita, pelo(a) Pregoeiro(a), a adiudicação ao licitante declarado vencedor do certame e encerrada a reundo. Posteriormente, o processo, devidamente instruído, será encaminhado para a Autoridade competente para homologação e subsequente contratação.

9.8- Os envelopes com os documentos relativos à habilitação dos licitantes não declarados vencedores serão retirados pelos representantes dos licitantes na própria sessão. Os remanescentes permanecerão em poder do(a) Pregoeiro(a), devidamente lacrados. durante 20 (vinte) dias correntes à disposição dos licitantes. Findo este prazo, sem que sejam retirados, serão destruídos.

#### 10.0- DOS RECURSOS

10.1- Ao final da sessão, depois de declarado o licitante vencedor do certame, qualquer licitante poderá manifestar, imediata e motivadamente, a intenção de interpor recurso, com registro em ata da síntese das suas razões, podendo juntar memoriais no prazo de 03 (três) dias, ficando os demais licitantes, desde logo, intimados para apresentar contra-razoes em igual numero de dias, que começarão a correr do término do prazo da recorrente, sendo-lhes assegurada vista imediata dos autos.

10.1.1- O recurso contra decisão do(a) Pregoeiro(a) não terá efeito suspensivo.

10.1.2- A falta de manifestação imediata e motivada do licitante cm recorrer, ao final da sessão do Pregão, importará a preclusão do direito de recurso e a adjudicação do objeto da licitação pelo(a) Pregoeiro(a) ao licitante vencedor.

10.1.3- A petição poderá ser feita na própria sessão e, se crata será reduzida a termo em ata, facultado ao(à) Pregoeiro(a) o exame dos fatos e julgamento impriato do recurso.

10.2- O acolhimento de recurso importará a invalidação apenas dos atos insuscetíveis de aproveitamento.

10.3- Os autos do processo administrativo permanecerão na Comissão de Licitação, com vista franqueada aos interessados.

10.4- Decididos os recursos e constatada a regularidade dos atos procedimentais, o(a) Ordenador(a) de Despesas homologará o procedimento licitatório e adjudicará o objeto ao(s) licitante(s) declarado(s) vencedor(es) do certame, determinando a convecação destas para a assinatura da respectiva Ata de Registro de Preços.

10.5- Os recursos e impugnações interpostos fora dos prazos hao serão conhecidos.

### 11.0 - DAS OBRIGAÇÕES DA EMPRESA VENCEDORA

Ďď

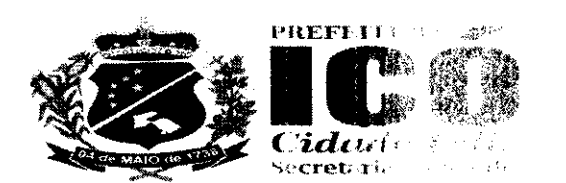

11.1- Executar os serviços na Prefeitura Municipal de ICÓ, mediante solicitação prévia da **CONTRATANTE, dentro do prazo de 05 (cinco) dias corridos, a contar da data do recebimento da** respectiva Ordem de Serviços, tudo de acordo com as especticações constantes da proposta apresentada.

#### 12.0 - DAS CONDIÇÕES PARA FORMALIZAÇÃO E ASSINATURA DA ATA DE REGISTRO DE **PREÇOS E VIGÊNCIA.**

12.1- Após a homologação do resultado da presente licitação sera lavrada Ata de Registro de Precos e convocada(s) a(s) vencedora(s) para sua(s) assinatura(s) no praze máximo de 05 (cinco) dias úteis, contados da data da sua convocação.

12.2- Após a homologação da licitação, o registro de preços observará, entre outras, as seguintes condições:

a) será incluído, na respectiva ata, o registro dos licitantes que accitarem cotar os bens ou serviços com preços iguais ao do licitante vencedor na sequência da cassificação do certame;

b) o preço registrado com indicação dos fornecedores sera divulgado na imprensa oficial do município e ficará disponibilizado durante a vigência da ata de registro de preços;

c) a ordem de classificação dos licitantes registrados na ata devera ser respeitada nas contratações;

12.3- O registro a que se refere o item 12.2 acimatem por objetivo a formação de cadastro de reserva, no caso de exclusão do primeiro colocado da ata, una hipoteses em que tal situação possa ocorrer.

12.4- Serão registrados na ata de registro de precos, nesta ordena:

a) os preços e quantitativos do licitante mais bem classificado durante a etapa competitiva:

b) os precos e quantitativos dos licitantes que tiverem acede colar seus bens ou serviços em valor igual ao do licitante mais bem classificado.

12.5- Se houver mais de um licitante na situação de que trata a alínea "b" do item 12.4 acima, serão classificados segundo a ordem da última proposta apresentada durante a fase competitiva.

12.6- O prazo para assinatura da Ata de Registro de Preços portera per prorrogado por uma vez, por igual período, quando solicitado pela empresa vencedora durante sou transcurso e desde que ocorra motivo justificado e aceito pela Secretaria de Saúde.

12.7- O não cumprimento do disposto no item anterior sujeitará a ompresa vencedora ao disposto nos artigos 64 e 81 da Lei nº 8.666/93 e ao pagamento de multa de 5% (cinco por cento) sobre o valor a ser registrado na Ata de Registro de Preços.

12.8- O prazo de vigência da Ata de Registro de Preços será de 12 (doze) meses a contar da data da sua assinatura.

12.9- A licitante que injustificadamente, não apresentar componiação exigida para o certame, apresentar declaração falsa, não assinar a Ata de Registro de Frecos, ensejar o retardamento da execução do seu objeto, não mantiver a proposta, falhar ou fraudar na execução do ajustado, comportar-se de modo inidôneo, cometer fraude fiscal, ficand impedido de licitar e contratar com a Administração Pública pelo prazo de até 05 (cinco) anos, sam prejuizo das multas previstas neste Edital e das demais cominações legais.

### 13.0 - DO REGISTRO DE PREÇOS

13.1- A Ata de Registro de Preços, durante sua vigência, sedera ser utilizada pela Secretaria de Saúde, na condição de órgão gerenciador e pelas demas Unidades Administrativas, ambas, da Prefeitura Municipal de ICÓ, na condição de órgãos participantes, e por qualquer outro órgão ou entidade da Administração Pública que não tenha participado da certame licitatório, médiante prévia

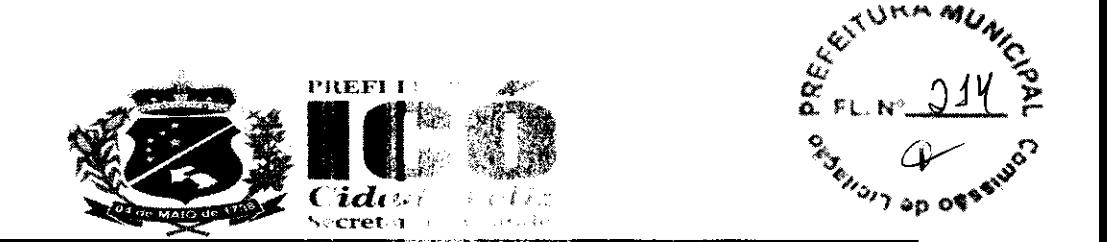

consulta à Secretaria de Saúde da Prefeitura Municipal de ICO. desde que devidamente comprovada à vantagem.

13.2- Os órgãos e entidades que não participaram do Registo de Procos, quando desejarem fazer uso da Ata de Registro de Precos deverão manifestar o setimbresse junto à Secretaria de Saúde da Prefeitura Municipal de ICÓ, que indicará as possíveis licitantes e respectivos precos registrados.

13.3- Caberá a empresa adjudicatária beneficiária da Ata do Registro de Precos, observada as condições nela estabelecidas, optar ou não pelo fornecimento dos serviços, independentemente dos quantitativos registrados em Ata, desde que este fornecimento não prejudique as obrigações anteriormente assumidas.

13.4- As contratações decorrentes da utilização da Ata de Becastro de Precos de que trata este subitem, ou seja, das adesões, não poderão exceder, por proto ou entidade interessada a 50% (cinquenta por cento) dos quantitativos dos itens constantes no instrumento convocatório e registrados na ata de registro de preco para o órgão gerenciador e órgãos participantes na forma em que estabelece o Decreto Federal nº 7892/13, alterado pelo Decreto nº 9488/2021.

13.5- O quantitativo decorrente das adesões à ata de recento de procos não poderá exceder, na totalidade, ao dobro do quantitativo de cada item registrado na alte de registro de precos para o órgão derenciador e órgãos participantes, independente do numero de órgãos não participantes que aderirem.

13.6- A existência de precos registrados não obriga aos orgados ou entidades Participantes, a adquirir o objeto licitado, sendo facultada a realização de licitação especifica para a aquisição pretendida. assegurado ao beneficiário do registro a preferência de formadado em joualdade de condições.

13.6- Na hipótese de ocorrência da situação a que se retore o item 12.7, serão convocados os licitantes remanescentes, obedecida a ordem classificatóres prevista nos itens 12.4 e 12.5 acima. ocasião na qual o(a) Pregoeiro(a) avaliará a aceitabilidade da oferta e a documentação dos convocados, podendo, ainda, negociar diretamente com este, para obtenção de preco melhor.

#### 14.0- DAS ALTERAÇÕES DA ATA DE REGISTRO DE PRECOS E DOS CONTRATOS DELA **DECORRENTES**

14.1- Os preços registrados poderão ser revistos em decorrencia de eventual reducão dos precos praticados no mercado ou de fato que eleve o casto dos servicos ou bens registrados, cabendo ao órgão gerenciador promover as negociações autro aos fornecedores, observadas as disposições contidas na alínea "d" do inciso II do caput de antes da Lennº 8.666, de 1993.

14.2- O preço registrado poderá ser revisto em decorrência de cyentual redução daqueles praticados no mercado, ou de fato que eleve o custo dos bens registrados. cabendo à Secretaria de Saúde da Prefeitura Municipal de ICÓ promover as necessárias negodes con porto às licitantes.

14.3- Quando o preço inicialmente registrado, por motivo superveniente, tornar-se superior ao preço praticado no mercado, a Secretaria de Saúde da Prefetto e Municipal de ICO convocará a licitante visando a negociação para redução de preços e sua adequação ao praticado no mercado.

14.4- Frustrada a negociação, a licitante será liberada do presencenteso assumido e a Secretaria de Saúde da Prefeitura Municipal de ICÓ convocará as demais licitantes visando igual oportunidade de negociação.

14.5- Quando o preço de mercado tornar-se superior aos precos registrados e a licitante não puder cumprir o compromisso, deverá apresentar à Secretaria de Baude da Prefeitura Municipal de ICÓ requerimento com as devidas justificativas e comprovações acordado assunto.

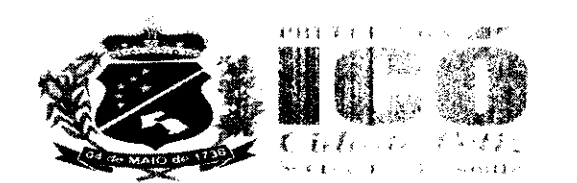

14.6- A Secretaria de Saúde da Prefeitura Municipal de Ritarradós análise do requerimento, poderá liberar a licitante do compromisso assumido, sem apocação da penalidade, caso confirmada a veracidade justificativas e comprovantes apresentados, e se a comunicação ocorrer antes do pedido de fornecimento.

14.7- Ocorrendo a liberação da licitante conforme o item acona, a Secretaria de Saúde da Prefeitura Municipal de ICÓ convocará as demais licitantes visando resulta portunidade de negociação.

14.8- Não havendo êxito nas negociações, a Secretaria de Saúde da Prefeitura Municipal de ICÓ procederá com a revogação da Ata de Registro de Pressos, adolando as medidas cabíveis para obtenção de ajuste mais vantajoso.

14.9- É vedado efetuar acréscimos nos quantitativos fixados pelo ata de registro de preços, inclusive o acréscimo de que trata o § 1º do art. 65 da Lei nº 8.666, de 1993.

14.10- A vigência dos contratos decorrentes do Sistema de Bacistro de Precos será definida nos instrumentos convocatórios, observado o disposto no art. 5 de sei nº 8.666, de 1993.

14.11- Os contratos decorrentes do Sistema de Registro de relaços poderão ser alterados, observado o disposto no art. 65 da Lei nº 8.666, de 1993.

14.12- O contrato decorrente do Sistema de Registro de Finados deverá ser assinado no prazo de validade da ata de registro de preços.

### 15.0 - DO CANCELAMENTO DA ATA DE REGISTRO DE PERCOS

15.1- A Secretaria de Saúde da Prefeitura Municipal de R30 poderá cancelar o registro de precos, sem prejuízo das sanções cabíveis:

15.1.1- Quando a Licitante:

a) Não mantiver, ou deixar de comprovar que mantém au condições de habilitação e qualificação exigidas neste Edital:

b) Não atender, ou atender parcialmente, os precos e as condiciões estipuladas:

c) Reincidir em faltas no cumprimento das obrigações que decorrenem do Edital e da Ata de Registro de Precos:

d) Recusar-se à revisão de preços proposta pela Secretada de la Prefeitura Municipal de ICÓ, com o intuito de adequá-los aos praticados no mercado.

e) Demonstrar, comprovadamente, a impossibilidade de atendar às solicitações de fornecimento em razão dos preços registrados, pela indisponibilidade do bem se mercado, ou, ainda, em decorrência de caso fortuito ou força maior.

15.1.2- Quando a Secretaria de Saúde da Prefeitura Museo estable ICO

a) Verificar que os preços praticados no mercado são mais vantajosos no que se refere ao subitem 14.4 deste edital;

b) Entender, motivadamente, conveniente e oportuno por manos de interesse público;

c) Constatar fato impeditivo à manutenção dos preços registrados.

15.2- A licitante poderá solicitar o cancelamento do seu regrato de preços na ocorrência de fato superveniente que venha comprometer a perfeita execueau do ajustado, decorrentes de caso fortuito ou forca maior, devidamente comprovados.

### 16.0 - DA FISCALIZAÇÃO

16.1- A execução da Ata de Registro de Preços sera de acompanhamento, fiscalização e avaliação por intermédio da Secretaria de Saúde da Preteitura Municipal de ICO

Rua São José, nº 1151, Centro, Icó Costa, CEP 63.430-000 CNPJ n.º 11.896.777/0001-00 - Teleione: (88) 3561-1508

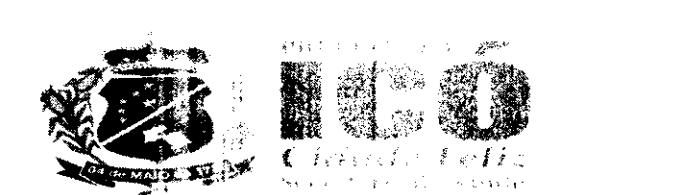

16.2- A fiscalização de que trata o subitem anterior serve exercida no interesse da Secretaria de Saúde da Prefeitura Municipal de ICÓ

16.3- Quaisquer exigências de fiscalização inerentes ao objeto da Ata de Registro de Precos deverão ser prontamente atendidas pelo licitante, sem qualquer ordo para a Secretaria de Saúde da Prefeitura Municipal de ICO.

### 17.0 - DAS CONSULTAS, ESCLARECIMENTOS E IMPUGNAÇÕES

17.1- Até 02 (dois) dias úteis antes da data tixada para recolumento das propostas, qualquer pessoa física ou jurídica poderá solicitar esclarecimentos, providences ou impugnar o ato convocatório deste Pregão Presencial.

17.2- Decairá do direito de impugnar os termos do editat de boitacão perante a Administração Pública a pessoa que não o fizer dentro do prazo fixado no subilente acima. hipotese em que tal comunicação não terá efeito de recurso.

17.3- A impugnação feita tempestivamente pela licitante nao o impedirá de participar do processo licitatório até o trânsito em julgado da decisão a ela pertinente.

17.4- Somente serão aceitas solicitações de esclaredimentos providências ou impugnações mediante petição confeccionada em máquina datilografica ou impresenta eletrónica, em tinta não lavável, que preencham os sequintes requisitos:

a) O enderecamento ao Pregoeiro(a) da Prefeitura Municipal de ICÓ:

b) A identificação precisa e completa do autor e seu representante legal (acompanhado dos documentos comprobatórios) se for o caso, contentio o nome, prenome, estado civil, profissão, domicílio, número do documento de identificação, devidamente datada, assinada e protocolada na sede da Comissão de Licitação da Prefeitura Municipal de trata de prazo legal.

17.5- Caberá ao Pregoeiro(a) decidir sobre a peticão no patro de 24 (vinte e quatro) horas.

17.6- Acolhida a petição de impugnação contra o ato convecatório que importe em modificação dos termos do edital será designada nova data para a realização do certame, exceto quando, inquestionavelmente, a alteração não afetar a formulação das propostas.

### 18.0 - DA CONTRATAÇÃO

18.1- Durante o prazo de validade do registro de proces. as empresas detentoras poderão ser convidadas a firmar contratações de fornecimento, observadas as condições fixadas neste Edital e nas determinações contidas na legislação pertinente

18.2- Aplica-se às contratações de fornecimento decorrentes de registro de precos o disposto no Capítulo III da Lei Federal n.º 8.666/93, com suas respectivas alterações posteriores, no que couber.

18.3- Na hipótese de a licitante primeira classificada lor seu registro cancelado e/ou não firmar a contratação no prazo e condições estabelecidos, podeta antificada contratação com as demais licitantes, convocadas pela ordem crescente de suas dassificadoes, até que uma delas demonstre interesse, desde que nas mesmas condicoes propostac pela primeira colocada e atendidas às especificações e prazos exigidos neste Edital.

18.4- A contratação resultante do objeto deste Edital reger se-á, ainda, pelas normas fixadas pelo Código de Defesa do Consumidor, Lei n. 8.078, de 11.09 %

# 19.0 - DA EXECUÇÃO DOS SERVIÇOS

19.1- Executar os serviços junto a Prefeitura Municipal de iCÓ, mediante solicitação prévia da **CONTRATANTE, dentro do prazo de 05 (cinco)** dias contratos, a contar da data do recebimento da

Þ

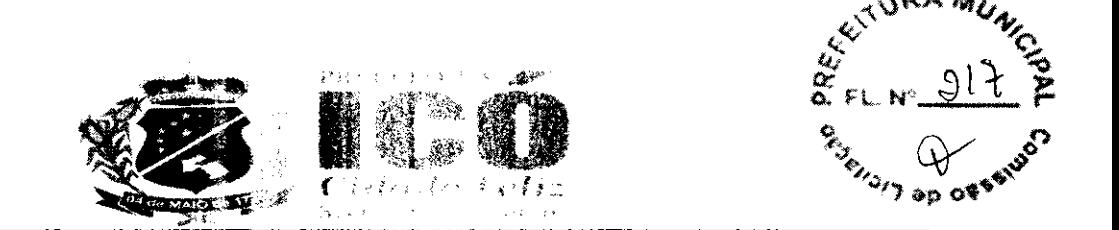

respectiva Ordem de Serviço, tudo de acordo com as especificações constantes da proposta apresentada.

19.2- Entregar o equipamento locado no local indicado pesa CONTRATANTE, sendo que as cópias excedentes serão usadas de acordo com a necessidade de Orgão interessado durante o prazo da contratação.

#### 20.0 - DO PAGAMENTO

20.1- O pagamento será efetuado, no prazo de até 30 (tratas dias após a execução do objeto licitado, mediante apresentação da Nota Fiscal/Fatura contendo o atesto do recebimento, diretamente pela Unidade Administrativa solicitante da Prefeitura Municipal de ICÓ.

20.1.1- Para fins de pagamento a empresa contratada devera manter as mesmas condições de habilitação, cuja confirmação será feita através da informat nos respectivos sites dos órgãos emissores das certidões de regularidade fiscal.

20.2- Havendo erro na nota fiscal/fatura, ou outra encunstáncia que desaprove a liquidação da despesa, o pagamento será sustado até que a Contratada providencie as medidas saneadoras necessárias, não ocorrendo, neste caso, quaisquer phase pera e Unidade Administrativa solicitante da Prefeitura Municipal de ICÓ.

20.3- A Contratante poderá deduzir do montante a padal os valores correspondentes a eventuais multas e/ou indenizações devidas pela Contratada, assegundo o direito ao contraditório e à ampla defesa.

### 21.0 - DAS SANÇÕES ADMINISTRATIVAS.

21.1- Ficará impedido de licitar e contratar com a Administração Pública, pelo prazo de até 05 (cinco) anos, enquanto perdurarem os motivos determinantes da punição ou até que seja promovida a reabilitação perante a própria autoridade que aplicou a penalidade, a licitante que:

a) Ensejar retardamento da realização do certame.

b) Cometer fraude fiscal.

c) Deixar de apresentar documento exigido para participadade no certame.

d) Apresentar documento ou declaração falsa.

e) Não mantiver a proposta de menor preço ofertado em qualquer fase do certame.

f) Comportar-se de modo inidôneo.

g) Cometer fraude na prestação dos serviços. e

h) Descumprir prazos.

21.2- As penalidades serão obrigatoriamente registradas no CRC da Prefeitura Municipal de ICÓ e, no caso de suspensão de licitar, a licitante deverá ser descredenciada por igual período, sem prejuízo das multas previstas no edital e no contrato e das demas cominações legais.

21.3- A contratada sujeitar-se-á, em caso de inadimplemento de suas obrigações, a advertências, suspensões e declaração de inidoneidade para licitar ou contratar com a Administração Pública, sem prejuízo das sanções legais na esfera cível e criminal. diem de multas estipuladas na forma a seguir: a) Multa de 10% (dez por cento) sobre o valor homelingado em caso de recusa da licitante em assinar a Ata de Registro de Precos em 05 (cinco) dias filores contados da data de sua convocação. b) Multa de 0.3% (três décimos por cento) ao dia, até e inquisimo dia de atraso na execução do serviço, sobre o valor global do Contrato.

c) Multa de 10 % (dez por cento) do valor residual do contrato, em caso de:

c.1) Atraso, superior a sessenta dias na execução de serviço

c.2) Desistência de executar o serviço.

21.4- As multas previstas nas alíneas anteriores, não serve aclidadas de modo cumulativo

Rua São José, nº 1151, Centro, Idó. Ceará, CEP 63.430-000 CNPJ n.º 11.896.777/0001-00 - Telefone: (88) 3561-1508

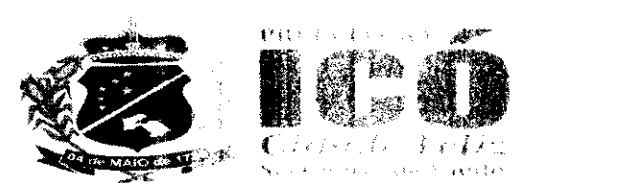

21.5- O valor da multa aplicada será deduzido pela Secretaria de Saude da Prefeitura Municipal de ICÓ, por ocasião do pagamento, momento em que a unidade responsável pelo mesmo comunicará à CONTRATADA.

21.6 - As suspensões referentes aos direitos de licitar e contratar com a Administração Pública serão aplicadas à CONTRATADA pelo prazo de até 05 (cmodi anos, nos casos em que a inadimplência acarretar prejuízos para a Administração.

21.7- A declaração de Inidoneidade para licitar e contratar com a Prefeitura Municipal de ICÓ será aplicada à CONTRATADA que der causa, por duas vezes, a suspensão prevista no item anterior.

21.8- As sancões previstas no item 21.7 poderão ser aplicadas a CONTRATADA que:

a) Praticar atos ilícitos, visando frustrar os objetivos da Licitadas.

b) Demonstrar não possuir idoneidade para Contrata com a Administração Pública, em virtude de atos ilícitos praticados.

21.9- A inexecução total ou parcial do Contrato, inclusive a sea transferência total ou parcial a outra Empresa, sem prévio assentimento do Órgão/Entidade, enseja sua rescisão com as consequentes penalidades previstas legalmente e contratualmente

21.10- Para aplicação das sanções previstas neste topico a licitante será submetida a processo administrativo para apuração dos fatos, garantidos sempre os direitos prévios da citação, da ampla defesa e do contraditório, assegurados pela Constituição Festeral de 1.988.

### 22.0 - DA INEXECUÇÃO E DA RESCISÃO CONTRATUAL

22.1- A inexecução parcial ou total do Contrato dara ensejo a qua rescisão, atendido o disposto nos artigos 77 a 80 da Lei nº 8.666/93 e suas posteriores.

### 23.0 - DAS DISPOSIÇÕES GERAIS

23.1- Não havendo expediente ou ocorrendo qualquer fallo superveniente que impeca a realização do certame na data marcada, a sessão será automaticamente transferida para o primeiro dia útil subsequente, no mesmo horário anteriormente estabelecido, desde que não haja comunicação do pregoeiro em contrário.

23.2- Qualquer pedido de esclarecimento em relação a eventuais dúvidas na interpretação do presente Edital e seus Anexos deverá ser encaminhado por escrito, ao Pregoeiro(a), no endereco constante do preâmbulo deste edital.

23.3- As normas que disciplinam este Pregão serão sempre interpretadas em favor da ampliação da disputa entre os interessados desde que não comprometam o interesse da Administração, a finalidade e a segurança da contratação.

23.4- A licitante é responsável administrativa, civil e penamente pela fidelidade e legitimidade das informações e dos documentos apresentados em qualquer fase desta licitação;

23.5- Independentemente de declaração expressa, a simples participação neste certame implicará na aceitação plena das condições estipuladas no presente editate submissão às normas nele contidas.

23.6- O desatendimento de exigências formais não essenciais não implicará o afastamento da licitante, desde que seja possível a aferição da sua qualitoação e a exata compreensão da sua proposta, durante a realização da sessão pública de Predais.

23.7- É facultado ao Pregoeiro(a) ou à autoridade compotante, em qualquer fase da licitação, a promoção de diligência destinada a esclarecer ou complementar a instrução do processo.

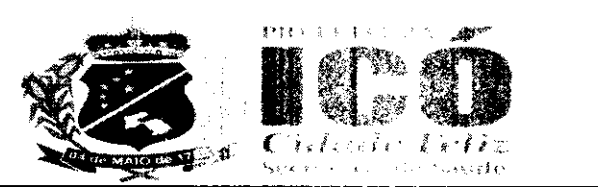

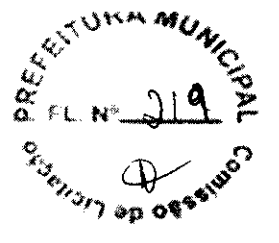

23.8- A autoridade competente poderá revogar a licitação por razões de interesse público decorrentes de fato superveniente devidamente comprovado, pertinente e suficiente para justificar tal conduta, devendo anulá-la por ilegalidade de ofício ou por provocaban de terceiros, mediante parecer escrito e devidamente fundamentado.

23.9- Na contagem dos prazos estabelecidos neste Editat e seus Anexos, excluir-se-á o dia do início e incluir-se-á o do vencimento. Só se iniciam e vencem os prazos em dias de expediente ao público na Prefeitura Municipal de ICÓ.

23.10- É vedado ao servidor dos órgãos e entidades da Administração Pública, inclusive Fundações instituídas ou mantidas pelo Poder Público, participar conso licitante, direta ou indiretamente, por si ou por interposta pessoa, do presente processo licitatório:

23.11- A documentação apresentada para fins de habilitação fará parte dos autos da licitação e não será devolvida ao proponente;

23.12- Aos casos omissos aplicar-se-ão as demais disposições constantes na Lei de Licitações nº 8.666, de 21 de junho de 1993 e suas alteracões posteriores, na Lei do Pregão nº 10.520, de 10 de julho de 2002.

### 24.0 - DO FORO

24.1- Fica eleito o foro da Comarca de ICO, Estado do Coará, para dirimir toda e qualquer controvérsia oriunda do presente edital, que não possa ser resolvida pela via administrativa, renunciando-se, desde já, a qualquer outro, por mais priváerando que seja.

IWG BAWS:SSBE WAY<br>etrus Barbosa de Lima Pregoeiro <del>TDiana de</del> <del>Akadi</del>o Moura Ordenadora de Despesas da Secretaria de Saúde

ICÓ - CE, 09 de marce de 2021.

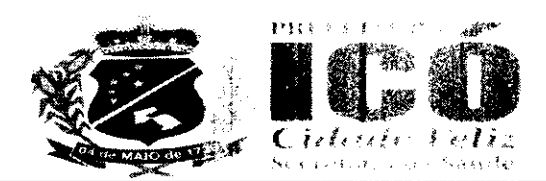

 $\sigma_{\rm c}$  (is

### ANEXO I - ESPECIFICAÇÕES DOS SERVICOS

#### **ANEXO I - TERMO DE REFERÊNCIA**

1. OBJETO: REGISTRO DE PRECOS PARA FUTURA E EVENTUAL CONTRATACÃO DE EMPRESA ESPECIALIZADA PARA FORNECIMENTO DE SOFTWARE EM GESTÃO DE SAÚDE PÚBLICA, PARA ATENDER AS NECESSIDADES DO MUNICÍPIO DE ICÓ - CE COM LOCAÇÃO DE SOFTWARE QUE AUXILIE NA EFETIVAÇÃO DOS SERVIÇOS OFERECIDOS PELAS UNIDADES SAÚDE, INCLUINDO ASSESSORIA TREINAMENTO. CAPACITAÇÃO, EDUCAÇÃO DE CONTINUADA E REPLICAÇÃO DE CONHECIMENTO PARA OS TRABALHOS DE UTILIZAÇÃO DO PRONTUÁRIO ELETRÔNICO, JUNTO A SECRETARIA MUNICIPAL DE SAÚDE DE ICÓ - CE.

#### 2. JUSTIFICATIVA

2.1. Atualmente, as unidades de saúde do Município lêm um grande volume de dados a serem armazenados e processados e o sistema utilizado é pono eficaz. O trabalho é praticamente feito de forma manual, o que, demanda erros e atrasos na geracão de relatórios a serem enviados ao Ministério da Saúde. Então pensando na resolução da problemática, pondo um fim na rotina deficitária e com a imensa preocupação em atender aos preceitos legais, a Secretaria Municipal de Saúde do município de Icó - CE está em busca de uma Solução Multiplataforma e equipamentos que, possibilitam o melhor, acompanhamento, controle, melhoria da comunicação com os pacientes dos serviços de saúde da Secretaria e um melhor acompanhamento quanto à frequência de, seus funcionários, colaboradores e aos prestadores de serviços de empresas contratadas. Essa Solução Multiplataforma precisa, otimizar os trabalhos desenvolvidos rotineiramente, no âmbito das unidades de saúde, tornando a rotina célere e eficaz. Habitualmente as unidades de realizam procedimentos de faturamento, emissão de relatórios, preenchimento e quarda de prontuários de atendimento de paciente e controle de frequência de prestadores de serviços em sistema pouco usual, como já mencionado. A Secretaria de Saúde está em busca de Solução Multiplataforma que, possibilite a utilização de prontuário eletrônico nas unidades de saúde e a geração automática de relatórios dos procedimentos rotineiros do Sistema Único de Saúde (SUS) e assim enviar com maior brevidade os dados ao Ministério da Saúde. Essa Solução Multiplataforma, ainda, precisa realizar um controle de frequência por biometria; acompanhamento e controle da gestão da clínica médica e condições de saúde da população utilizando prontuário eletrônico, controle de fluxo de processos e tecnologias de comunicação eficientes com os pacientes dos equipamentos de saúde com ferramentas para monitorização, buscando a satisfação dos pacientes. Assim. se faz necessária tal contratação para gerenciar as especificidades técnicas desenvolvidas nas Unidades de Saúde de Icó - CE, adotando medidas a oferecer facilidades e otimização de trabalhos no âmbito da saúde, oferecendo conforto e comodidade aos seus pacientes.

### 3. DAS ESPECIFICAÇÕES E QUANTITATIVOS DO OBJETO:

### **LOTE ÚNICO**

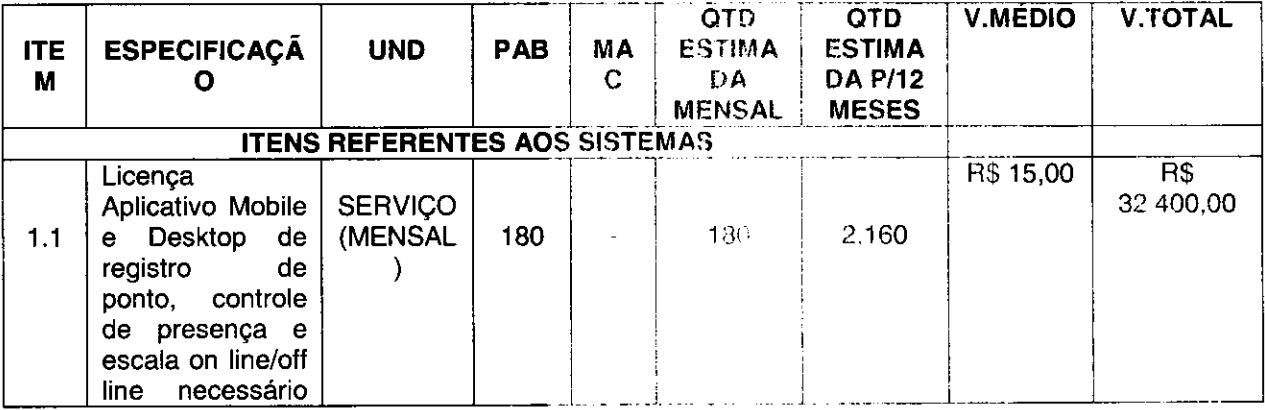

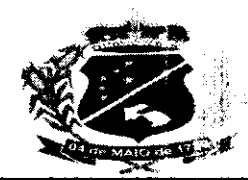

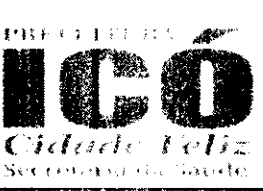

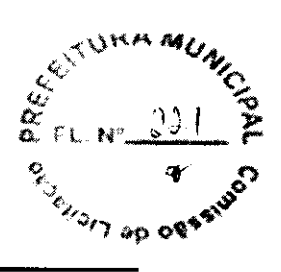

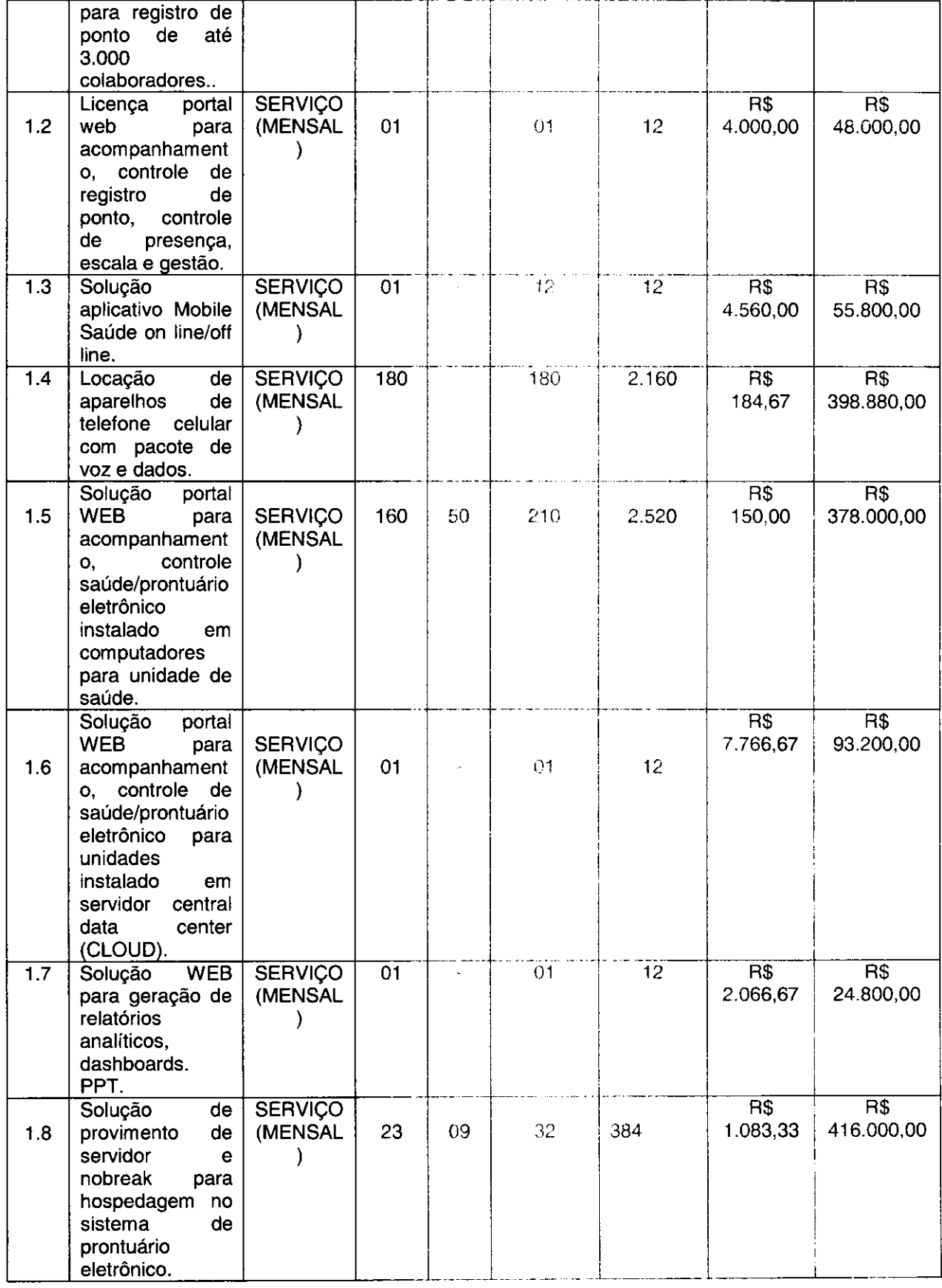

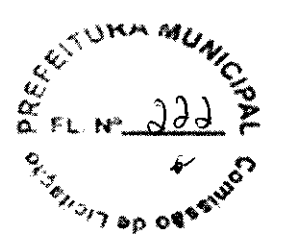

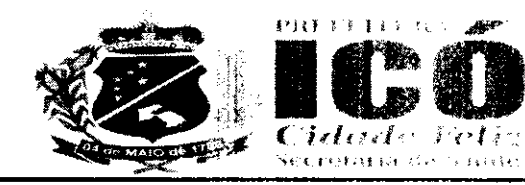

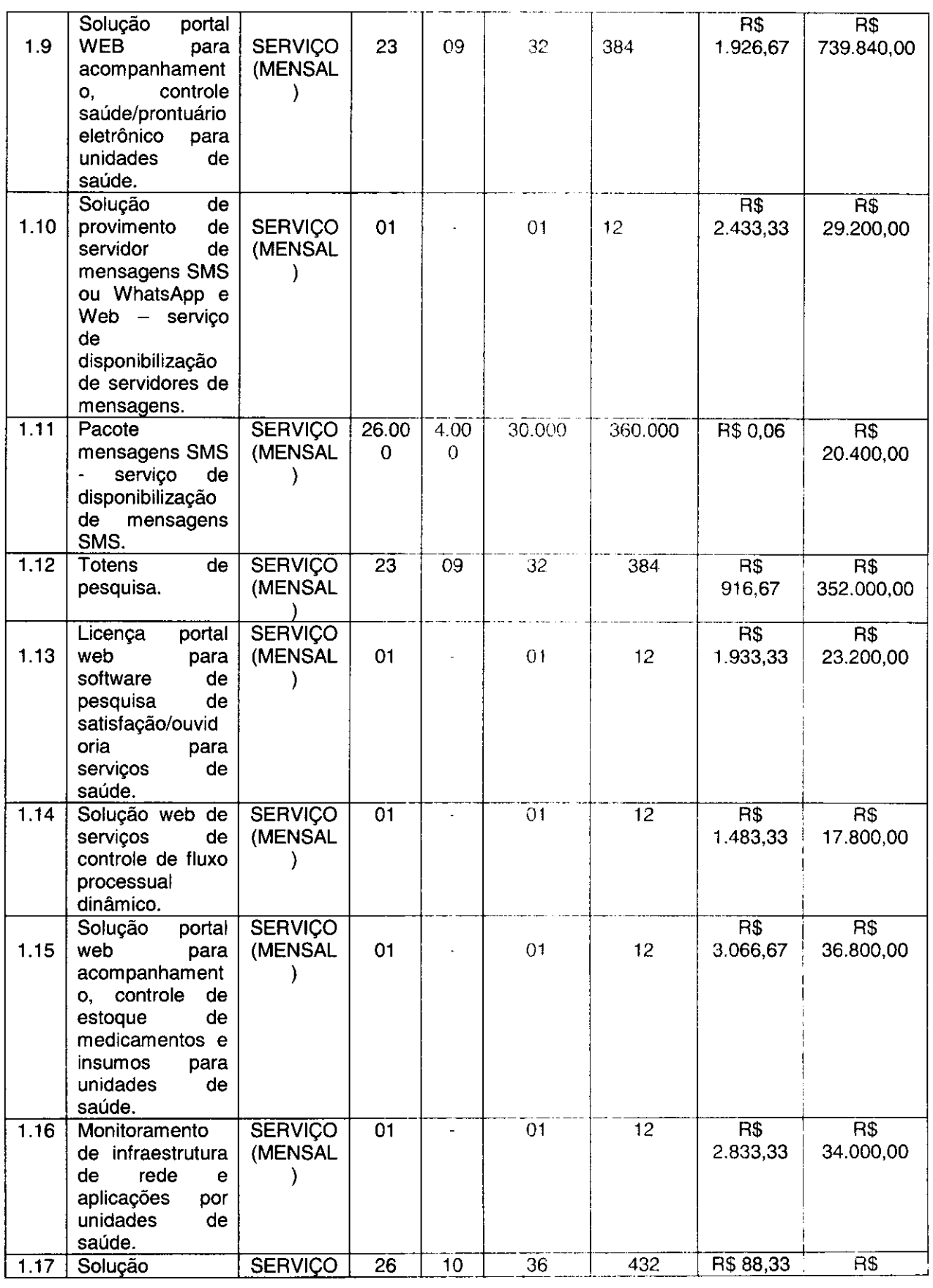

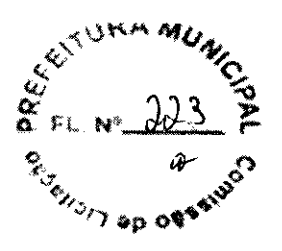

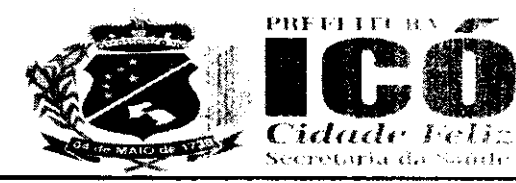

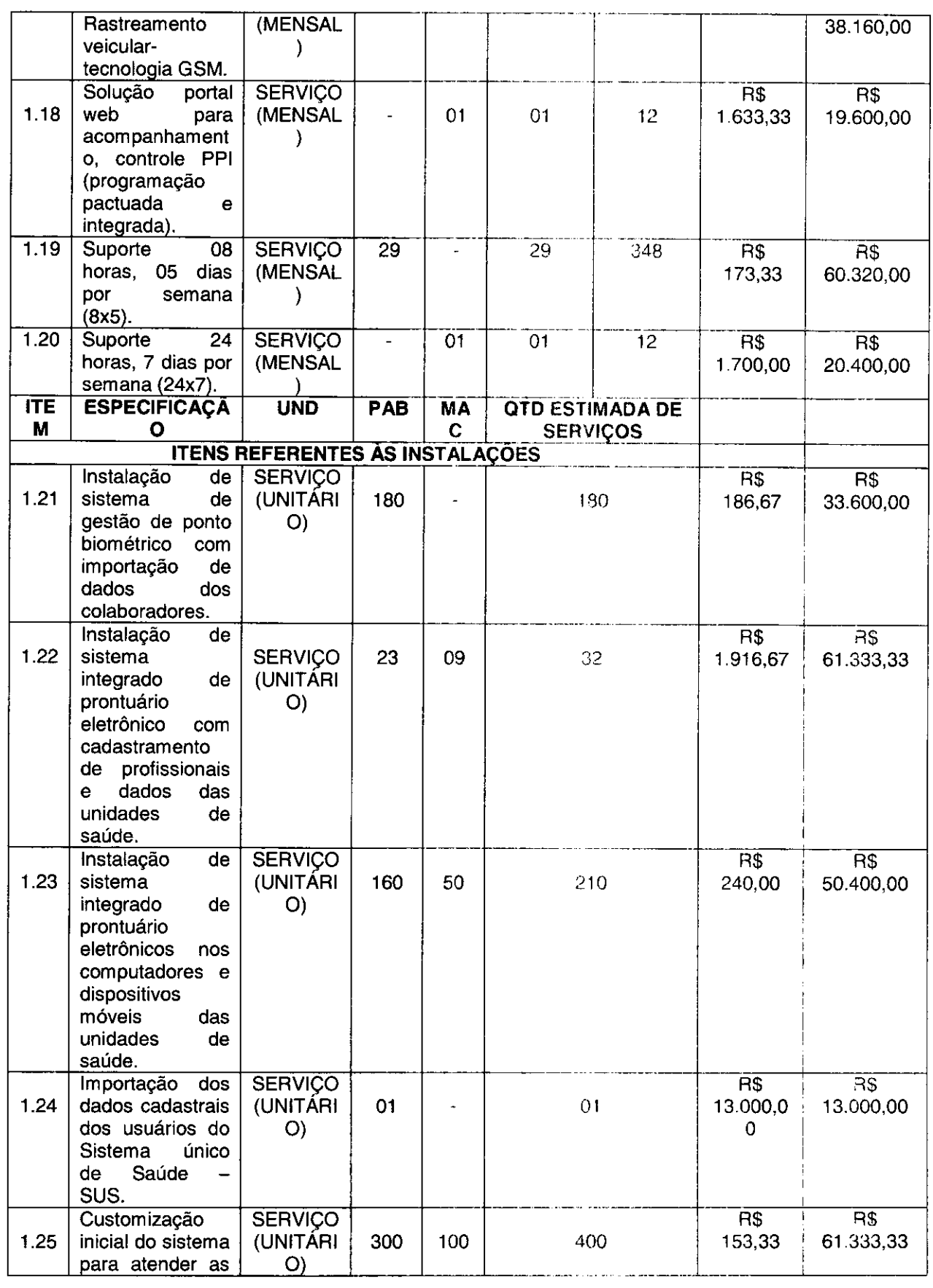

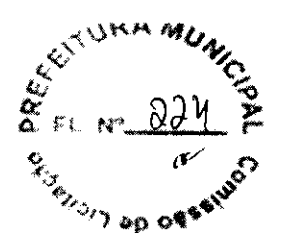

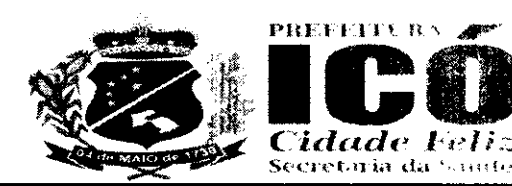

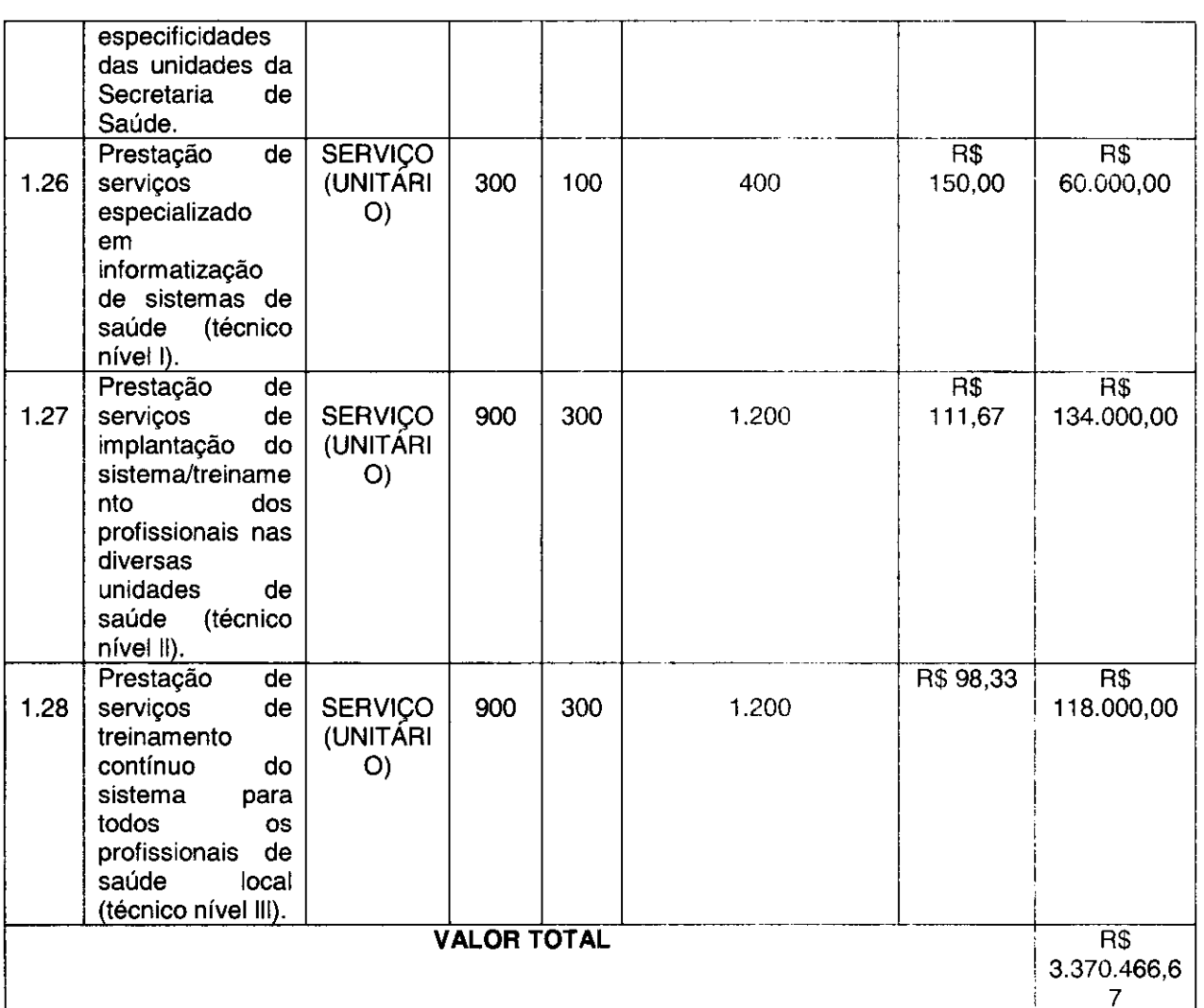

### Valor estimado global: R\$ 3.370.466,67 (três milhões trezentos e setenta mil e quatrocentos e sessenta e seis reais e sessenta e sete centavos).

### Detalhamento dos Serviços: Anexo I

A qual deverá atender aos seguintes requisitos funcionais, de forma detalhada dos módulos do sistema de acompanhamento, controle e gestão:

# 1.1 RECONHECIMENTO VASCULAR E FACIAL

Serviço de reconhecimento vascular de palma da mão, georreferenciados em versão de sistema para e serviço de reconhecimento Facial, georreferenciados em duas versões para aparelhos celulares e computadores para controle de presença, ON LINE/OFF LINE necessário para registro de até 3.000 cadastros.

A CONTRATADA deverá fornecer a solução em versões para dispositivos móveis e para computadores desktop, necessário para reconhecimento de até 3.000 cadastros;

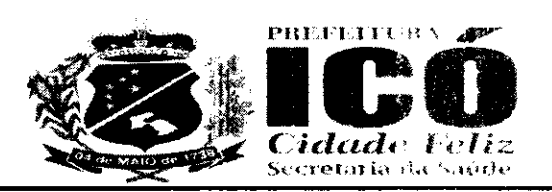

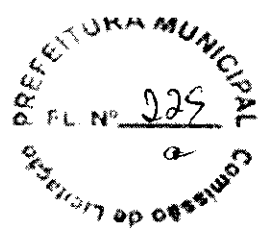

Uma versão para dispositivos moveis, deverá fazer o reconhecimento facial no próprio dispositivo (mesmo que esteja off/online, sem sinal de dados), comparando o Georreferenciamento e o horario real com o horário previsto na escala lançada para o ente cadastrado na base de dados (APLICATIV0 DE PONTO);

Na outra versão para dispositivos moveis, será possível o usuário aferir sua assiduidade, através da visualização de todos os registros realizados por ele durante o período, também possibilita comunicação com o gestor para troca de plantões e envio de justificativas de ausência (APLICATIVO COLABORADOR).

Os Gestores deverão ter acesso a um aplicativo para Android que possibilitará aos mesmos visualizar o status de suas equipes. Esse aplicativo deverá possibilitar o contato direto com os entes, por canais de comunicação diretos, WhatsApp, SMS e ligação por dispositivo móvel (APLICATIVO GESTOR).

O aplicativo Mobile deverá funcionar 100% OFFLINE/ONLINE, com a inserção de dados e posterior conexão após até 300 horas, sem perda de informações, mesmo quando retirada a bateria. Este aplicativo deverá conter as seguintes características:

- a) Login Eterno após o primeiro login o aplicativo não solicitará nova inserção de dados;
- b) Reconhecimento facial do usuário;

a

®

- c) Captura automática da imagem ao reconhecer através da câmera o rosto do colaborador, gerando um alerta caso não reconheça o rosto;
- d) Manutenção da sessão mesmo que a mesma seja encerrada. sem perda de dados;
- e) Aplicativo só funcionará se o dispositivo estiver com horário e data automáticos e GPS ATIVO;
- f) Time out, tempo máximo para utilização;
- g) Capacidade de tirar uma foto sem que a mesma seja armazenada na galeria de fotos do aparelho;
- h) Módulo de pesquisa ou CHECK LIST esse módulo deverá sei parametrizado conforme a necessidade do gestor e deverá ter integração com a ferramenta de fluxo processual dinâmico;
- i) Aplicativo deverá ser desenvolvido em Java (no Play Store para Android e no APPLE Store para Apple, rodando sobre a máquina virtual DalviK);
- j) Aplicativo trabalha100% off-line;
- k) Salvar log de utilização do aplicativo;
- I) Permitir controle total dos dados armazenados no dispositivo móvel, consumo de bateria, capacidade de armazenamento (memória livre e memória utilizada) e relatorio dos aplicativos utilizados;
- m) Permitir a recuperação do banco de dados remota do aplicativo:
- n) Sincroniza os dados com o servidor via JSON:
- o) Pode utilizar a rede 2G, 3G e Wi Fi para a sincronização;
- p) Atualização automática.

O aplicativo Desktop de ponto biométrico deverá funcionar fazendo a inserção de registro através de reconhecimento facial e reconhecimento vascular de palma de mão (PALMSEC), Georreferenciamento e comparação do horário real com o horário previsto na escala lançada para o

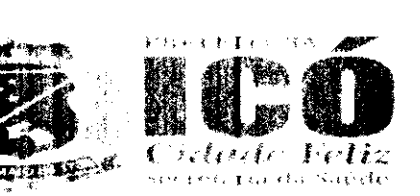

funcionário e possuir as seguintes caraterísticas complementares:

- a) Captura automática da foto ao reconhecer através da câmera o rosto do usuário, caso não reconheca o rosto o sistema irá alertar ao usuário;
- b) Manutenção da sessão mesmo que a mesma seja encerrada, sem perda de dados;
- c) Time out, tempo máximo para reconhecimento.
- d) Restrição quanto a utilização com horário e data alterados;

# **1.2 SISTEMA WEB DE PONTO BIOMÉTRICO**

A CONTRATADA deverá fornecer Portal de acompanhamentos WEB baseado em framework. O portal deve permitir o gerenciamento, através de tela de acompanhamento de todas as atividades, geração de alertas das anomalias, para os gestores e emissão de relatórios.

O sistema deverá ter múltiplos módulos, abaixo descritos

- a) Cadastro dos Usuários Ter a possibilidade de cadastrar os dados face e palma da mão da pessoa cadastrada:
- b) Cadastro por filial /hierarquia O sistema deve permitir o cadastramento de filiais e compõe hierarquia de acesso para os diferentes niveis de gestores:
- c) Parametrizações O sistema pode ser parametrizado de acordo com as necessidades do cliente e regras vigentes;
- d) Alertas No painel de alertas, é possível parametrizar quais os tipos de alertas que o gestor irá receber, alerta de atraso, hora extra, retorno antecipado de intervalo, alerta de ausência;
- e) Gestão de relatórios Permite a extração de relatórios diversos, dando a possibilidade de consultas avançadas e indicadores de performance, gerando maior agilidade da obtenção de indicadores das ocorrências. Possibilitando a emissão de relatorios de ocorrências agrupadas por situação ou por tipo.
- Reconhecimento Biométrico O sistema deverá reconhecer o usuário por reconhecimento vascular f) de palma da mão e facial;
- g) Georreferenciamento O sistema devera reconhecer o local que o profissional está batendo o ponto e aprovar ou reprovar se o mesmo não estiver no raio de tolerância parametrizado pelo gestor;
- h) Escala -O sistema deverá prover tela para lançamento de escala para cada profissional, assim será possível enxergar se os postos de trabalho tém buracos de escala e alertar assim os gestores, com uma tela de fácil utilização e intuitiva o gestor pode acertar as escalas de todos os profissionais seguindo as regras de cada secretaria.
- Sistema deverá permitir lançamento de escala para mais de uma matrícula para o mesmo i) profissional, atribuindo valores distintos para cada matricula e fazendo um cálculo preciso;
- Ficha de Registro todos os lançamentos deverad ser visualizados através da ficha de registro, D. através desta o gestor poderá visualizar todas as marcações de cada profissional e corrigir (dentro da legalidade), nesta tela será possível enxergar horas extras, taltas justificadas e injustificadas, folgas (DSR), feriados;

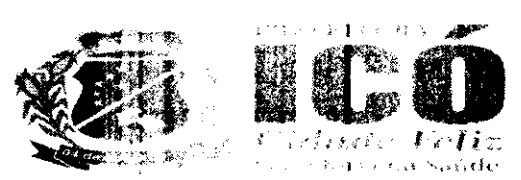

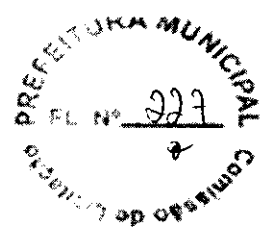

- k) Espelho Quando o gestor tiver a ficha de registro 100% preenchida o mesmo através de um comando irá encerrar a mesma gerando o espelho, ende vira descrito todos os dados e o sistema irá gerar um arquivo que enviado diretamente para o sistema de folha irá gerar o valor para pagamento de salário de cada profissional:
- Fechamento em Massa O sistema deverá (or função de fachamento em massa da ficha de registro  $\mathbf{D}$ de todos funcionários que tiverem ausércia de marcação, para estes casos o sistema irá lancar o horário previsto na escala:
- m) Tela de Acompanhamento Através desta tela o Gostor ira acompanhar a presença e a pontualidade de suas equipes em tempo real.

# QUANTO AOS RELATÓRIOS SUA EMISSÃO DEVE APRESENTAR

- a) Dash Board Gráficos dinâmicos que mostram de uma forma geral os dados consolidados em forma de cubo podendo ser parametrizado com os dados que o cliente preferir;
- b) Módulo de Georreferenciamento- Permile a visualização de informações de pontos registrados dentro e fora dos postos de trabalho;
- c) Módulo de frequência Permite a inserção de coleta de frequência para os profissionais. georreferenciando este local e comparando-o com o local bando, levando em consideração horário a ser cumprido, gerando um espelho com os dados obtidos, permitindo ser visualizado ou emitido um relatório de cada profissional por dia/més com quantidades de horas trabalhadas;
- d) Módulo de foto Possibilita o registro das fotos coleradas efetuando o upload de forma transparente;
- e) Módulo PPT- Possibilita a extração de apresentações em POWER POINT das atividades realizadas pelas equipes de trabalho.

# **1.3 APLICATIVO MOBILE SAÚDE**

O aplicativo Mobile para sistema ANDROID devera operar em diferentes canais de atendimento, sendo um para funcionários da SECRETARIA DE SAUDE do Município de ICO - CE e o outro para os cidadãos usuários do sistema de saúde. O aplicativo mobile deverá funcionar 100% OFFLINE/ ONLINE, com a inserção de dados e posterior conexão após 300 horas, sem perda de informações, mesmo quando retirada a bateria.

O aplicativo para uso dos profissionais do sistema de saúde deverá possuir as seguintes características:

- a) Login Eterno;
- b) Reconhecimento do usuário e de suas preferencias.
- c) Cadastro do usuário com foto;
- d) Captura automática da foto ao reconhecer através da cámera o rosto do agente, caso não reconheça o rosto o sistema irá alertar ao usuário;
- e) Módulo comunicador protocolo de convertas proprietaria CHAT;
- Manutenção da sessão mesmo que a mesma seja encerrada, sem perda de dados; f).
- g) Restrição quanto a utilização com horáno e data alterados;

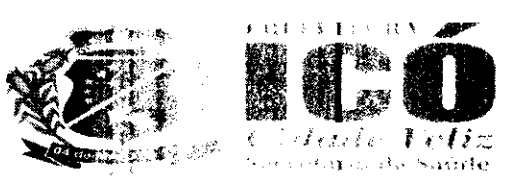

- h) Restrição quanto a utilização com GPS inativo.
- Atividades obrigatórias para finalização da utilização: i)
- Módulo de fotos, capacidade de tirar uma (cho sem que a mesma seja armazenada na galeria de fotos j) do aparelho;
- k) Módulo de pesquisa;
- I) Aplicativo deverá ser desenvolvido em Java (no Play Store para Android e no APP Store para Apple. rodando sobre a máquina virtual DalviK):
- m) Aplicativo trabalha100% off-line;
- Aplicativo deve permitir que os dados figuem armazenados no celular por até 30 dias; n)
- Salvar log de utilização do aplicativo; o).
- Permitir controle total dos dados armazenados no aplicativo por um console Web; D)
- Permitir a recuperação do banco de dados remota do apircalizo: q)
- Sincroniza os dados com o servidor via JSON: r)
- s) Pode utilizar a rede 2G, 3G, 4G e Wi Fi para a sincronização;
- Atualização automática. t).

O aplicativo deverá contemplar os campos especticos das fichas padronizadas pelo Ministério da Saúde para atividade profissional dos Agentes Comunitários de Saúde, a saber:

- a) Cadastro Individual, Cadastro domiciliar e territorial. Ficha de visita domiciliar e territorial.
- b) Deverá permitir o controle de recursos que serão utilizados no aparelho como instalação de aplicativos ou restrição de modificação de contigurações. Esta funcionalidade deve ser realizada por um aplicativo proprietário de modo a ter o controle total do aparelho de celular garantindo assim, a segurança das informações.
- c) O aplicativo do cidadão usuário do sistema de saúde deverá permitir as seguintes funcionalidades:
- d) Visualização das suas consultas agendadas o permitir a solicitação de Agendamento de consultas;
- Visualização de carteira de vacinas con alertas de atraso de esquema vacinal padrão ou informações e) especiais de vacinação;
- Chat para ouvidoria para comunicação direta com serviço de ouvidoria da secretaria de saúde ou do f) Município contratante;
- g) Pesquisa de satisfação das experiências vivenciadas pelo usuário nas interações com o sistema de saúde.

### Portal WEB de gerenciamento do Apticativo Mobile Saúde.

A CONTRATADA deverá disponibilizar portal Web baseado em framework que permite o gerenciamento de atendimentos e rotas realizados pela equipe técnica, gestão das mesmas, emissão de relatórios destes atendimentos, inserção de fotos de forma transparente, o ponto eletrônico georreferenciado para controle das equipes e o módulo comunicador permitindo um canal de contato com a equipe técnica em campo. O sistema deverá tex multiplos módulos, abaixo descritos:

Cadastro dos Profissionais - É possível cadastrar os dados dos profissionais; aì

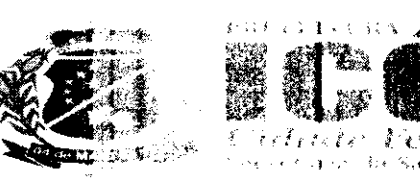

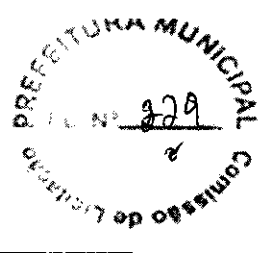

- b) Cadastro por região O sistema permire o cadastramento de grades georreferenciadas, onde o mesmo possa emitir push de mensagem ou e-mail caso o objeto monitorado saía ou invada uma determinada região e/ou pontue muitas ocorrâncias colhidas em campo;
- c) Parametrizações O sistema pode ser parametrizado por imagem de acordo com as necessidades;
- d) Associar a equipe ao PDA É necessário associar o IMEI do aparelho com a equipe técnica para que a mesma possa ter acesso ao sistema:
- e) Envio de Alerta de Mensagens É possivel configurar o sistema para enviar Push de mensagem/Email de acordo com as necessidades. como exemplo invasão de grade georreferenciada, não cumprimento das ocorrências estabelecidas, trabalho realizado fora da área estabelecida, etc.;
- Gestão de rotas e metas Permite via plataforma Web a inserção das rotas e metas das ocorrências, f). possibilitando inserir metas de tempo de atendimento da ocorrências, acompanhando estas metas visualmente por gráficos ou georreferenciando as mesmas.
- g) Gestão de relatórios Permite a extração de relatórios diversos, dando a possibilidade de consultas avançadas e indicadores de performance, gerando maior agilidade da obtenção de indicadores das ocorrências. Possibilitando a emissão de relatorios de ocorrências agrupadas por situação ou por tipo.
- h) Automação dos formulários permite a automação de todos formulários contidos nos programas de saúde pública;
- i) Prontuário Eletrônico Permite a utilização do prontuário eletrônico pelo profissional de saúde, como envio eletrônico de faturamento das atividades realizadas nas UBS.

# QUANTO AOS RELATÓRIOS SUA EMISSÃO DEVE APRESENTAR

- a) Quilometragem Relatório Gerencial que permite medir as distancias percorridas pelo veículo ou equipe técnica através do aplicativo no PDA, extraindo informações sobre consumo de combustível, distância média de consumo dia;
- b) Produtividade Relatório que exibe a produtividade de atendimento dos profissionais em campo, projetando informações sobre tempo de atendamento, tempo de deslocamento até o atendimento, quantidade de atendimento;
- c) Carga Horária Produtiva ou improdutiva e total Relatório que informa o tempo de atendimento, tempo de deslocamento e o tempo ocioso de cada equipe.
- d) Desvio Padrão Relatório que informa os tempos medios de atendimento e a variância entre os atendimentos das ocorrências exibindo os seus desvios padrões:
- e) Atendimento Relatórios que informa os detarhes de todas as ocorrências realizadas em um determinado tempo e região;
- f) Tempo Médio de Atendimento Relatório que informa o tempo médio de atendimento por intervalo de data, região e equipe;
- g) Acompanhamento da Equipe em Campo Relatório que informa em tempo real a situação da equipe em campo online;

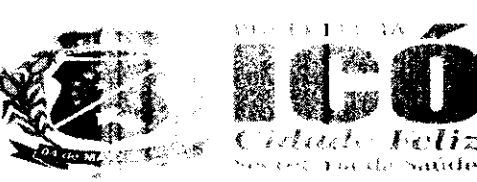

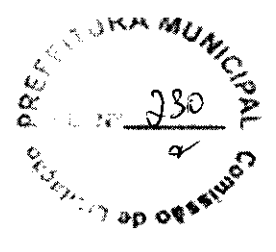

- h) Módulo de Georreferenciamento Permite a visualização de informações de atendimentos em mapas georreferenciados, com visualização em termo real da localização dos agentes e distribuição espacial dos vetores, permitindo a configuração de alerta e grades obrigatórias ou proibitivas com envio de mensagens por agente ou grupo.
- i) Módulo de frequência Permite a mserção de coleta de frequência para os profissionais, georreferenciando este local e comparando o com o local batido, levando em consideração horário a ser cumprido, gerando um espelho com os dados obtidos, permitindo ser visualizado ou emitido um relatório de cada profissional por dia/mês com quantidades de horas trabalhadas.
- D. Módulo de foto - Possibilita o registro das fotos coletadas efetuando o upload de forma transparente:
- k) Módulo comunicador Possibilita um canal direto de comunicação com os profissionais, sendo esta comunicação através de uma plataforma web via e-mail/push. O mesmo pode ser feito através da criação de um evento ou apenas de um comunicado.
- **Acompanhamento dos comunicados**  $-\hat{E}$  possivel acompanhar os comunicados se os mesmos foram I). vistos pelos usuários;
- M) Modulo PPT- Possibilita a extração de apresentações em POWER POINT das atividades realizadas pelas equipes de trabalho.

# 1.4 APARELHOS CELULARES PARA APLICATIVOS MÓVEL

A CONTRATADA deverá disponibilizar aparelhos celulares com plano de voz e dados ilimitados para uso exclusivo dos aplicativos contidos neste termo do referência.

Especificações técnicas mínimas - celular Sistema (SO) Sistema operacional: Android 9.0 ou superior **Hardware** Chipset: 64bits - MediaTek MT6762 Helio P22 (12nm) CPU (processador, núcleos): Octa-Core. 2 processadores: 2Ghz Quad-Core ARM Cortex-A53 1.5Ghz Quad-Core ARM Cortex-A53 GPU (placa gráfica): PowerVR GE8320 650Mhz Memória RAM: 2GB LPDDR4X Memória interna: 32GB eMMC 5.1 Armazenamento externo: Até 512GB microSD, microSDXC (espaço dedicado) Tela Tipo da tela: TFT PLS Tamanho da tela: 6.2" polegadas Proporção da tela: ~80,7% (screen-to-body ratio) Resolução da tela: 720x1520 pixels (19:9) Touchscreen: Capacitiva Multitouch Densidade (pixels x polegadas): 271 PPI Cores: 16 milhões Recursos da tela: 60Hz Rede de Telefonia Dual-chip: Dual-SIM Standby - Chamae and an anti-market in all (espaço dedicado) Cartão SIM: 2 chips (Dual-Chip) nano-Seb Download/upload máximo: 150/50 Mbps Tecnologia de telefonia: 2G, 3G, 4G Mensagem e Voz

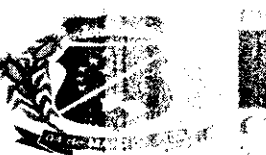

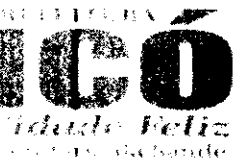

 $\mathcal{A}_{\ell}$ 

Mensagens: SMS (T9), MMS, E-mail, Puch mail Viva voz: Sim Vídeo chamada: Sim Controle de chamada: Discagem de voz. Uravador de voz **Câmera** Câmera traseira (principal): (câmera dupla) 13 megapixels 2MP depth sensor (f/2.4) Resolução câmera principal: 4128x3096 prxets. Gravação vídeo câmera principal: Full  $H\rightarrow (1920x1090)$  30 fps. Flash: Flash LED Abertura focal: f/1.8 (aperture) Distancia focal: 28mm (lente) Autofocus: Foco automático Touch focus: Sim Estabilização de imagem: EIS: Estabilização digital Face/smile detection: Deteccão facial, Deteccão de sorriso HDR: HDR foto em ambas as câmeras 2<sup>°</sup> Câmera Câmera frontal (secundária): 8 megapixels: Besolução câmera frontal: 3264x2448 pixels Gravação vídeo câmera frontal: Full HD (1920x1030) Abertura focal: f/2.0 (aperture) Multimidia Badio: FM Formatos de vídeo: MP4, H.265, H.264. H.263. MKV Formatos de áudio: MP3, WAV, WMA, eAAC+, FLAC Conectividade: USB: MicroUSB 2.0 Saída para áudio: Plug 3.5mm P2 Bluetooth: 4.2 + A2DP WiFl: 802.11 b/g/n (2.4Ghz) GPS: A-GPS, GeoTagging, GLONASS, GALILEO, BeiDou Bateria Bateria: LiPo: polímeros de lítio (Fixa) Capacidade bateria: 4000 mAh Carregador, watts: 7,75W (5V/1.55Ai . .

# 1.5 SOLUCÃO PORTAL WEB PARA ACOMPANHAMENTO, CONTROLE SAÚDE PRONTUÁRIO **ELETRÔNICO**

### **ASPECTOS GERAIS:**

a

®

O acesso obrigatoriamente será controlado alravés de logins, senhas individuais, e políticas de segurança restringindo as permissões de acesso ao perfil de cada usuário.

A CONTRATADA deverá utilizar Banco de Dados Open Source ou fornecer licença para o sistema gerenciador de banco de dados.

O Sistema deve ter interface intuitiva gameticada, de facil assimilação, e navegabilidade entre telas igualmente simples e direta.

Este sistema deverá trabalhar de forma a realizar a eliminacão de processos redundantes, gerando as informações que são necessárias para alimentação do SISAB, garantindo assim, a interoperabilidade dos Sistemas.

O Sistema deve possibilitar que as informações estejam disponíveis 24 (vinte e quatro) horas por dia,

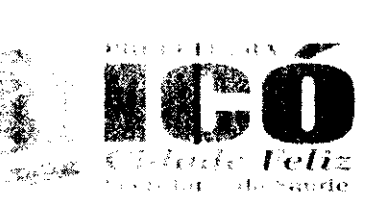

7 (sete) días por semana e a realização obrigatoria "backep" automático.

Dê acordo com a viabilidade da internet e intranet do Município a CONTRATADA poderá utilizar servidores locais nas unidades de sauce centralizado no data center do Município ou sincronizado em Cloud.

Obrigatoriamente, o sistema devera integrar com o Ministério da Saúde e comprovar essa integração. exportando as informações coletadas nos POSTOS DE SAÚDE e em campo no formato exigido pelo e-SUS Atenção Básica, que deve confirmar a recepcão dos dados com sucesso.

Sistema deve ser capaz de importar os dados da base de dados do E-SUS, incluindo as fichas de atendimento e os dados clínicos do prontuário eletrônico SOAP.

Sistema WEB front-end desenvolvido em anquiar HTML, typescript, java script bootstrap.

A solução deverá disponibilizar backend através de APIs para facilitar as integrações entre as solucões multiplataformas.

O sistema deverá se comunicar via Wob Service com o CADSUS buscando informações cadastrais do paciente e permitir a complementação/ atualização de dados.

O sistema deverá gravar o número de CNS principal mesmo efetuando-se uma busca pelos números de CNS temporários. Esta funcionalidade tema-se importante para evitar a duplicidade dos dados cadastrais do cidadão.

Especificação Detalhada Prontuário Eletronico do Paciente (PEP).

Quanto a PEP - UNIDADE BÁSICA DE SAUDE, o sistema deverá:

- a) Permitir agendamento de consultas e programação destas de acordo com a necessidade das unidades da CONTRATANTE;
- b) Controlar as escalas de cada profissional, permitindo o cadastro de atendimentos agendados e por demanda espontânea;
- c) Disponibilizar ferramenta de Triagem des pacientes com possibilidade de registro de indicadores clínicos e dados antropométricos;
- d) Disponibilizar tela específica para organização dos pacientes já triados para a consulta de profissionais de nível superior;
- e) Disponibilizar telas para atendimentos voltados aos Programas Específicos do Ministérios da Saúde:
- Deverá permitir a utilização da Classificação internacional de Doenças (CID 10); f)
- g) Permitir a utilização de Classificação Internacional da Atenção Primária (CIAP 2);
- h) Permitir o registro de condutas clínicas padronizadas pelo SUS para cada atendimento clínico;
- Permitir a solicitação de exames com impressão de formulário customizados de acordo com o padrão i) da CONTRATANTE.

A impressão de exames deverá ser tacadada gerando se arquivos diferenciados de acordo com o tipo de exames, tipo específico para exames de anagem e outro para exames laboratoriais.

Ainda, deverá ser disponibilizado tela especifica para registro de solicitação de encaminhamentos com os seguintes campos:

a) Especialidade Médica de interesse:

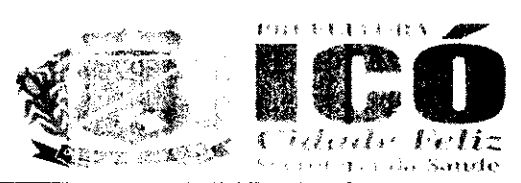

- b) Perfil da Unidade de Saúde que devera atender à necessidade do paciente;
- c) Informação clínica que justifique o encaminhamento;

O impresso gerado por esse cadastro deverá conter informações de log do sistema tais como:

- a) profissional de cadastro;
- b) data e hora do cadastro.

Deve ser disponibilizada tela de registro de Transferência externas e interna com os seguintes campos:

- a) Informações clínicas do exame físico do paciente:
- **b)** Exames já realizados;
- c) Terapêutica já implementada;
- d) Pedido/ justificativa da transferência:
- Perfil do serviço que deverá assistir o paciente; e)
- Impresso gerado por esse cadastro deverá conter informações de log do sistema como: profissional f) de cadastro, data e hora do cadastro.

Tela específica para Prescrição Médica/ Multiprofissional com campos específicos de tipo de prescrição, item prescrito, posologia, observações pertinentes ao item prescrito.

Gerar impresso com a prescrição de acordo com o padrão definido pela CONTRATANTE.

Esta prescrição deverá estar disponível para dispensação no sistema de estoque ou tela específica para este fim.

Tela de receituário como os seguintes campos:

- a) Item a ser receitado com busca automática de itens previamente cadastrados alimentando automaticamente posologia, concentracao da drogar
- b) Informação da validade da receita;
- c) As inserções deverão compor um campo de pré-visualização das informações inseridas para revisão antes da conclusão da receita;
- d) Impresso do receituário deverá respeitar o padrão definido pela CONTRATANTE;

O sistema deverá criticar automalicamente se o medicamento prescrito necessita de modelo diferenciado de impressão de receiteme. Deverá gerar automaticamente tipos de impresso distintas para cada tipo de medicamentos.

As impressões de receitas deverão ser configuradas para tipo de folha A4 permitindo a impressão de duas páginas por folha.

O sistema deverá:

- a) Disponibilizar tela específica de cadastro de atestados medicos com a possibilidade de cadastro de atestados padrão e livre;
- b) Disponibilizar módulo de Vacinação com possibilidade de cadastro dos calendários de vacinação vigente do Ministério, resguardando-se especificidades regionais;
- c) Permitir o registro de vacinação, informando-se lote, validade da dose vacinal administrada;
- d) Apresentar graficamente a caderneta de vacinação do paciente sinalizando seu status de vacinação.

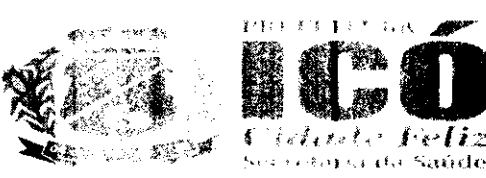

 $\frac{c}{2}$ 

O sistema deve apresentar tela espocifica de atendimento da odontología com o registro de Odontograma, devendo permitir:

- a) Registro de alterações (cárie, fissura e stal) nos dentes e suas faces;
- b) Possibilidade de organização por dente, sextantes e arcadas; Possibilitar o início de um tratamento e continuidade do mesmo independentemente do número de intervenções ou días de tratamento;
- c) Permitir o registro de procedimentos padronizados pela tabela do SIGTAP. Para uma melhor funcionalidade; o sistema deverá:
- a) Possibilitar o cadastro de procedimentos gerais padronizados pelo SIGTAP mediante prescrição de profissional de nível superior;
- b) Disponibilizar todos os procedimentos da tabela do SIGTAP, permitindo customizações das suas descrições;
- c) Os exames, encaminhamentos, paraceres, solicitações de transferências deverão alimentar módulo específico de regulação para tratamento destas demandas, dê acordo com protocolos institucionais de regulação médica.

O sistema deverá disponibilizar módulo de geração de arquivos de FATURAMENTO PADRÃO DO E-SUS para posterior importação nos sistemas de informação de produção do SUS. Deverão ser gerados arquivos específicos de produção a seguir

- a) Ficha de Cadastro Individual;
- b) Ficha de Cadastro Domiciliar e Territoras.
- c) Ficha de Atendimento Individual;
- d) Ficha de Atendimento Odontológico;
- e) Ficha de Atividade Coletiva;
- Ficha de Procedimentos; f)
- g) Ficha de Visita Domiciliar e Territorial:
- h) Ficha de Atendimento Domiciliar;
- Ficha de Avaliação de Elegibilidade: i)
- Marcadores de Consumo Alimentar; j)
- k) Ficha de Vacinação.

Quanto ao PEP - Pronto Atendimento: o sistema deverá:

- a) Permitir o registro de atendimentos sera a necessidade de vinculação a profissionais específicos ou necessidade de agendamento;
- b) Disponibilizará ferramenta de CLASSIFICAÇÃO DE RISCO de pacientes com possibilidade de registro de indicadores clínicos;
- c) Disponibilizará tela específica para organização dos pacientes com Classificado o Risco realizadas e que aguardam consulta na urgência/ emergência;
- d) Disponibilizar ferramenta de Painel de chamadas apresentando o nome do paciente, local aonde ele deve se direcionar, data e hora de chamada:
- e) Possibilitar a impressão de Ficha de Atendimento da Emergência com resumo dos principais registros

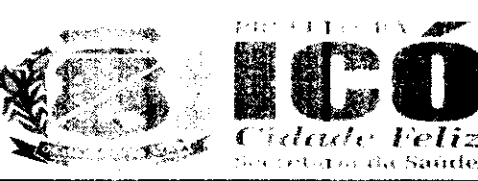

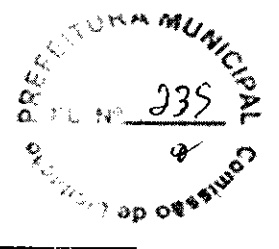

clínico;

Permitir a solicitação de exames com mapassasão de formulário específico para este fim de acordo com f) o padrão da CONTRATANTE. A impressão de exames deverá ser facilitada gerando-se arquivos diferenciados de acordo com o tipo de exames, tipo específico para exames de imagem e outro para exames laboratoriais.

Deverá ser disponibilizado tela especifica para registro de solicitação de encaminhamentos com os sequintes campos:

- a) Especialidade Médica de interesse;
- b) Perfil da Unidade de Saúde que deverá atender à necessidade do paciente;
- c) Informação clínica que justifique o encamatamento;
- d) impresso gerado por esse cadastro deverá conter informações de log do sistema como: profissional de cadastro, data e hora do cadastro.

Deverá ser disponibilizada tela de registro de Transferência externas e interna com os seguintes campos:

- a) informações clínicas do exame físico de paciente:
- b) Exames já realizados;
- c) Terapêutica já implementada;
- d) Pedido/ justificativa da transferência;
- e) Perfil do serviço que deverá assistir o paciente;
- Impresso gerado por esse cadastro deverá conter informações de log do sistema como: profissional f) de cadastro, data e hora do cadastro

Tela específica para Prescrição Medica/ Multiprofissional com campos específicos de tipo de prescrição, item prescrito, posologia, chaervações pertinentes ao item prescrito.

Gerar impresso com a prescrição de acordo com o padrão definido pela CONTRATANTE.

Esta prescrição deverá estar disponível para dispensação no sistema de estoque ou tela específica para este fim.

Tela de receituário como os seguintes campos:

- a) Item a ser receitado com busca automática de itens previamente cadastrados alimentando automaticamente posologia, concentracan da droga:
- b) Informação da validade da receita;
- c) As inserções deverão compor um campo de pré-visualização das informações inseridas para revisão antes da conclusão da receita;
- d) impresso do receituário deverá respertar o padrão definido pela CONTRATANTE;
- e) sistema deverá criticar automaticamente se o medicamento prescrito necessita de modelo diferenciado de impressão de receituário gerando automaticamente tipos de impresso diferentes como para medicamentos controlados.
- f) As impressões de receitas deverão ser configuradas para tamanho metade de A4 com intuito de economizar folhas de papel ofício.

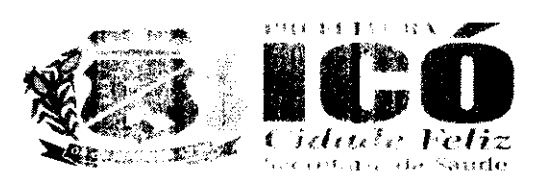

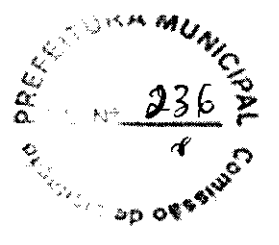

O sistema deverá:

- a) Disponibilizar tela específica de cadastro de atestados médicos com a possibilidade de cadastro de atestados padrão e livre;
- b) Possibilitar o cadastro de procedimentos gerais padronizados pelo SIGTAP mediante prescrição de profissional de nível superior:
- c) Disponibilizar todos os procedimentos da tabela do SIGTAP, permitindo customizações das suas descricões.

Quanto aos exames; os encaminhamentos, pareceres, solicitações de transferências deverão alimentar módulo específico de regalação para tratamento destas demandas de acordo com protocolos institucionais de regulação médical

O sistema deverá disponibilizar módulo de geração de arquivos de FATURAMENTO PADRÃO DO E-SUS para posterior importação nos sistemas de informação de produção do SUS (BPA).

Quanto ao PEP - Hospital; a Solução para gerenciamento das Unidades Hospitalares deverá permitir o cadastro de clínicas assistenciais, enfermarias e leitos, de tal sorte que se consiga visualizar virtualmente a distribuição dos leitos. O sistema também deverá:

- a) Permitir o cadastro dos pacientes nos lettos hospitalares, demonstrando graficamente os leitos que estiverem ocupados e vagos;
- b) Possuir tela de gerenciamento de lettos com a informação do status dos leitos (ocupado, livre, interditado ou reservado);
- c) Permitir a vinculação de um paciente a um leito, seja em decorrência de internamento eletro ou originário do serviço de emergência;
- d) Disponibilizar tela de admissão médica com possibilidade de inserção de dados clínicos. Esta funcionalidade deverá gerar documento de Autorização de Internação Hospitalar (AIH).
- e) Conter tela específica para Prescrição Médica/ Multiprofissional com campos específicos de tipo de prescrição, item prescrito, posologia, observações pertinentes ao item prescrito. Esta prescrição deverá estar disponível para dispensacão no sistema de estoque ou tela específica para este fim.
- f) Conter tela para registro eletrônico da evolução médica e multiprofissional do quadro clínico do paciente.
- g) Permitir a solicitação de exames com impressão de formulário específico para este fim de acordo com o padrão da CONTRATANTE. A impressão de exames deverá ser facilitada gerando-se arquivos diferenciados de acordo com o tipo de exames, tipo específico para exames de imagem e outro para exames laboratoriais.

Conter tela específica de gestão das solicitações de exames com a opção de registro de agendamentos e disponibilizar esta informação aos usuários. Para os exames de alto custo o sistema deverá permitir a impressão de formulário específico para Autorização de Procedimentos Ambulatoriais (APAC).

E ainda, deverá ser disponibilizado tela específica para registro de solicitação de encaminhamentos com os seguintes campos:

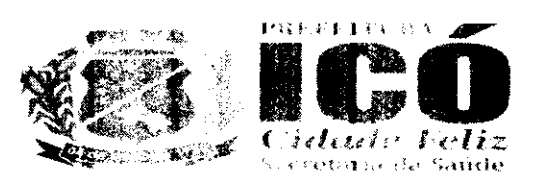

- a) Especialidade Médica de interesse:
- b) Perfil da Unidade de Saúde que deverá atender à necessidade do paciente:
- c) Informação clínica que justifique o encaminhamento;
- d) O impresso gerado por esse cadastro deverá conter informações de log do sistema como: profissional de cadastro, data e hora do cadastro.
- e) A disponibilização de tela de registro de Transferência externas e interna com os seguintes campos. Informações clínicas do exame físico do paciente:
- a) Exames já realizados;
- b) Terapêutica já implementada;
- c) Pedido/ justificativa da transferência;
- d) Perfil do serviço que deverá assistir o paciente:

O impresso gerado por esse cadastro deverá conter informações de log do sistema como: profissional de cadastro, data e hora do cadastro.

O sistema deve fornecer opção de cadastro de solicitação de parecer médico de especialistas com possibilidade de gestão destes em tela específica de regulação interna. E ainda permitir o cadastro de relatório de alta; com possibilidade de registro das condutas clínicas instituídas, itens prescritos, tratamento proposto e necessidade de retorno pós alta. Possibilitando o cadastro de procedimentos clínicos e cirúrgicos; agendamentos. Possuir uma tela que oportunize o registro/ descrição/ intercorrências quando da execução destes procedimentos.

O sistema deverá disponibilizar relatórios e indicadores de eficiência clássicos dos hospitais por período de análise e por clínica:

- a) Taxa de ocupação Hospitalar;
- b) Taxa de desocupação Hospitalar;
- Média de permanência; c)
- d) Taxa de Mortalidade Institucional;
- Taxa de Mortalidade Geral.  $e)$

Se tratando do Módulo de Transporte Sanitário. O sistema deverá disponibilizar um gerenciamento do transporte de pacientes de baixa complexidade clínica.

Com a disponibilização de tela de cadastro de veículos que, possibilite o cadastro dos seguintes campos:

- a) Cadastro de veículos com modelo, marca, placa e número de assentos disponíveis (quantidade total de assentos menos o motorista e ajudante, se for o caso):
- b) Identificação de assentos preferenciais em cada veículo e flag de veículos com acessibilidade para deficientes físicos.

O sistema deverá apresentar tela que, disponibilize todos os agendamentos realizados peia regulação médica do Município e possibilite a vinculação deste agendamento a um veículo com registro de informação de data e hora de saída do veículo; local de saída; unidade de saúde ou local de destino do transporte. O sistema deverá gravar log das viagens executadas com registro do

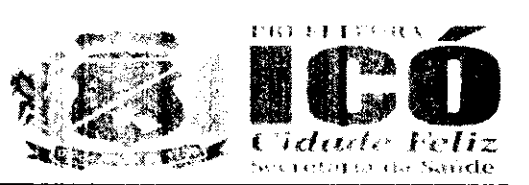

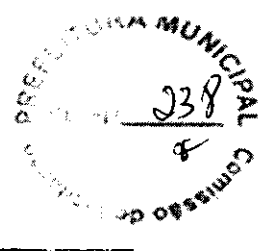

motorista, pacientes, hora de início das viagens, hora de término, local de saída e local de chegada. O sistema deverá permitir o registro do planejamento das viagens de tal modo que permita que um paciente seja vinculado a um veículo na viagem de ida e em outro na viagem de volta, o que, melhor gerir ao transporte do paciente.

O paciente deverá ser registrado em um assento específico dentro de cada veículo no sistema. O sistema deverá permitir o envio de mensagens SMS ou WhatsApp para os usuários sempre que um agendamento for cadastrado ou se ocorrer mudanças em um agendamento. O sistema de Transporte sanitário deverá ser integrado ao Frontuário eletrônico, Sistema de Rastreamento veicular e Servidor de envio de mensagens.

# 1.6 SOLUCÃO PORTAL WEB, CONTROLE SAÚDE - SERVIDOR CENTRAL DATA CENTER (CLOUD)

Conforme especificação técnica retro informada. Cabe ressaltar que, o acesso obrigatoriamente será controlado através de logins, senhas individuais, e políticas de segurança restringindo as permissões de acesso ao perfil de cada usuario. Devendo a CONTRATADA deverá utilizar Banco de Dados Open Source ou fornecer licença para o sistema gerenciador de banco de dados.

# 1.7 SOLUÇÃO WEB. GERAÇÃO DE RELATÓRIOS ANALÍTICOS, DASHBOARDS PPT

Extração e criação de diferentes tipos de relatórios gerencial e estatísticos online em rede interna e externa. Todos os acessos devem ser através de uma página web, com painel com Dash Board para acompanhamento dos processos onlino em rede interna e externa. Frisamos que, todo acesso deve ser feito através de uma página da web.

A Estrutura do Sistema deve ser:

- Totalmente web para acesso em uma rede interna e externa;  $a)$
- Homologado para o Browser Google Chrome: b)
- c) Armazenado os dados em um servidor cloud,
- d) Aplicação para rodar em nuvero:
- Usado um banco de dados PostgreSQL.  $e)$

# 1.8 SOLUÇÃO DE PROVIMENTO DE SERVIDOR E NOBREAK PARA HOSPEDAGEM DO SISTEMA DE PRONTUÁRIO ELETRONICO

### Os SERVIDOR

**ESPECIFICAÇÕES TÉCNICA SERVIDOR** 

- a) Sistema operacional: Windows Server® 2016
- b) Processador: Processador 4 Core 3.0 GHz ou superior
- c) Comunicação: Placa de rede de porta dupla, Ethernet Gigabit, de cobre, superior
- d) Disco Rígido: Opções com cabo disponíveis:
- e) "Até duas unidades SSD. Até duas unidades SAS nearline ou superior.
- Memória: Até 32 GB (4 slots DIMM): DDB3 de 1 GB/4 GB/8 GB até 1.600 MHz ou superior.  $\mathbf{f}$
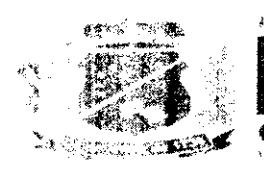

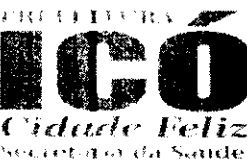

Ä

- g) Controladores: RAID
- h) HBAs externos (não RAID): HBA SAS de 6 Gbit/s
- i) Armazenamento: SAS, SAS near line ou superior.

# **NOBREAKS**

**ESPECIFICACÕES TÉCNICA NOBREAK** 

A) Nobreak interativo com regulação on-lina:

- b) Potência: 1200VA:
- $\mathbf{c}$ Microprocessador: RISC de alta velocidade com memória Flash:
- $\mathbf{d}$ DC Start: Permite ser ligado na auséncia de rede elétrica:
- Autoteste: Ao ser ligado realiza teste dos circuitos internos e baterias:  $e)$
- Modelo Bivolt: Automático de entrada 115-127/220V ~ com saida 115V ~~ f)
- Tomadas: 04 no padrão NBR 14136  $g)$
- Led colorido: Indica o modo de operação do nobreak  $h)$
- i) Botão: Liga/desliga temporizado com função mute
- Fusível: Porta fusível externo com imidade reserva.  $\ddot{\mathbf{b}}$
- Botão liga/ desliga temporizado com função Mute: evita o acionamento ou desacionamento acidental, k) além de desabilitar o alarme sonoro apos a sinalização de algum evento.
- $\mathbf{D}$ Porta fusível externo com unidade reserva.

# **PROTEÇÕES**

- A) sobreaquecimento no transformador.
- B) Potência excedida;
- C) Descarga total da bateria;
- D) Curto-circuito no inversor;
- E) Surtos de tensão entre fase e neutros
- F) Sub/sobretensão da rede elétrica. Na ocorrência destas, o nobreak passa a operar em modo bateria.

# **CARACTERÍSTICAS GERAIS**

- Modelo bivolt automático: entrada 115/127V~ ou 220V~ e saída 115V~; a)
- b) Filtro de linha;
- Estabilizador interno com 4 estagios de regulação; c)
- Forma de onda senoidal por aproximação (retangular PWM); d) l
- DC Start:  $e)$
- Battery Saver: evita o consumo desnecessário da carga da bateria, preservando a sua vida útil: f)
- Autodiagnóstico de bateria: informa quando a bateria precisa ser substituída; g)
- Recarga automática das baterras em 4 estágios, mesmo com o nobreak desligado; h)
- Recarregador Strong Charger: possibilita a recarga da bateria mesmo com níveis muito baixos i) de carga;
- True RMS: analisa os distúrbios da rede elétrica e possibilita a atuação precisa do equipamento. j) Ideal para redes instáveis ou com geradores de energia elétrica;

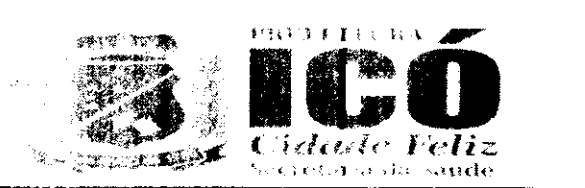

k) Microprocessador RISC/FLASH de alta velocidade: aumenta a confiabilidade e o desempenho do circuito eletrônico interno;

 $\mathbf{D}$ Autoteste: ao ser ligado, o nobreak testa os circuitos internos, garantindo assim o seu funcionamento ideal:

m) Interativo - regulação on-base

Inversor sincronizado com a esde (sistema PLL): n)

o) Circuito desmagnetizador garante o valor de tensão adequado para equipamentos de informática, áudio e vídeo (cargas não lineares) Led colorido no painel frontal; indicando as condições de funcionamento do nobreak a modo rede, modo inversor/bateria, final de autonomia, subtensão, sobretensão, entre outras informadoes:

p) Alarme audiovisual: sinalização de eventos como queda de rede, subtensão e sobretensão, fim do tempo de autonomia e final de vida útil da bateria, entre outras informações;

q) Botão liga/ desliga temporando com função Mute: evita o acionamento ou desacionamento acidental, além de desabilitar o de me sonoro após a sinalização de algum evento;

Porta fusível externo com analyde reserva. r)

# 1.9 SOLUÇÃO PORTAL WES PARA ACOMPANHAMENTO, CONTROLE SAÚDE/ PRONTUÁRIO ELETRÔNICO PARA UNIDADE DE SAÚDE - LICENCA INDIVIDUAL PARA UNIDADE DE SAÚDE

Conforme especificação técnica do item que trata, solução portal web para acompanhamento, controle saúde prontuário eletronico instalado em computadores para unidade de saúde. Para um atendimento célere e eficaz.

# 1.10 SOLUÇÃO DE PROVIMENTO DE SERVIDOR DE MENSAGENS SMS, WHATSAPP E WEB -SERVIÇO DE DISPONIBILIZAÇÃO DE SERVIÇOS DE MENSAGENS

A CONTRATADA deverá forreces Sistema WEB de serviço de envio de mensagens de texto para aparelhos de telefone celular/ Sabet (PDA). Este sistema deverá prover troca de mensagens entre Web e Mobile, por Push de mensagem. WhatsApp e e-mail. Contendo estas funções:

a) Disponibilização de tela de titos de asuários a serem objeto de comunicação específica ou geral;

b) Cadastro de mensagens com lesto padrão;

c) Esta solução deverá ser proprietária, não será permitido terceirização deste serviço.

# QUANTO AOS RELATÓRIOS

A CONTRATADA deverá disponibilizar à CONTRATANTE, informações gerenciais por meio de acesso "ON LINE" ao sistema de prontoramento cliente ou WEB, que possibilite:

Definir perfis dos usuários controle de acesso às informações em níveis gerenciais, por maio de a) uso de senha e segurança na sembrala transmissão dos dados;

b) Consulta dos números de telefones que receberam a mensagem por meio de página via interface web - "Portal de Informações":

c) Consulta dos perfis de solecão que receberam mensagens em determinado período de tempo

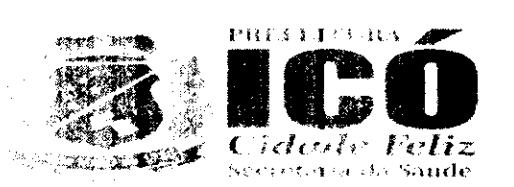

 $M_{\ell}$  $\mathcal{L}$ 

por meio de página via interface voto - "Portal de Informações";

d) Trazer relatórios que possibilitem identificar qualquer intercorrência no envio das mensagens; relatórios de mensagens efetivamente enviadas;

e) Otimizar consultas por intermedie de uso de filtros.

A CONTRATADA é responsável per fornecer, dimensionar e configurar os equipamentos necessários para o provimento da solução <sup>ep</sup>ortal de Informações". É neste "Portal de Informações" deverá possuir interface única para acesso às suas funcionalidades. A CONTRATADA deverá validar junto a CONTRATANTE o "Portal de tréamações" em perfeito funcionamento no prazo de 30 días após o início do contrato.

A CONTRATADA deverá permita a CONTRATANTE realizar auditorias na solução "Portal de Informações" para verificar a veracidade dos dados coletados. A CONTRATADA deverá armazenar sob o mesmo software SGBD - Shatema de Gerenciamento de Banco de Dados - todos os dadocie informações coletados e sumarizados para confecção de relatórios de:

a) Abertura e acompanhamento de Ordem de Serviços.

- **b)** Acompanhamento dos Acentes de Niveis de Serviços:
- Histórico/ inventário; c) –
- d) Eventos gerados.

Ao final do contrato esse banco de dados e seu modelo de dados, deverão ser disponibilizados à **CONTRATANTE, em meio digital.** 

#### **1.11 PACOTE MENSAGENS SMS**

Pacote de mensagens conforme quantitativo especificado na planillia de itens em lote único.

### 1.12 TOTENS DE PESQUISA

Os totens de pesquisa deverado ser disponibilizados em dois formatos. Sendo: totem contendo equipamento desktop e periféricos antivandalismo: e fotem contendo tablets). Nos Totem Antivandalismo, os equipamentos a serem ofertadas deverão possuir, no mínimo, as características técnicas e de construção descritas abaixo:

Unidades de atendimento, em formato de "Pedestal", com altura máxima de 1,60 (um metro e a) sessenta centímetros), com largura máxima de 50 (cinquenta centímetros) e profundidade máxima de 62 (sessenta e dois centímetros, incluindo teclado e base), construídos em aço galvanizado e pintados em cor "fosca" cinza, compostos de monitor SVGA colorido, construído com tecnologia de tela plana e com dimensão primeira de 15 polegadas na diagonal, cuja disposição na unidabe de atendimento deverá ser de recepcione 20 graus em relação à base da unidade de atendimento; teclado padrão ABNT embutido na unidade de atendimento e disponibilizando apenas as teclas alfabéticas e teclado numérico et aixo das teclas de função: mouse tipo "Esfera Deslizante" para facilitar o manuseio da população e evitar quedas e quebramentos desnecessários: botão de

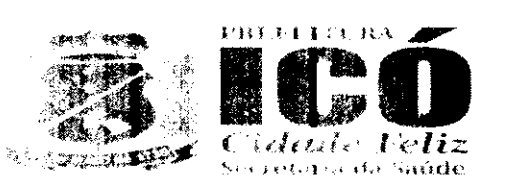

acionamento das funções (ENTER ou botão direito do Mouse), que deverá estar próximo ao mouse para facilitar sua operação:

b) O mouse deverá ser instalado abaixo da barra de espaço do teclado para facilitar manusalo simultâneo com as teclas alfabéticas;

c) A base do teclado e do mouse deverá ser instalada numa altura mínima de 1,10 m (um metro e dez centímetros) e máxima de 1.30 m (um metro e trinta centímetros). A mesma medida deve ser respeitada no momento de instalação da unidade de atendimento de parede;

d) A unidade de atendimento deverá possuir sistema operacional Windows 7 ou superior ou sistema similar ou compatíve! (Linux, Sun ou semelhante), com monitoramento remoto da rede do proponente para intervenções nos casos de manutenção externa;

As unidades de atenderento deverão possuir monitoramento "remoto" com gerenciamento  $e)$ centralizado na rede do proponente, possibilitando que sejam identificadas possíveis falhac de funcionamento, casos em que os servicos deverão ser restabelecidos num prazo máximo de 24 óxinte e quatro) horas a partir da paralisação do serviço ou equipamento. Unidades de atendimento danificadas que necessitem ser substituídos, terão prazo de até 48 (quarenta e oito) horas;

Nos casos de paralisacão das unidades de atendimento por "queda" nos serviços, deverá f) ocorrer checklist para identificação se o problema foi ocasionado por falha na rede do proponante. evitando a responsabilização indevida do proponente:

O sistema operacional instalado deverá ser fornecido apenas com o "navegador" ou q) "BROWSER" a ser utilizado pelo usuário. Outros aplicativos só poderão "funcionar" na unidade de atendimento em casos de manutenção e operação selecionados pelos técnicos da proponente em ambientes exibidos via autentranção ou teclas de atalhos desconhecidas da operação da unidada de atendimento:

h) A tecnologia de construção do navegador padrão da unidade de atendimento deverá permitir navegação "Web" através dos serviços "eletrônicos" disponibilizados pelo CONTRATANTE. sem permissão de digitação de enderaços (URL's) que redirecionem o acesso ou mesmo linha que acionem páginas de terceiros;

A camada de Software que disponibilizará os serviços deverá possuir controle de seguianda i) "especial", com navegação "F!/LL SCREEN", em no mínimo resolução de 800 x 600, sem qualquer acesso a Browsers do mercado. O proponente terá de possuir um browser específico para esse tipo de aplicação;

Os serviços a serem disponibilizados na unidade de atendimento deverão ser disponibilizados i) dentro de "frames" Web, onde transa de "scrool" laterais e horizontais deverão estar presentes dentro do mesmo frame descrito naste ponto, facilitando assim manutenção e controle por parte da **CONTRATADA e da CONTRATANTE:** 

k) Toda navegação realizada pelo usuário no ambiente a ser disponibilizado pela oferta de servicos, deverá ser gratuita sem qualquer tipo de ónus para o "navegante", com exceção quando a navegação for de caráter privado do usuário;

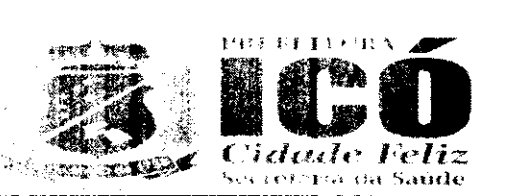

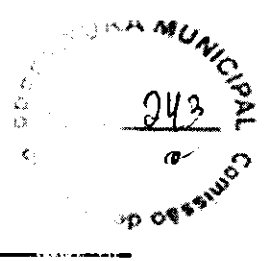

 $\mathbf{D}$ O proponente deverá discondilizar na Internet uma página específica, com acesso auternicado, onde o CONTRATANTE poderá consultar estatísticas de acesso de todos os servicos disponibilizados nas unidades de atendimento de suporte ao cidadão contratados:

m) Os recursos disponibilizados pela CONTRATADA para oferta dos serviços eletrônicos, deverão permitir que seja "configurado perfil" para cada ponto, ou grupo de pontos disponibilizados, o risela, cada unidade de atendimento ou grupo de unidades de atendimento poderá ser configurada com oferta de serviços diferentes por localização ou áreas de interesse da administração;

n) A eventual mudança de localidade de qualquer ponto dependerá de acordo entre as partes e da disponibilidade de unidades de atendimento, já instaladas ou a serem instaladas, no local de interesse;

**o)** O CONTRATANTE não se responsabilizará por quaisquer ônus, devidos à CONTRATAC2  $\sim$  n função de qualquer natureza durante a prestação de serviço deste contrato;

A empresa deverá possuir equipe técnica de manutenção habilitada, nos termos da p) qualificação técnica para habilitação descrita neste Projeto Básico, a dar suporte à tecnomição ofertada (hardware e/ou software conforme o caso), permitindo que os serviços sejam restabrados num prazo máximo de 72 horas a partir da paralisação, desde que os problemas não sejam causados pela rede do CONTRATANTE.

g) Deverá ser disponibilizado, pela CONTRATADA, telefone de suporte com chamada gratulia para o usuário, para abertura de chamados técnicos nos casos em que o monitoramento não identidada o problema ocorrido;

Para os casos previstos no stem acima, a CONTRATADA deverá disponibilizar numeração dos r) chamados para controle e informações à equipe técnica do CONTRATANTE nas situações de acompanhamento de problemas que dependam de interação das duas equipes, através de portal WEB.;

 $s)$ A CONTRATADA deveró possuir Rede Privada de Telecomunicações de forma a prover exclusividade no trâmite das informações disponibilizadas ou consultadas nas unidades de atendimento disponibilizadas.

# DA CONECTIVIDADE DOS TOTENS

Os totens deverão ser conectados a uma rede "privada" do proponente, sendo permitida a interconexão através da Internet desde que haja utilização de tecnologias de VPN entre as unicados de atendimento e o site do preponente.

A utilização dos serviços eletronidos ofertados nas unidades de atendimento deverá ser da segurola forma:

A unidade de atendimento disponibilizará "link", acionado por botões na tela da unidade de  $a)$ atendimento construídos em qualquer tecnologia Web (html, flash, Java, etc.), permitindo ao escendo acessar os servicos do CONTRATANTE. Na tela disponibilizada depois de pressionado o "link" and a, deverá haver "menu" com a oferta de "todos" os serviços disponibilizados na unidade de atencimento

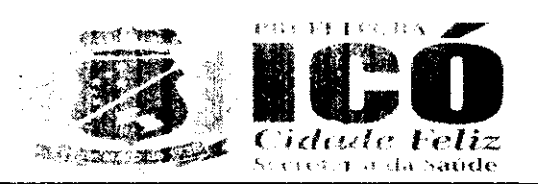

 $\frac{1}{\alpha}$ 

em questão. E essa tela, para controle neguro e total por parte do CONTRATANTE, ficará hosa suarra na rede Interna do CONTRATANTE:

b) Cada item do "menu" citade no item anterior direcionará o usuário para um serviço espectivos, Quando pressionado o item de serviço que o usuário deseja utilizar, deverá ser feito "requedo", a rede privada da CONTRATADA, para "validação" da origem e do pacote solicitado. Apos autenticação e validação em banco de dados na rede da CONTRATADA, o "request" deverá ser direcionado para os servidores do CONTRATANTE, que responderão à solicitação efetuada persinado da montagem da "página" na tela da unidade de atendimento que fez a requisição;

c) O procedimento acima se repetirá para "todos" os serviços ofertados em cada unicade de atendimento a ser instalada pela CONTRATADA como parte do objeto da presente contrataça

d) Os "requests" e todo o tráfego de informação das unidades de atendimento para a rece da CONTRATADA e dessa para a rede do CONTRATANTE, caso sejam feitos pela Internet, a mano possuir estrutura de Firewall com proteção mínima Nível 3 de segurança a ser declarada preoproponente e sem necessidade de abertura de portas de configuração no Firewen do CONTRATANTE. Ou seja, deverão ser transparentes através do protocolo http no porta defacili (80). Os totens devem ser integradas a uma rede segura da licitante, INTRANET, onde os acessos às aplicações e serviços sejam criptografados;

Para acesso à INTRANET ou INTERNET, as unidades de atendimento deverão utilizar Instas de e) comunicação de dados ADSL modem 3 G ou IP dedicados, sendo todo o custo desta conecimação será de responsabilidade da CONTBATADA;

Deverá permitir a navegadão em TELA FULL SCREEN, sem acesso ao usuaveer f) (NAVEGADOR), não permitindo LINKS de fuga;

g) Os acessos aos serviços deverão ser criptografados, devendo a chave criptográfica sor nova para cada novo acesso. A CONTRATADA deverá prover o gerenciamento On-Line dos aneas, permitindo ações proativas de reparos ou abastecimento;

h) A solução proposta deverá permitir a segmentação de conteúdo, de forma que cada fotem. Fenira acesso a diferentes serviços. A solução proposta também deverá permitir a atualização do conseito das telas de serviços dos totens, remotamente, sem ação direta nos mesmos;

Os usuários destas unidades de atendimento não poderão ser constrangidos com informações j) de erros de software ("bugs'); toda e qualquer falha dos sistemas, deverão ser informadas ao pode o de forma lúdica e precisa, oferecendo ao usuário / segurado informações para novos procedimentos:

O acesso à manutenção nestas unidades de atendimento deverá ser seguro e com cripençada j) para identificação do técnico que vai realizar a manutenção.

### **CONDICIONADOR DE ENERGIA**

a) Condicionador de energia elétrica da rede convencional de CA, que apresenta a caractor el a especial de ter dois conjuntos de saídas, sendo o conjunto de saída principal, com capatora de suficiente para alimentar o computador e seus periféricos.

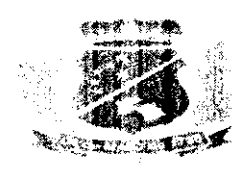

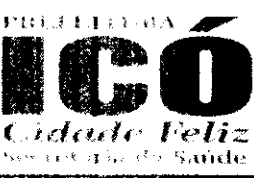

ن<br>مارچ

# **MICROCOMPUTADOR**

- a. Especificações Mínimas
- b. Processador: 2 Core
- c. Modelo do Processador: 2 núcleos tísico 3.0 GHz
- Tipo De Memória: RAM DDR2 SDRAM  $d.$
- Tamanho da Memória: 4 Giga Bytes  $\mathbf{e}$ .
- Hard Disk: 250 Giga Bytes f.
- Tipo de Conexão: USB, Ethemet g.
- Taxa de transferência de rede: 10/190 Mega bytes por segundo h.
- Som: Controlador de áudio en board i.
- Quantidades de Portas USB. 4 Entradas Ť.
- k. Tipo de Voltagem Entrada e Saída: 100 - 240 Volts AC (Bivolt)

### **MONITOR**

- a) Monitor Modelo LCD (Liquid Crystal Display) colorido com matriz ativa TFT (Thin-Film Transis.or) de 19" ou maior ou similar;
- b) Resolução: 1024x768 não-entrelaçado com 16 bits e 16.7 milhões de cores;
- c) Qualidade: deve atender às recomendações de proteção contra radiação e de gerenciamento de energia EPA Energy Star;
- d) Deve atender aos padrões técnicos referentes ao ângulo de visão;
- e) Limpeza: permite limpeza com água, álcool isopropílico ou outros limpadores similares;
- Atende aos padrões técnicos referentes ao ângulo de visão.  $f$

# **TECLADO**

a) Características: Alfanumérico com 83 teclas e teclado PIN incorporado, com características de antivandalismo. Tipo QWERTY, padrão ABNT2;

b) Material: teclas em plástico mietado de alta resistência. Inscrições: gravadas a laser pu por sistema de dupla injeção ou por aplicação de tinta automotiva em baixo relevo. O processo adivado deve garantir que a inscrição não sofrera perda em função do desgaste natural das teclas.

### **ESFERA DESLIZANTE**

- Mouse do tipo Esfera Deslizante para movimentação de cursor na tela;  $a)$
- Peso Aproximadamente 100 gramas (Poliéster); b)
- Segurança: resistente a vandalismo, com sistema de proteção contra poeira e partículas. c)

# **TOTENS CONTENDO TABLETS**

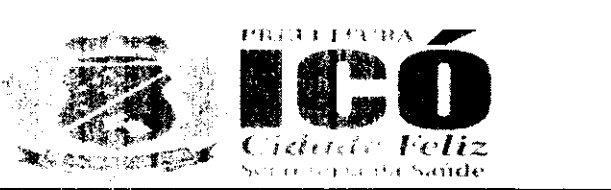

 $\frac{1}{\alpha}$ 

Serão Totens equipados com tableies. com acesso a WFFI com software embarcado, para realização de pesquisas de satisfação e gestão. Os totens deverão ser confeccionados em chapa adestyada com o logo da CONTRATANTE.

Os totens deverão atender as seguintes dimensões: Altura mínima de 1,10, altura máxima de 1,40; Largura mínima 30cm, largura máxima de 40 cm; Profundidade mínima de 40cm e profundados máxima 50cm. Deverá ter um dispositivo de travamento, com cadeado e o tablet deverá ter as seguintes configurações mínimas:

- Tela: 10,1 polegadas;  $a)$
- b) Resolucão: 2560 x 1600 pixels:
- Conexão: wifi, 3q e 4q; c)
- Carregador bivolt:  $d$
- $e)$ Bluetooth;
- $f$ Câmera traseira: 8 megapixels:
- Câmera frontal: 2 megapixels: g)
- h) Capacidade de armazenamento: 16 GB:
- Memória ram: 2048 MB ou superior: i)
- $\bf{D}$ Processador: ARM CORTEV A7 ou superior:
- $\mathbf{k}$ Velocidade do processador: 1300MHZ ou superior;
- $\mathbf{D}$ Sistema operacional: Android 4.4 KITKAT ou superior;
- Dimensões: Largura 243mm x Altura 171mm x Profundidade 7,4mm  $m$ )
- Peso: 469 g; n)
- $o)$ Slot para cartões micro SD.

# 1.13 LICENCA PORTAL WEB PARA SOFTWARE DE PESQUISA DE SATISFAÇÃO / OUVEDORIA PARA SERVIÇOS DE SAÚDE (COBRADO MENSALMENTE)

Deverá ser disponibilizado software com a finalidade de coleta de informações relacionaises a experiência dos pacientes nas interações com os diversos serviços prestados pela Secretaria de Saúde.

Deverá estar disponível em aplicativo para Android e para Desktop. O aplicativo deve usar um banco de dados local para armazenamento dos dados da pesquisa, e funcionar quando estiver off-line

O aplicativo deve ter uma página de configuração para determinar em qual unidade de saúde o setor está instalado o totem. O aplicativo deve possuir uma chave de comunicação para garantir que os dados de pesquisa estejam sendo gerados a partir de unidade de saúde validada para a realização de pesquisas de satisfação. O sistema deve fazer uma validação do paciente que está respondando a pesquisa e deve autorizar a pesquisa para pacientes que tem um atendimento marcado ou rentizado na data da pesquisa.

O sistema deve fazer uma integração através de WebService com o sistema de prontuário eletrônico

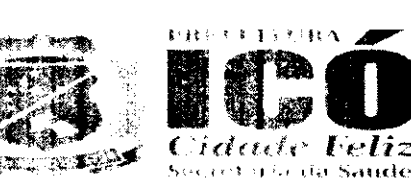

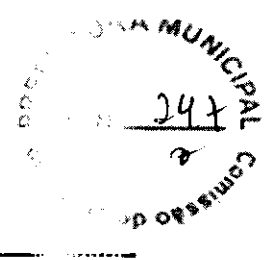

buscando dados de agendamento e informações dos pacientes. No Sistema Web, deve ter uma UF-L disponível para acesso na internet. Deverá ser disponibilizada página WEB para gerenciamento dos totens e acompanhamento e visualização das pesquisas online. Deverá ser disponsarardo Dashboards WEB para acompanhamento das pesquisas e visualização individual por unidade de saúde online. Georreferenciamento dos totens ativos no Mapa por meio de página na WEB.

Painel com indicadores das pesquisas por unidade de saúde. Quantitativo geral de sugestões, quantitativo geral de opiniões, total de unidades com totem, nota de cada setor avaliado, nota geral da pesquisa. Painel WEB com todos os totens ativos. Acompanhar em tempo real o status de comunicação do totem. Raio x da rede com totem online Identificar por cores os seguintes status: sem comunicação (off-line), carregando (quando o tablet estiver conectado na tomada), totam nab realiza pesquisa há mais de 30 minutos, online e quando o totem estiver em manutenção. Estado o totem piscando quando estiver mais de 24 horas sem comunicação ou sem realizar peu plicas. Controle de acesso por login e senha. Controlar quais totem cada usuário pode visualizar de residence sistema.

Estrutura do Sistema:

- O sistema deve ser totalmente web para acesso em uma rede interna e externa; a)
- b) O sistema deve ser homologado para o Browser Google Chrome:
- O armazenamento dos dados deve ser em servidor cloud;  $\mathbf{c}$
- d) Usar banco de dados PostgreSQL.

# 1.14 SOLUCÃO WEB DE SERVICOS DE CONTROLE DE FLUXO PROCESSUAL DINAMICO (COBRADO MENSALMENTE)

Solução de gestão de Processos com criação de fluxos de trabalho, dinâmica, gerenciáveiro o próprio usuário para configuração de alertas de SLA, por e-mail ou push de mensagens em paranceto de conversas proprietária (chat). Esta forramenta realizará o acompanhamento de tarefas, desposas criação até a finalização das mesmas. Este sistema deverá permitir e realizar:

# **CADASTRO DE PROCESSO DE TRABALHO**

a) Permite ao usuário cadastrar um novo workflow ou alterar um já existente, informarido os sequintes dados:

- b) Nome do processo:
- Processo habilitado (disponívei para o usuário): c)
- d) Habilita envio de e-mail/ push de mensagem na mudança do fluxo.

# **INTEGRAÇÃO COM WEBSERVICE**

Módulo responsável em buscar informações de outros sistemas por webservice ao incidade aì novo item no fluxo.

# **CADASTRO DE ITEM DO FLUXO**

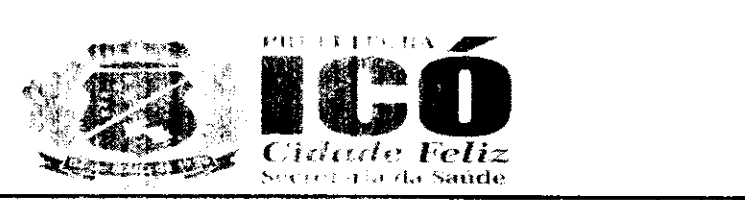

 $\frac{C}{C}$ 

Módulo responsável em cadastrar as etapas de um processo. Deverá possuir como obrigabido os seguintes campos:

A) Nome do Item do Processo Percentual de conclusão ao passar por esse item;

- b) Permitir o usuário manter o processo em tratamento nesse item;
- c) Informar quais os próximos fluxos que o processo pode tramitar dentro da ferramenta:
- d) Cadastrar o supervisor responsável pela etapa do processo;
- e) Informar os usuários participantes desta etapa do processo;
- f) Cadastro dos campos do Item Processo.

O Módulo responsável em cadastrar o formulário de dados de cada etapa do workflow por sulheo como campos necessários:

- a) Nome do campo no formulário:
- b) Alinhamento do Campo;
- c) Campo obrigatório;
- d) Alerta de obrigatoriedade;
- $e)$ Tipo do Campo (texto, lista, marcação múltipla, arquivo):
- f) Campo de filtro para o próximo fluxo;
- g) Valor padrão;
- h) Associação de campos;
- i) Largura do campo;
- i) Máscara pré definida;
- k) Permitir mascara expressão regular;
- Quantidade de caracteres de cada campo. I)

# MÓDULO DE EXECUÇÃO

a) Módulo onde o usuário possa executar os processos cadastrados no sistema. Este módulo deverá possuir as seguintes características:

- b) Exibir somente os fluxos que o usuário tem acesso (hierarquia);
- Listar todos os itens do processo que o usuário tem acesso de cada fluxo; c)
- d) Permite o usuário cadastrar as informações de cada formulário criado em cada fluxo;
- e) | Permite a tramitação do processo para os fluxos pré configurados;

# MÓDULO DE CRIAÇÃO DE RELATÓRIOS

Permite a criação de relatórios para cada processo previamente criado; a)

b) Usuário cria um relatório informando o seu nome e a consulta que será executada no processamento dos dados.

Permite a criação da tela de filtros dinamicamente, criando campos dos tipos:

- a) Texto;
- b) Seleção simples;
- c) Múltipla seleção.

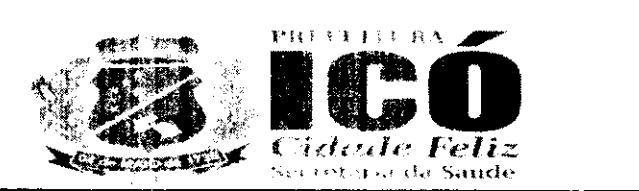

Ò ů

Tela para extração do relatório em formato esv com base na tela de filtros criado delos administradores do workflow.

# DETALHAMENTO WORKFLOW DINÂMICO

A apresentação e usabilidade do sistema:

- a) O resultado final do sistema montado deve ficar em uma URL para acesso na internet;
- Todo acesso ao sistema deve ser monitorado e controlado por login e senha. b)

# DA CRIAÇÃO E MANUTENÇÃO DOS PROCESSOS E ETAPAS

- $a)$ Criar diversos processos;
- b) Possibilidade de habilitar e desabilitar uma etapa do processo;
- Permitir ordenar uma etapa do processo: c)
- d) Permitir o seu percentual de conclusão:
- $e)$ Determinar o seu SLA em minutos:
- Criar etapas do processo de maneira dinâmica: f)
- Permitir manter o processo em andamento ou tratamento:  $g)$
- h) Determinar qual o próximo fluxo associado a essa etapa;
- Habilitar o envio de e- mail; i)
- Poder alterar o título das etapas a qualquer momento com permissão de usuário administreto. j)
- k) Incluir ou excluir a qualquer momento uma etapa de um processo já criado;
- $\bf{D}$ Associar uma etapa a uma pesquisa(checklist) no sistema.

### **CONTROLE DE FLUXO DOS PROCESSOS**

Determinar e controlar como uma solicitação terá seu início e fim dentro do sistema; a)

b) Parametrizar respostas para determinar qual será a próxima etapa a ser seguida de acordo com uma resposta do usuário;

Poder encerrar um processo na primeira etapa caso não seja validado os dados; C)

De acordo com os valores dos campos escolhidos o sistema filtra a próxima etapa do fluxo do d). processo.

# CONTROLE DE ACESSO E VISUALIZAÇÃO POR NÍVEL DE HIERARQUIA DE USUÁRIOS

a) Todo supervisor ou gestor deve gerir todos os processos atribuídos ao mesmo e controle de todas etapas;

b) Determinar por grupo ou usuários que poderão interagir ou visualizar determinada etapa do processo;

Determinar quais processos um usuário pode acessar ou visualizar. c)

# CRIAÇÃO DE CAMPOS E ORDENAÇÃO

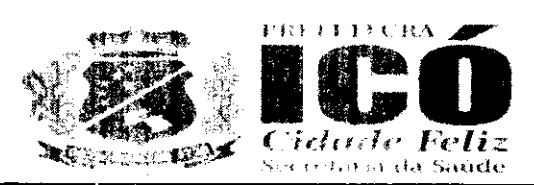

- a) Os campos podem conter valores pré-fixados;
- b) Os campo podem possuir valores padrões;
- c) Os campo podem ser populados com base em consulta via banco de dados;
- d) Os campos podem influenciar na montagem dos demais campos no formulário;
- e) Criar indeterminado campos e tipos em uma etapa;
- f) Incluir ou excluir diferentes campos em uma etapa de um processo já criado;
- g) Criar campos do tipo: TextBox, DrepDownList, RadioButtonList, CheckBoxList e UpLoad;

h) O usuário pode usar mascaras já existentes no sistema ou definir um novo modelo usando expressão regular;

- Determinar campos obrigatórios de preenchimento: i)
- j) Definir: o tamanho, altura. largura e quantidade máxima de caracteres;
- Campos do tipo upload permitir o usuário anexar: fotos, áudios, vídeos, documentos e planilhas. k)

### NOTIFICAÇÕES, SLA E ACOMPANHAMENTO DE PROCESSOS

- a) Criar modelos de mensagem usando os campos disponível nos formulários;
- Permitir aviso de novas tarefas através de notificações por e-mail, aplicativo e SMS; b)
- Dashboards com histórico de atendimento e status de cada processo; c)
- Permitir criar diferentes tipos de SLA de atendimento:  $\mathbf{d}$
- Disparar alertas (por e-mail, aplicativo e SMS.) de SLA vencido ou perto de vencer para os e) gestores ou dono do processo;
- $f$ Escalonar os processos se o tempo de SLA estourar.

#### PDA dispositivo mobile com aplicativo.

a) Aplicativo mobile para criação de Check List;

b) Através de uma ferramenta e configuração por parametros web é capaz de criar checklist para ser usado em dispositivo mobile (android):

c) Disparar processos automáticos quando o applidentificar alguma inconsistência realizada em checklist;

- d) Acompanhamento dos processos disparados pelo PDA no dispositivo mobile através de una app:
- e) Permitir coletar dados do tipo: vídeo. foto, áudio e texto;
- PDA deve permitir realizar as operações quando estiver off-line. f)

# 1.15 SOLUÇÃO PORTAL WEB PARA ACOMPANHAMENTO, CONTROLE ESTOQUE DE MEDICAMENTOS E INSUMOS PARA UNIDADES DE SAÚDE

O sistema deverá ser baseado em framework para que permita o gerenciamento dos procesos de trabalho relacionados ao recebimento, acondicionamento e distribuição de insumos relacionados à saúde.

A ferramenta deverá conseguir gerenciar produtos gerais, Medicamentos, Materiais Medico Hospitalares e Imunobiológicos apresentando ferramentas específicas de controle de armazenamento

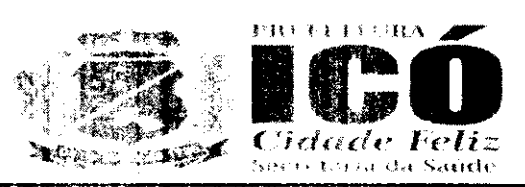

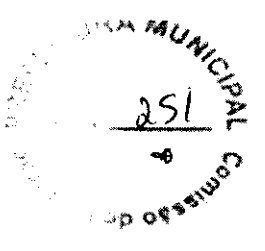

#### para cada tipo de produto.

O sistema deverá ser auto gerenciável ao ponto do próprio usuário, com as devidas autorizações organizadas em perfis de utilização. possam gerir a organização dos estoques. O sistema porto ser parametrizado de acordo com as recessidades da secretaria. O sistema deverá ter muscolos módulos, abaixo descritos:

### **CADASTRO DOS PROFISSIONAIS**

Deverá possibilitar o cadastro de professionais com informações pessoais gerias, CNS, endereco, contato telefônico, e-mail e perfil de utilização do sistema.

### **CADASTRO DE PRODUTOS**

a) Deverá permitir o cadastro de produtos contendo dados de descrição do item e laudico" (segundo nome) sendo este dado levado em consideração em todas as pesquisas de produtos;

b) Prazo de alerta de validade para cada item gerando reports para os gestores quando algum item estiver próximo da data de vencimento.

c) Condição especial de acondicionamento, com regramento específico para cada tipo de necessidade:

d) Permitir cadastro de mais um código barra vinculado ao um mesmo produto;

e) Permitir flag se o produto está contido na portaria 344 da Anvisa, possibilitando assina o fornecimento de relatórios específicos para medicamentos controlados;

f)Permitir cadastro de descrição técnica do produto permitindo a geração de relatórios própricia para processos de compra (descrição padrão para licitação, por exemplo);

g) Campo para cadastro de classificação XYZ de criticidade do produto considerando e fino de produto;

h) sistema deverá permitir o enderecamento dos produtos de acordo com a organização interna de cada estoque.

### **CADASTRO DE ESTOQUES**

O sistema deverá permitir o usuário de cadastrar novos estoques com as seguintes especificidades

a) apontamento de estogue de reposição, seleção de usuários com permissão de accesso a cadastro de setores a serem atendidos:

b) Possibilitar que a configuração dos estoques resultem na representação do mapa de interações entre os estoques e os setores;

### **CADASTRO DE FORNECEDORES**

O sistema deverá fornecer tela de cadastro de fornecedores com campos básicos como:

- a) CNPJ/CPF;
- **b)** Nome Fantasia;

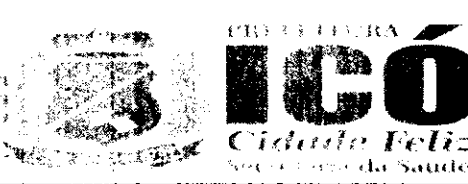

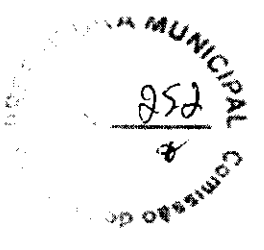

### c) Contato e Endereço.

Este cadastro deverá alimentar as telas de movimentação do estoque com clientes extermas cu entradas de produtos.

### **ENTRADA DE PRODUTOS**

O sistema deverá fornecer tela especifica para entrada de itens para cada tipo de entrada:

a) A tela de Entrada por compra deverá apresentar campos que possibilitem registrar de modo eficiente a entrada e possibilitar o rastreamento. Campos obrigatórios: Número da Nota Fiscal, Fornecedor, Data de Emissão da Nota. Valor total, Número do processo de Compra/Empenhor Pretein de servico;

b) Possibilitar a importação de notas fiscais eletrônico com o preenchimento automático de Dudos (arquivo XML);

c) Como medida de consistencia interna do registro de entrada de cada nota fiscal o somatério dos valores subtotais de cada procuto devera coincidir com o valor total da Nota Fiscal da entrada.

d) Somente itens pré-cadasirades poderão ser registrados em uma entrada. Caso o produto de um dado fabricante esteja sendo registrado pela primeira vez o seu código de barras devera ser cadastrado ou o sistema gerará etapleta com código de barras próprio seguindo o padrão detimido pela CONTRATANTE:

e) Os campos de cadastro dos produtos deverão possuir máscaras que facilitem a digitação das informações, como data, dados monetários:

A tela de Entrada por Doação deverá ter como campos obrigatórios: Campo para registro do f). número da Nota Fiscal de Remessa ou documento similar, Fornecedor, Data de emiscão do documento de remessa e Valor total

# **SAÍDAS DE PRODUTOS**

O sistema deverá permitir o registro de tipos de saídas de produtos específicos como:

- Consumo individual; a)
- Consumo Coletivo: b)
- c) Saída por avaria;
- d) Ou perda e saída por transferencia

A tela de registro das saídas por Consumo Individual deverá estar compativel com a dispensação de medicações de alto custo ou do Componente Especializado da Assistência Farmacêutica do Ministério da Saúde, portanto lerá que conter os seguintes campos:

- Identificação do usuário pelo Cartão Nacional de Saude, a)
- b) Registro do médico prescritor com o número do conselho de classe e nome completo;
- c) Unidade de saúde de vinculação com o CNES;
- d) Data da prescrição.

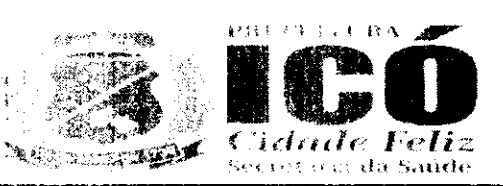

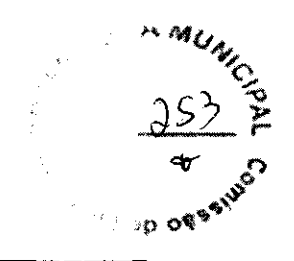

Para os pacientes em internamento hospitalar o sistema deverá auto carregar os campos de pónica, enfermaria e leito de internação.

O sistema deverá apontar o lote com validade mais proxima para que o usuário possa fazer a busca no estoque físico. Na tela de Saída Coletiva deverá registar o estoque que será debitado e o setor para o qual a produto será dispensarto.

A tela de registro das Saídas por perda, avaria ou vencimento deverá conter um campo obrigarono de justificativa e gerar um novo login de confirmação desta ação dentro do sistema.

O sistema deverá permitir movimentações do tipo transforências entre os estoques.

O cadastro de uma transferência devera conter os seguintes campos básicos:

- Estoque de origem: a)
- **b)** Estoque de destino.
- c) Busca de produtos que comporaciesta movimentação.

O sistema deverá permitir que uma transferência seja efetivamente finalizada, finalizada, quando o estoque de origem autorizar a movimentação (nesta oportunidade o usuário checou os orbidutos enviados e avaliza a entrada por transforência em seu estoque).

O cadastro inicial de qualquer saida do estoque deve gerar um documento de espeña de dispensação com os dados da movimentação e o endereçamento do produto para facilitar a pussão to estoque.

# **INVENTÁRIO**

a) O sistema deverá permitir a entrada por inventário (carga inicial de produtos no senama) manualmente ou por ferramenta informatizada de importação de dados em massa;

b) O sistema deverá fornecer ferramenta de ajuste de inventário que permita a correção a qualquer momento as quantidades, lotes e valores unitários dos produtos. Estas movimentações deve ão ser transparentes nos relatórios gerenciais com armazenamento de log de operação registrando-se usuários, datas e horários das operações,

c) Visando garantir a consistência da operação de inventário o sistema deverá bloquear operações de entrada e saída do produto enquanto ele estiver sendo inventariado em um estoque.

# **RELATÓRIOS GERENCIAIS**

a) O sistema deverá fornecer relatorio de Posição de Estoque que apresente de modo sintetico (somente os produtos) ou analítico mestrando a quantidade de cada lote, valor unitário e totale por produto, por tipo de produto ou a totalidade do estoque. Este relatório deverá ser exportado em PDF em formato de relatório e em Excel;

**b)** O sistema deverá entregar Relatório de Consumo Médio ao selecionar-se um período de instituc mostrando-se o estoque atual consumo médio e projeção em dias cobertura de estoque ou postrivais rupturas. Neste relatório dever-se-à apresentar a curva ABC de consumo dos produtos Este esterio o deverá ser exportado em PDF em tomato de relatório e em Excel;

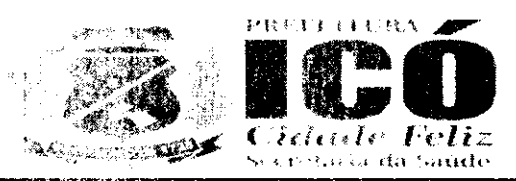

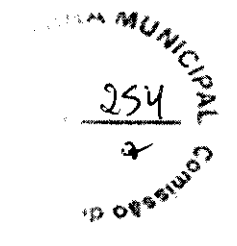

c) O sistema deverá possuir tela específica de parametrização dos percentuais de categorização da curva ABC:

d) Relatório de Consumo por Setor deverá ser disponibilizado ao selecionar-se um apror e específico e o período de escolha da análise. Este relatório deverá ser exportado em PDF em forma o de relatório e em Excel:

e) Relatório de Extrato do Produto deverá ser entregue ao selecionar-se qualquer produto cadastrado e listado todas as movementações registradas para aquele produto com informa do de data, hora, usuário responsável, tipo de movimentação, saldos de produto após cada operação e saldo atual ao final da lista; Este relatorio deverá ser exportado em PDF em formato de relatón la anal Excel:

 $f$ Dash Board - Gráficos dinâmicos que mostram de uma forma geral os dados consolidados em forma de cubo podendo ser parametrizado com os dados que o cliente preferir;

**q)** Modulo PPT- Possibilità a extracão de apresentações em POWER PO!! Tido estogue.

### **MÓDULO GESTOR**

a) A CONTRATADA devera disponibilizar aplicativo para Android e IOS que permita a visua decólo de posição de estoque em tempo real, relatórios de produtos vencidos e a vencer contenço informações financeiras;

**b)** O aplicativo deverá permitir o contato com os gestores dos estogues por meio de simples clicio em botão específico dando a opção de envio de SMS, via WhatsApp ou ligação telefônica:

c) Deverá ser disponibilizado relatórios de alerta criticos (ruptura de esteque, ruptura a menos de 7dias e estoque zerado do itons com classificação Z de criticidade para a operação en substanti Poderá ser parametrizado o envio de mensagens de alerta (SMS, e-mail ou por Push);

d) O sistema deverá foracoar informação da posição de estoque consolidando todos os estoques para que facilite o remanejamento de produtos entre os estoques;

# 1.16 MONITORAMENTO DE INFRAESTRUTURA DE REDE E APLICAÇÕES POR UNIDADES DE SAUDE

Solução deverá monitorar parámetros de equipamentos de rede de computadores e solida e integridade de servidores. Deverá possuir um mecanismo de notificação flexível que permira sus usuários configurarem alerta de elman, ou mecanismos de mensagens instantâneas, baseado cin praticamente qualquer evento, permitindo uma rápida reação para problemas em servidores. " sóns os relatórios e estatísticas, bem como os parâmetros de configuração, deverão ser acessados anavas de uma ferramenta Web que sorá o front-end do produto. Esta ferramenta meb deverá assegular que o status da rede e da saúde dos servidores e outros ativos de rede possam ser avaliados a pormana qualquer localização.

Caraterísticas técnicas minimas

a) Interface de gerenciamento com tecnologia web:

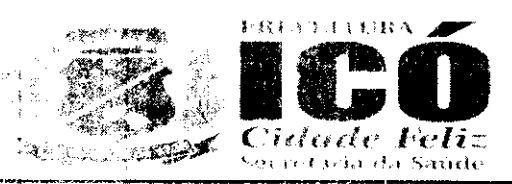

- b) Suportar conexões seguras via SSL.
- c) Dispositivo de descoberta automática de ativos de rede;
- d) Gerenciamento e acesso centralizado das informações:
- e) Monitoramento distribuído com administração centralizada via web;
- f) Monitoramento em tempo real
- g) Monitoramento de alertas para disponibilidade, integridade, entre outros;
- h) Possuir agente nativos de alto desempenho para sistema operacional Linux. Unix e Windows.
- i) Agentes para plataformas 32 e 64 bits.
- Monitoramento sem agente; j)
- k) Suportar IPv6;
- $\mathbf{D}$ Monitoramento de páginas web;
- m) Monitoramento a nível de negocios:
- n) Monitoramento SLA;
- o) Alertas via e-mail, SMS, monsagem instantánea e via script configurado;
- p) Suporte para pesquisa e mecanismos de trapping;
- q) Suporte ao protocolo SNMP:
- r) Suporte aos banco de dados: MvSQL, PostgreSQL, Oracle e SQLite;
- s) Suporte a Triggers;
- t) Relatórios em tempo real de SLA's.
- u) Geração de gráfico em tempo real;
- v) Navegação pelos gráfico em linha de tempo;
- w) Geração de mapas de rede.
- x) Geração de telas personalizadas dos tiens monitorados:
- y) Modelos pré-configurados de hosts;
- z) Acesso rápido aos problemas encontrados e estatísticas:
- aa) Autenticação segura por asuário:
	- bb) Autenticação segura por LDAP (Active directory);
- cc) Execução de comandos remotos;
	- dd) Permissões de usuário Bextveis.
- ee) Visão de alto nível (negócios) dos recursos monitorados:
- ff) Log de auditoria;
- gg) Facilidade de integração com sistemas de terceiros;
- hh) Possibilidade de Criação de mapas e deshboards customizáveis, conforme necessidade do cilente

# 1.17 SOLUCÃO RASTREAMENTO VEICULAR-TECNOLOGIA GSM.

A contratada deverã disponibilizar sistema de rastreamento veícular nas viaturas da CONTRATANTE.

Os rastreadores disponibilizados deverao possuir tecnologia GSM;

A instalação, manutenção e ticarã do encargo da CONTRATADA;

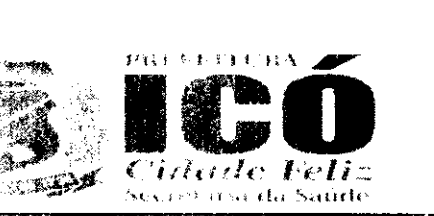

O sistema deve permitir a localizadad da viatura por rede GPS:

 $\mathbb{E}[\mathcal{E}_{\mathbf{e}}] \in \mathcal{F}$ 

O sistema devera gravar tracti de percurso dos veículos em tempo real e armazenar as informadoes em

servidor proprietário, podendo ser na armazenado em Cioud;

O sistema deverá permitir o registro de média de consumo em KM/L e fazer previsão de gasto port. combustível:

O sistema devera informar se o veículo se encontra em funcionamento, velocidade, posicablao ao veiculo

ou em situação de capotamento:

O sistema deverão apresentar os sequintes relatorios:

a) Quantidade de quilómetros rodados por veículo;

b) Quantidade de horas de funcionamento do motor por veículo;

c] Média de velocidade em um dado trecho percorrido:

d) Relatório de velocidade maxima por trecho percorrido,

e) Possibilitar o monitoramento em tompo real dos veiculos com plotagem

em mapa em ferramenta MEB.

# 1.18 SOLUCÃO PORTAL WEB PARA ACOMPANHAMENTO, CONTROLE PPI (PROGRAMAÇÃO **PACTUADA E INTEGEADA).**

A Programação Pactuada e Integrada (PPI) reflete os recursos financeiros tederais para a assettante a de

Média e Alta Complexidade (MAC) repassada ao estado, a partir de critérios e parámetros pactuados.

Com a PPI são estabelecidos os limites financeiros destinados â assistência da população produa e das

referências recebidas de outros municípios para cada um dos municípios do Estado e para a Secretaria

Estadual de Saúde (SES). Os valores são repassados mensalmente do Fundo Nacional de Sabula para os

Fundos Municipais ou Fundo Estadual de Saúde, dependendo do comando cos Estabelecimantes Assistenciais de Saúde (FAS) no territorio.

Além dos recursos repassados aos Fundos de Saúde são também definidas as alterações persationais fisicas e/ou financeiras que repercutem em modificações nos Limites Financeiros da Assistência de Média e Alta Complexidade Ambulatonal e Hospitalar do Estado e dos Municípios, conforme documentação, quadros encaminhados ao Ministerio da Saúde (MS), estabelecidos pela Porta: a Ministerial 1097/GM/MS de 22 de maio de 2006, em seu anexo II.

Inserção e atualização dos moentivos e ajustes MAC federal através de portarias ministeriais

Ferramenta de reorganização na abrangencia regional dos recursos financeiros MAC.

Distribuição e acompanhemento dos leitos por abrangência

Inserção e atualização de recursos sob gestão estadual para os itens, Hemorrede, Contrat o UTI /UCI.

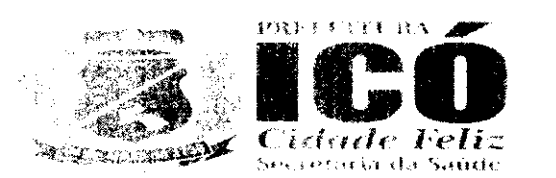

Atualização, controle e monitoramento das atividades dos recursos federais por referência perdenence através de portarias ministeriais

Atualização, controle e monitoramento dos serviços de Hemoterapia, nefrologia/urologia, reabilidade glaucoma, oftalmologia, neurologia, neurocirurgia, oncologia, gastroenterologia, Hospital Dia APPS tratamento de AIDS e entre outros servicos.

Inserção, atualização, nozimento e integração com a produção (AIH) dos leitos de UTI e de Alta complexidade ambulatorial e Alta Complexidade Hospitalar, distribuição seguindo regionale a não territorial definindo os executores.

Exportação dos Quadros (0.1.02,05,015,07,0E,O9) em formato compatível com o Excel e World.

Exportação dos Quadros (111,02,05,06,07,08,09) compatível com a base exigida pelo ministé en la saúde.

Gerenciamento de acesso para gestores municipais repactuarem os Agregados e Leitos por abrangência e referência

Disponibilização para o destor municipal aceitar ou recusar a referência da poetuação de Mundonio encaminhador.

Relatorio da nova pactuação municipal Estadual com os valores físico e ananceiro para aproxido  $em$ 

resolução CIB.

### 1.19 SUPORTE 8 HORAS, 5 DIAS POR SEMANA (3X5)

A CONTRATADA developmentation suporte de 08 (oito) horas por dia, 05 (cinco) dias por su nata (8x5), com profissionais quatilidades para realizar esta tarefa, através de acesso remoto contrebo, para os profissionais de paúde do município. Para que, eles mesmos possam utilizar o platema integrado de gestão de saude informatizado, sem prejuízo, no que se refere ao acesso do sistema

### 1.20 SUPORTE 24 HORAS, 7 DIAS POR SEMANAL SIGTS

A CONTRATADA devels disponibilizar suporte de 24(vinte e quatro) horas por día os 07 (ser a, quas por semana (24x7), com profissionais qualificados para realizar esta tarefa, através de acente temprocontinuo, para os profissionais de saúde do município, para que os mesmos possam utilizar en são da integrado de gestão de cadde informatizado, sem prejuízo, no que se refere ao acesso do sistema

# 1.21 INSTALAÇÃO DE SISTEMA DE GESTÃO DE PONTO BIOMÉTRICO COM IMPORTAN, AO DE **DADOS DOS COLABORAL CHES**

A CONTRATADA deversi instalar sistema de gestão e ponto biométrico, com importação de 652 de la de dados de funcionários próprios e os terceirizados da SECRETARIA DE SAÚDE. O concerto deverá ser realizado com a coleta dos dados pessoais (endereço, telefone) e informadoes biométricas: digitais e/ou totos do resto e /ou cadastro vascular da palma de mão.

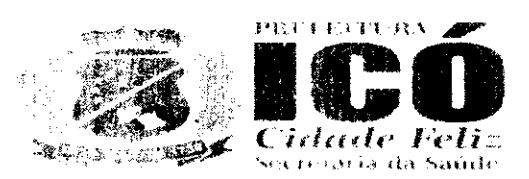

Nos computadores deversão ser instalados o Aplicativo destinado a utilização desta tuncións embas câmeras WEB para recistro de pontos e/ou leitor biometrico de digitais e /ou leitor de palma e relação (PALM SEC), para serem utilizados no registro de pontos. Nos celulares deverão ser instalação Aplicativo destinado a utilização desta funcionalidade, para serem utilizados no registro de entre

# 1.22 INSTALAÇÃO DE SISTEMA INTEGRADO DE PRONTUÁRIO ELETRÔNEZO DE 4 **CADASTRAMENTO DE PROFISSIONAIS E DADOS DAS UNIDADES DE SAUDE**

A CONTRATADA devera instalar sistema de prontuário eletrônico, nas unicades de saúde (termente) CLOUD). A instalação deverá ser realizada através da instalação de licenca de Sor in men plataforma do prontuarso eletrônico mais recente, nos servidores das unidades de saúde de situacional CLOUD).

O sistema deverá ser postabilido nos servidores e entregue na sua totalidade, com todos os es a cons escritos neste termo de referência.

# 1.23 INSTALAÇÃO DE SISTEMA INTEGRADO DE PRONTUÁRIO ELETRÔNIC DARIS **COMPUTADORES E DISPOSITIVOS MÓVEIS DAS UNIDADES DE SAUDE COM CADASTRAMENTO DE PROFISSIONAIS E DADOS DAS UNIDADES DE SINGLE** (COBRADO UMA ÚNICA VEZ NO MOMENTO DA INSTERNACIO

A CONTRATADA deversionstalar sistema de prontuário eletrônico, nas inidades de social computadores das unitábles. A instalação deverá ser realizada por um link de atalho para a respo WEB. O acesso a platatorma do prontuário eletrônico será realizado, atraves de browser de numeros O cadastro do colaborador devera ser realizado com a coleta dos dados pessoais (en se ser a telefone) e informações biométricas como:

- a) Digitais;
- **b)** Fotos do rosto;
- c) Cadastro vascular palma da mao e dados profissionais;
- d) Matrícula:
- e) CPF:
- CNES. f)

O cadastro do paciente devera ser realizado com a coleta dos dados pesaculai Sendo efeci

- a) Endereco:
- Telefone: b)
- c) Data de nascimento
- d) Filiação.

Ainda, deverão constamadormações biométricas. Tais como:

- a) Digitais;
- **b)** Fotos do rosto;
- c) Cadastro vascular palma da mão:

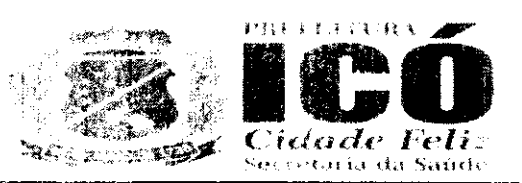

# d) CPF;

CNS. e)

#### E.24 IMPORTAÇÃO DOS DADOS CADASTRAIS DOS USUÁRICS E-上升者

A contatada devera la portar os dados cadastrais dos pacientes do Cadastro nacional de inerentes ao município o qual ela estará prestando o serviço.

# 1.25 CUSTOM/ZACÂO INICIAL DO SISTEMA PARA ATENDER AS ESPECIFICIDADE 2.0.43 **UNIDADES DA SECRETARIA DE CENSOS**

A CONTRATADA devera atender aos anseios da SECRETARIA DE SAUDE, com horas de ar desenvolvimento com a finalidade de adequar o prontuário eletrônico as necessidades e uma s vigentes no município. A qual o serviço será prestado.

# 1.26 PRESTAÇÃO DE SERVIÇOS ESPECIALIZADO EM INFORMATIZAÇÃO DE SISTEMENTOS **SAÚDE (TÉCNICO NEGLE)**

A CONTRATADA deserta disponibilizar profissional qualificado para realizar Horas voi  $\mathcal{F}(\mathbf{x}) = \mathbf{q}$ informatização do distanza de saude do município. A licitante deverá apresentar em seu C. técnico:

# Técnico Nível I:

- Nível superior; a)
- b) Formação Academica na Area da Saude
- Experiência assistencial; c)
- Experiência em implantação de sistemas informatizados para serviços de saúde;  $\mathsf{d}$
- e) Pós-Graduação Studto Sensulem Area de Gestão ou correlatos;
- $f$ Pós-Graduação Lato Sensu com área de concentração em tecnologia.

#### 1.27 PRESTACAO DE SERVIÇOS DE IMPLANTAÇÃO DO SISTEMA/ TREINAMENTE 25 S PROFISSIONAIS NAS DIVERSAS UNIDADES DE SAÚDE (TÉCNICO Nº 25

A CONTRATADA descrita disponibilizar profissionais qualificados para realitar Horas de trans  $\mathbf{I}$ dos profissionais de saude do município, para que os mesmos possam utilizar o sistema internacio gestão de saúde informalizado: A licitante deverá apresentar em seu quadro técnico:

# **Técnico Nível II:**

- a) Técnico de nível cocerior.
- b) Formação Academica na Area da Saúde;
- c) Experiência assistancial ou em implantação de sistemas para saúde.

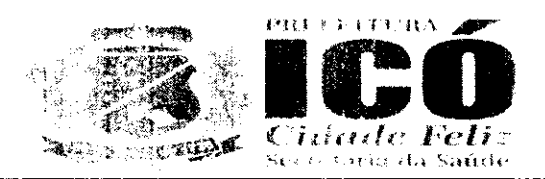

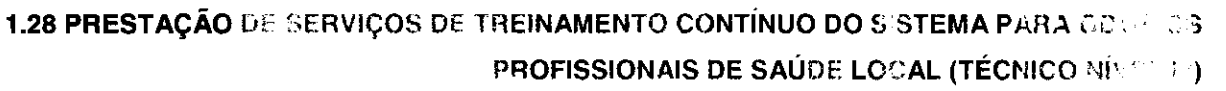

A CONTRATADA de mais disponibilizar profissionais qualificados para realizar Horas de contra

contínuo dos profisadores de saúde do município, para que os mesmos possam utilizada de integrado de gestão de padde informatizado. A licitante deverá apresentar em seu quadro técni.

# **TÉCNICO NÍVEL III:**

 $a)$ **Técnico de Te**cnofrata de informação com experiência em suporte a sistemas e infraestrumante e rede:

- Nível médio ou Superior em área compatível; b)
- Experiência mínean de 6 meses. C)

# 4. DO LOCAL E PRAZO PARA ENTREGA:

4.1. A realização dos serviços sera de acordo com as solicitações requisitadas pola Contr devendo os mesmos desem executados após o recebimento da respectiva Ordem de Servico, antigásede da Secretaria Memoral competente, ou onde for mencionado na respectiva Ordem de Sc. 2013, no prazo máximo de Os (cinco) dias:

### 5. DAS OBRIGAÇÕES DA CONTRATADA:

5.1. A contratada para polizar o fornecimento, objeto do presente Contrato obrigar-se -a:

5.1.1. Cumprir integralmente as disposições do Contrato;

5.1.2. Responsabilizados pela entrega dos produtos objeto deste contrato, sendo ainda rap, creávid por quaisquer danos pessoais ou produtos inclusive terceiros, ocorridos durante seu fornecimento

5.1.3. Responsabilizar se e zelar pelo pagamento de suas dividas em favor de terceiros envolvidor las execução do objeto contratual, em particular no que se refere ás contribuições devidas á Proveño ma Social, obrigações Trabalinstas, Seguros e aos Tributos á Fazenda Publica em geral;

5.1.4. Manter, durante toda a execução deste contrato, em compatibilidade com as obretações par assumidas, todas as emplicões da habilitação e qualificação exigidas na licriação;

5.1.5. Atender com presteza e dignidade o fornecimento objeto deste contrato;

5.1.6. A CONTRATADA fica obrigada a aceitar, nas mesmas condições contratuais, acrescima o par supressões ao objeto contratado, em até 50% (cinquenta por cento) do valor inicial aruanzado do contrato. (Art. 4-1, dalla 12.979/2020).

5.1.7. Reparar, corrige, remove ou substituir, as suas expensas, no total pullem parte, o objeth rip contrato em que se vermecarem vícios, defeitos ou incorreções;

5.1.8. Indicar preposici, aceito pela administração, para representá-lo na execução de continto das decisões e providencias que ultrapassarem a competencia do representa se do contratado de altrado ser comunicadas a seus auperiores em tempo hábil para a adoção das medidas convenientes.

# 6. DAS OBRIGAÇÕES DA CONTRATANTE:

6.1. A contratante operatione-at

6.1.1. Exigir o fiel cumptimento do edital e contrato, bem como zelo na preclação do formecimina. cumprimento dos prazes.

6.1.2. Notificar a CONTRATADA sobre qualquer irregularidade na entrega dos produtos disputados  $\hat{\mathbb{C}}$  .  $\hat{\mathbb{B}}$ contrato:

6.1.3. Acompanhar e tratalizar junto a Contratada a execução do objeto contratual;

6.1.4. Efetuar os pasamentos devidos nas condições estabelecidas nesta instrumental comparazelar pelo cumprimento de todas as clausulas contratuais;

6.1.5. Assegurar o livro acesso do CONTRATADO e seus prepostos, de paamente raecurativamente todos os locais onde se fizer necessária a execução do objeto licitado prestando thes todainformações e esclarecimentos que, eventualmente, forem solicitados;

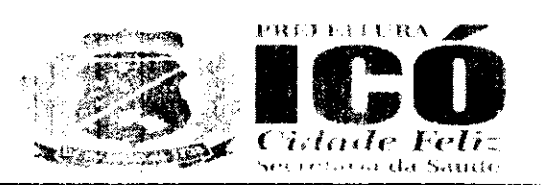

### 7. DO PAGAMENTO

7.1. O pagamento acas realizado ao fornecedor, guando regularmente solicitados os hens a p MUNICÍPIO, na proporção da entrega dos bens licitados, segundo as autorizações de fornecimento/ordens de compra expedidas, de conformidade com as notas fiscado e devidamente atestadas pelo Gestor da despesa, acompanhadas das Certidões Federais. Estado o e-Municipais, todas atudizadas, observadas a condições da Proposta e os preco. de deir  $\Delta$ registrados no Anexo Edeste instrumento.

7.2. Por ocasião da execução dos servicos o contratado deverá apresentar recibo em 02 (duas) via rea respectiva Nota Finanti A Fatura e Nota Fiscal deverão ser emitida em pome da Severia da la Saúde do município de toó-Ce, com endereco à Rua São José, nº 1151, Centro - Ico, CEP 63 499-000. Icó-Ce, inscrito no CNPJ sob o nº 11.896.777/0001-00.

7.3. O MUNICÍPIO efetuará o pagamento em até 30 (trinta) dias, através pe credito en contenças pres mantida pelo fornecedor, após o encaminhamento da documentação tratada nos sub itens altuardades, observadas as dispossores editalícias e desta ata.

7.3.1. Caso constatada alguma irregularidade nas notas fiscais, faturas, estas serão devobidas a p fornecedor, para as necessárias correções, com as informações que motivaram sua rejerou. contando-se o prazo para pagamento da data da sua reapresentação.

7.3.2. Para cada Ordem de Servico, o fornecedor devera emitir uma única nota fiscal/fatura

7.3.3. Por ocasião do pagamento, será efetuada consulta "ON-LINE" às certidoes apreser a fasilitata verificação de todas as condições de regularidade fiscal.

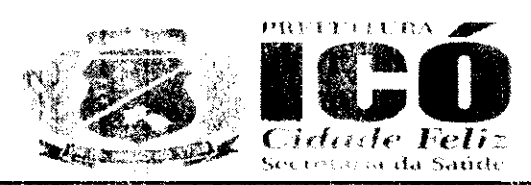

### ANEXO II - MODELO DE PROPOSTA DE PRECOS (PAPEL TIMBRADO DA PROPONENTE)

PREFEITURA MUNICIPAL DE ICÓ **COMISSÃO PERMANI NTE DE LICITAÇÃO** 

Prezados Senhores

Apresentamos a Vossas Senhorias nossa proposta de precos, conforme planilha em anexa referar el ao PREGÃO PRESENCIAL Nº 15.007/2021, cujo objeto é o REGISTRO DE PRECOS VISANDO A FUTURA E EVENTUAL CONTRATAÇÃO DE EMPRESA ESPECIALIZADA NO SERMICO DE SOLUCÃO MULTIPLATAFORMA **PROVIMENTO**  $DE$ INTEGRADA PARA LOCACÁS. IMPLANTACÃO. THEINAMENTO, MANUTENCÃO E ATUALIZAÇÃO DE SOFTWARE. - E EQUIPAMENTOS PARA AUTOMAÇÃO DA SECRETARIA DE SAÚDE DO MUNICÍPIO DE ICÉ CE **SECRETARIA DE SAUDE DO MUNICÍPIO DE ICÓ/CE, conforme especificações em anexo, parta** integrante deste processe.

Nesta oportunidade, temos a declarar, sob as penas da Lei, que tomamos pleno conhecimento do obleto desta licitação: que não possuímos nenhum fato impeditivo para participação deste certame e que hos submetemos a todas as cláusulas e condicões previstas neste edital.

# **LOTE ÚNICO**

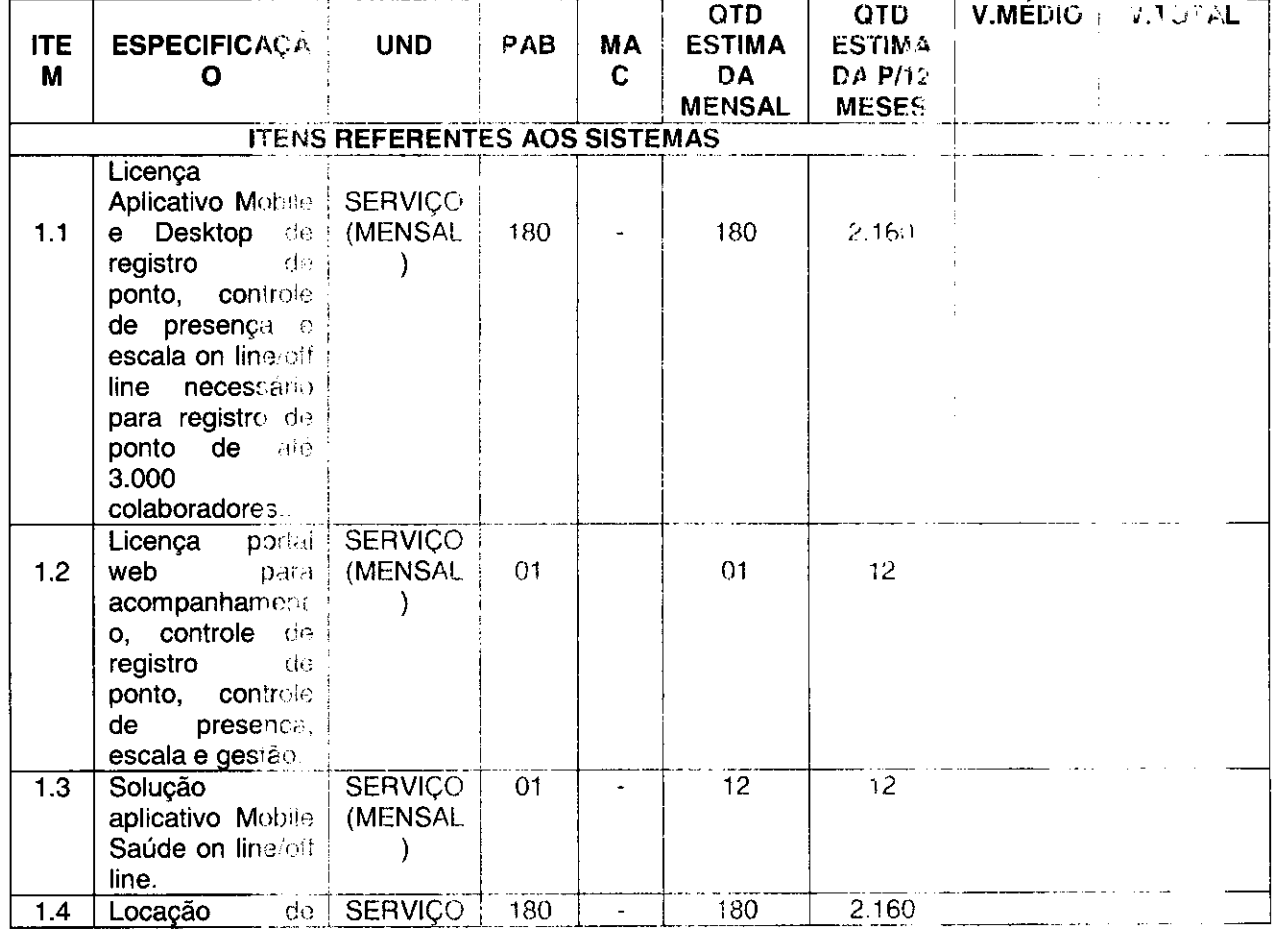

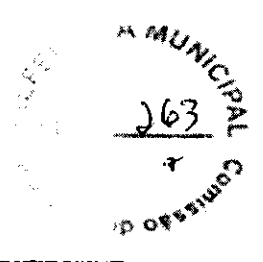

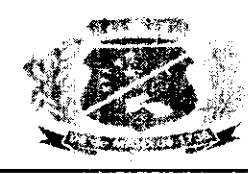

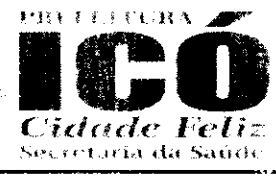

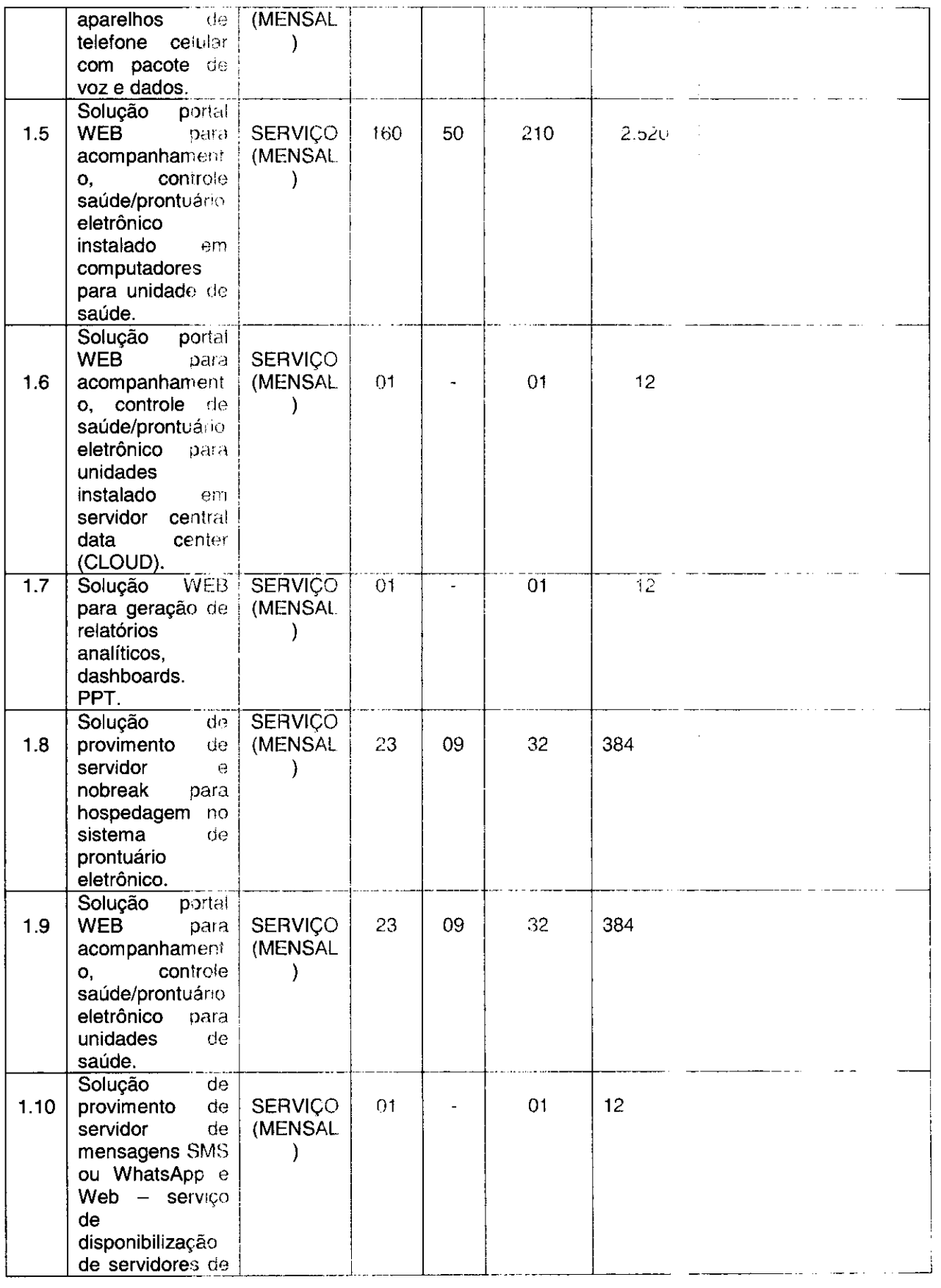

.<br>.....

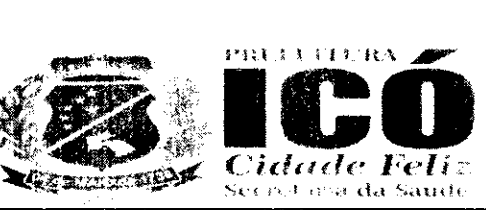

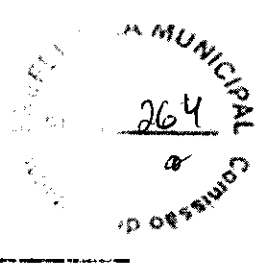

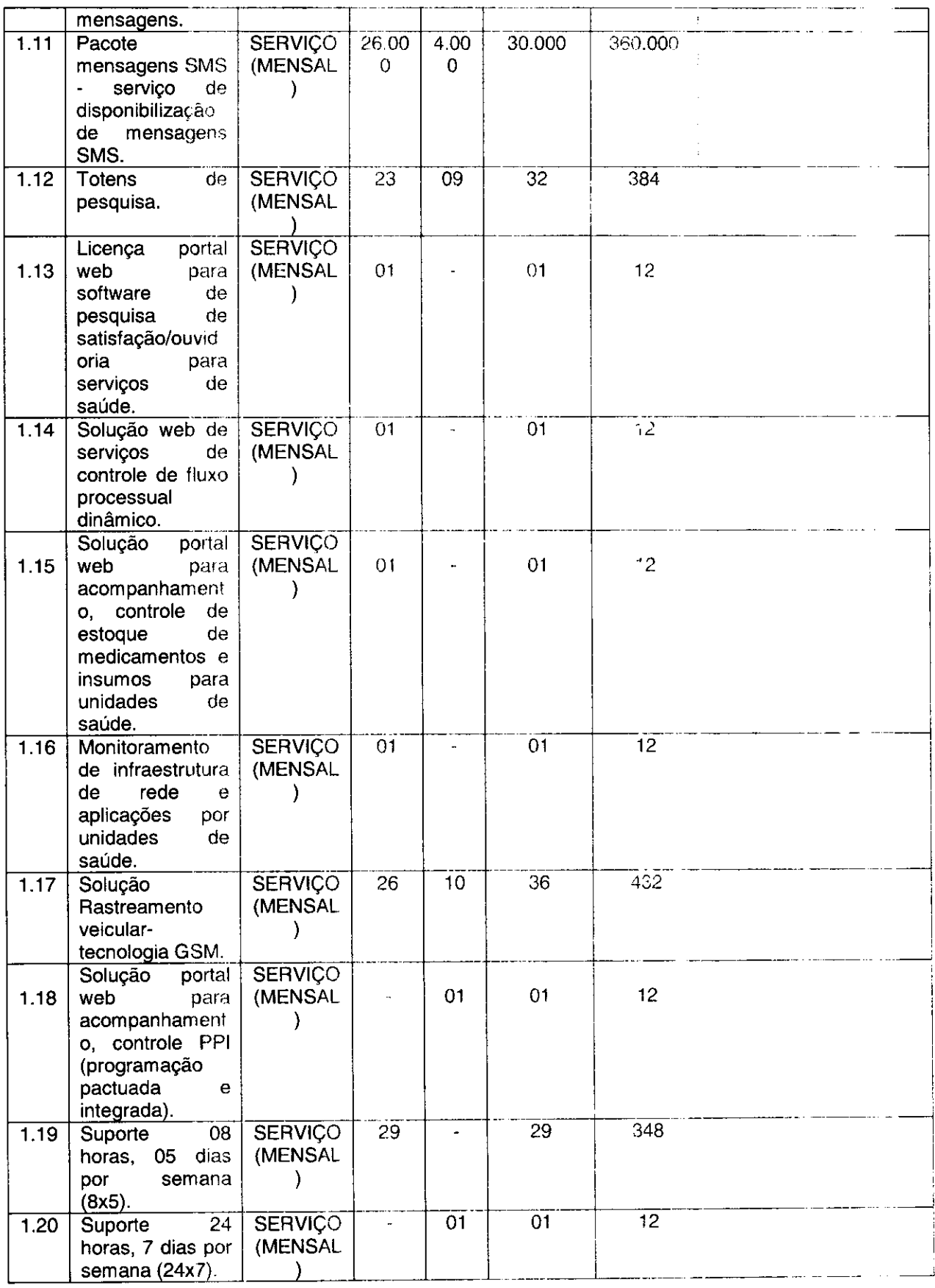

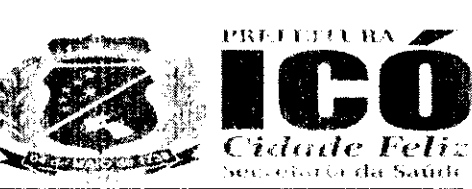

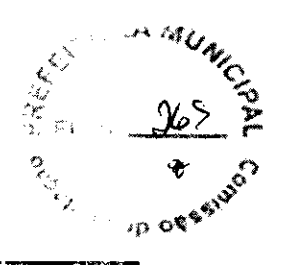

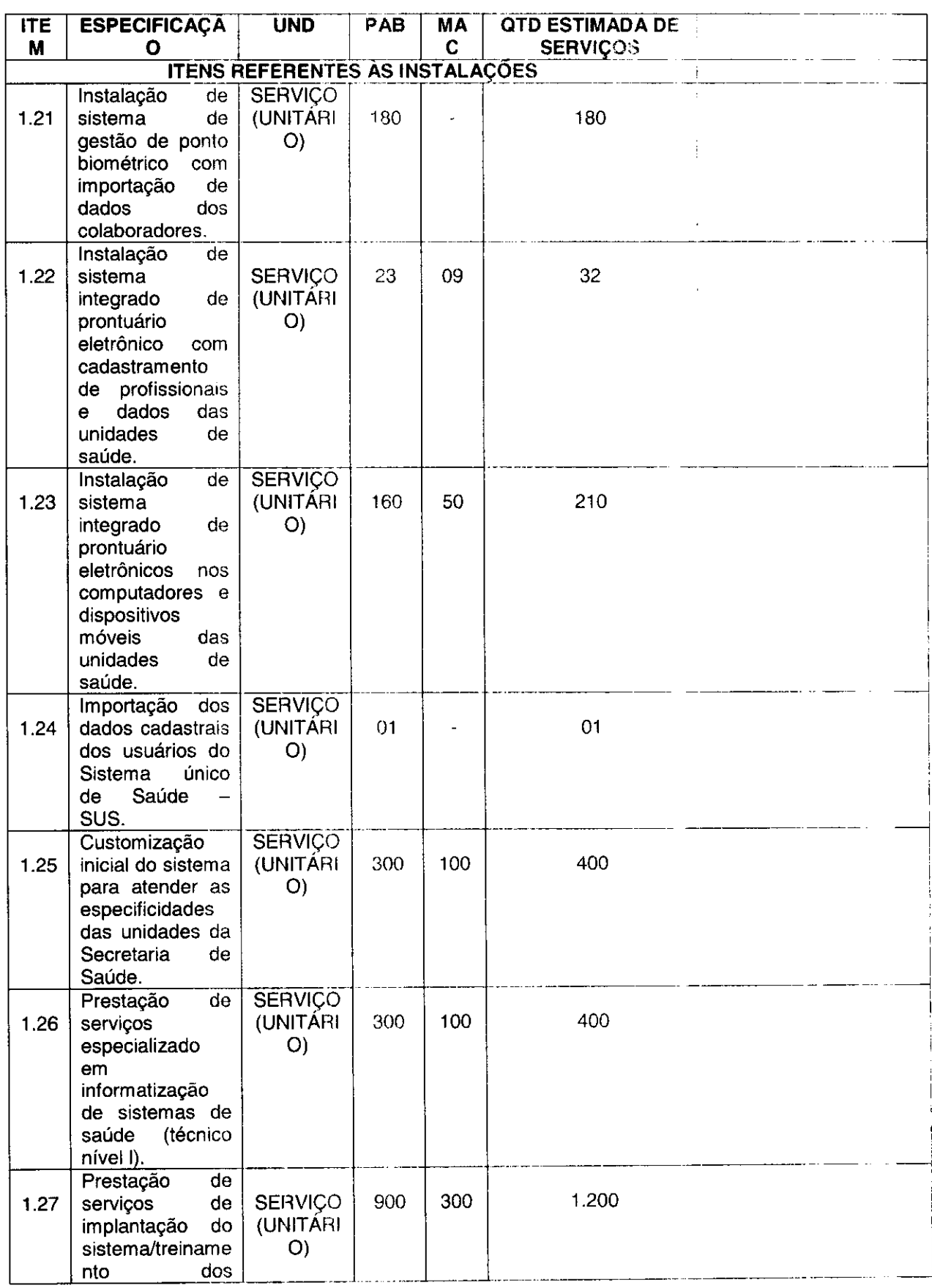

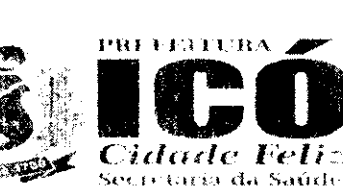

REAL  $M$ ≽p o¶

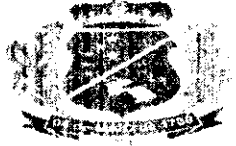

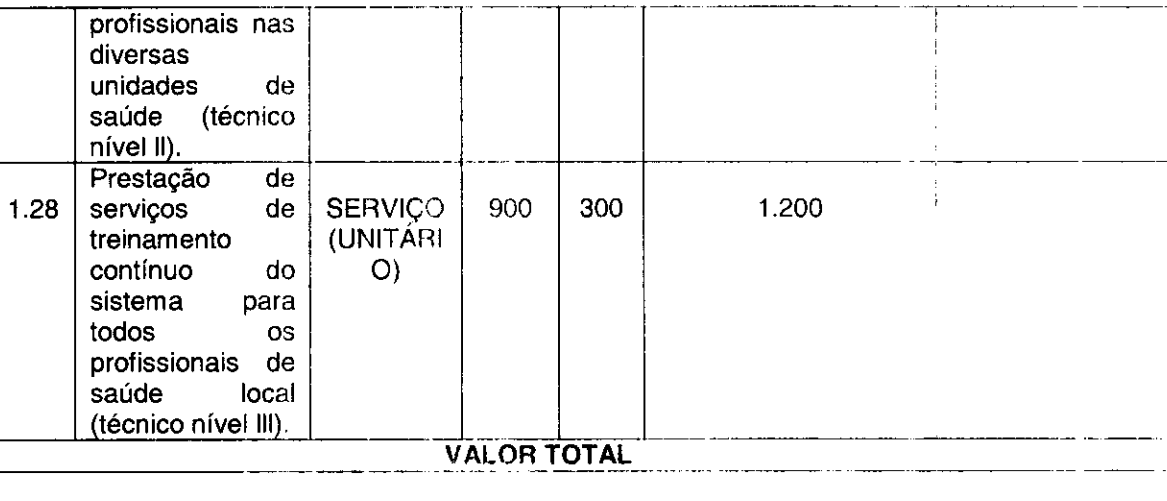

 $_{-}$ )

**PROPONENTE: ENDEREÇO:** CNPJ Nº: TELEFONE: E-MAIL: VALIDADE DA PROPOSTA: 60 (sessenta) dias.

> Nome do Representante Legal

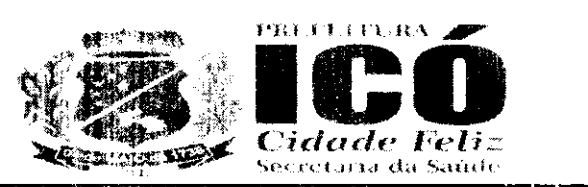

### ANEXO III - MODELO DE DECLARAÇÕES

MODELO Nº 01 - (Juntar aos documentos requeridos para habilitação)

### **DECLARAÇÃO**

(NOME E QUALIFICAÇÃO DO(A) PROPONENTE), DECLARA, para os devidos fins que. em cumprimento ao estabelecido na Lei Federal nº 9.854, de 27/10/1999, publicada no DOU de 28/10/1999, e ao inciso XXXIII, do artigo 7º, da Constituição Federal, não emprega menores de 18 (dezoito) anos em trabalho noturno, perigoso ou insalubre, nem emprega menores de 16 (dezesseis) anos em trabalho algum, salvo na condição de aprendiz, a partir de 14 (quatorze) anos.

Pelo que, por ser a expressão da verdade, firma a presente, sob as penas da Lei.

Local e data

Nome do representante Legal 

MODELO Nº 02 - (Juntar com os documentos apresentados para credenciamento)

### **DECLARAÇÃO**

(NOME E QUALIFICAÇÃO DO(A) PROPONENTE). DECLARA, para os devidos fins e sob as penas da Lei, que atende a todas as exigências requeridas para habilitação no PREGÃO PRESENCIAL Nº 15.007/2021, cujo objeto é o REGISTRO DE PRECOS PARA FUTURA E EVENTUAL CONTRATAÇÃO DE EMPRESA ESPECIALIZADA PARA FORNECIMENTO DE SOFTWARE UM GESTÃO DE SAÚDE PÚBLICA, PARA ATENDER AS NECESSIDADES DO MUNICÍPIO DE ICÓ -CE COM LOCAÇÃO DE SOFTWARE QUE AUXILIE NA EFETIVAÇÃO DOS SERVIÇOS OFERECIDOS PELAS UNIDADES DE SAÚDE, INCLUINDO ASSESSORIA TREINAMENTO. CAPACITAÇÃO, EDUCAÇÃO CONTINUADA E REPLICAÇÃO DE CONFIECIMENTO PARA OS TRABALHOS DE UTILIZAÇÃO DO PRONTUÁRIO ELETRÔNICO, JUNTO A SECHETARIA MUNICIPAL DE SAÚDE DE ICÓ - CE conforme especificações em anexo, parte integrante desse processo, e que se submete, de pleno acordo, a todos os termos e condições previstas no instrumento convocatório.

Local e data

Nome do representante Legal CPF Nº \_\_\_\_\_\_\_\_\_\_\_\_\_\_ - \_\_\_\_

MODELO Nº 03 - (Juntar com os documentos apresentados para aredenciamento)

### DECLARAÇÃO

(NOME E QUALIFICAÇÃO DO(A) PROPONENTE), DECLARA, para os devidos fins e sob as penas da Lei, que está inscrita na Receita Federal, na condição de (citar se: Micro Empresa-ME ou Empresa de Pequeno Porte-EPP).

Local e data

Nome do representante Legal CPF Nº \_\_\_\_\_\_\_\_\_\_\_\_\_\_\_\_ -\_\_\_\_\_

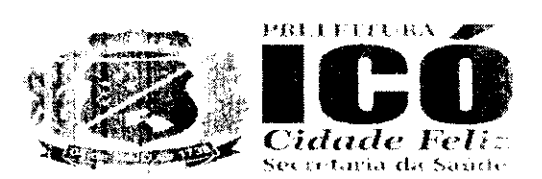

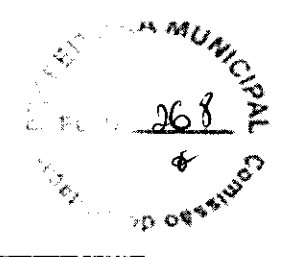

ANEXO IV - MODELO DE PROCURAÇÃO

# **PROCURAÇÃO**

**OUTORGANTE:** Nome e qualificação

**OUTORGADO:** Nome e qualificação.

PODERES: Pleno e gerais poderes para representar a OUTORGANTE, junto à Prefeitura Municipal de ICÓ, no processo do Pregão Presencial nº 15.007/2021, cujo objeto é o REGISTRO DE PRECOS PARA FUTURA E EVENTUAL CONTRATAÇÃO DE EMPRESA ESPECIALIZADA PARA FORNECIMENTO DE SOFTWARE EM GESTÃO DE SAÚDE PÚBLICA, PARA ATENDER AS NECESSIDADES DO MUNICÍPIO DE ICÓ - CE COM LOCAÇÃO DE SOFTWARE QUE AUXILIE NA EFETIVAÇÃO DOS SERVIÇOS OFERECIDOS PELAS UNIDADES DE SAÚDE, INCLUINDO ASSESSORIA TREINAMENTO, CAPACITAÇÃO, EDUCAÇÃO CONTINUSDA E REPLICAÇÃO DE CONHECIMENTO PARA OS TRABALHOS DE UTILIZAÇÃO DO PRONTUÁRIO ELETRÔNICO. JUNTO A SECRETARIA MUNICIPAL DE SAÚDE DE ICÓ - CE, podendo o mesmo, assetar propostas, atas, entregar no pregão os envelopes de habilitação e proposta de preços, assinar toda a documentação necessária, como tambem formular ofertas e lances verbais de preços e praticar todos os demais atos pertinentes ao certame em nome da OUTORGANTE e tudo o mais que se lizer necessário ao fiel cumprimento deste mandato.

Local e data

Nome do representante Legal 

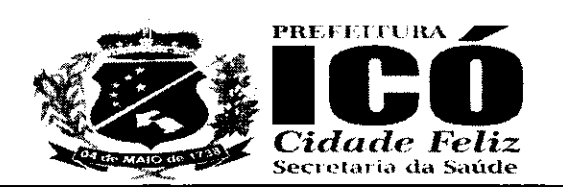

ETURA MU

#### ANEXO V - MINUTA DA ATA DE REGISTRO DE PREÇOS

#### ATA DE REGISTRO DE PRECOS Nº 15.007/2021 PROCESSO Nº 15.007/2021 PREGÃO PRESENCIAL Nº 15.007/2021 VALIDADE: 01 (UM) ANO

Aos .... (..................) dias do mês de ........................... do ano de 2021, na sala da Comissão Permanente de Licitação da Prefeitura Municipal de ICÓ, localizada na Avenida/Rua Lei de Licitações nº 8.666, de 21 de junho de 1993 e suas alterações posteriores, na Lei do Pregão nº 10.520, de 10 de julho de 2002, de acordo com o resultado da classificação das propostas apresentadas no Pregão Presencial n.º 123546, foram registrados os preços da(s) empresa(s) ao final qualificada(s), de acordo com a classificação por ela(s) alcançada(s), observadas as condições do edital que integra este instrumento de registro de precos e aquelas enunciadas nas cláusulas que se sequem:

#### **CLÁUSULA PRIMEIRA - DO OBJETO**

1.1- A presente Ata tem por objeto o REGISTRO DE PREÇOS PARA FUTURA E EVENTUAL CONTRATAÇÃO DE EMPRESA ESPECIALIZADA PARA FORNECIMENTO DE SOFTWARE EM GESTÃO DE SAÚDE PÚBLICA, PARA ATENDER AS NECESSIDADES DO MUNICÍPIO DE ICÓ -CE COM LOCAÇÃO DE SOFTWARE QUE AUXILIE NA EFETIVAÇÃO DOS SERVIÇOS OFERECIDOS PELAS UNIDADES DE SAÚDE, INCLUINDO ASSESSORIA TREINAMENTO, CAPACITAÇÃO, EDUCAÇÃO CONTINUADA E REPLICAÇÃO DE CONHECIMENTO PARA OS TRABALHOS DE UTILIZACÃO DO PRONTUÁRIO ELETRÔNICO, JUNTO A SECRETARIA MUNICIPAL DE SAÚDE DE ICÓ – CE, conforme especificações em anexo, parte integrante deste processo de Pregão Presencial n.º 15.007/2021, que passa a fazer parte, para todos os efeitos, desta Ata, juntamente com as propostas das licitantes vencedoras, bem como com os mapas de apuração de lances ofertados e/ou verbais apresentados pelas licitantes.

# CÁUSULA SEGUNDA - DA VALIDADE DO REGISTRO DE PRECOS

2.1- O registro de preços formalizado na presente Ata terá validade de 01 (um) ano, contados a partir da data de sua assinatura.

2.2- A partir da vigência da Ata de Registro de Preços, o licitante se obriga a cumprir integralmente todas as condições estabelecidas, sujeitando-se, inclusive, às penalidades pelo descumprimento de quaisquer de suas cláusulas.

2.3- As quantidades previstas no Anexo I - Especificações são estimativas máximas para o período de validade da Ata de Registro de Preços.

# CLÁUSULA TERCEIRA - DA ADMINISTRAÇÃO DA PRESENTE ATA DE REGISTRO DE PRECOS

3.1- O gerenciamento da presente Ata caberá a(o) Secretária de Saúde da Prefeitura Municipal de ICÓ, na forma que a lei estabelece.

### CLÁUSULA QUARTA - DAS CONDIÇÕES DE PARTICIPAÇÃO

4.1- A Ata de Registro de Preços, durante sua vigência, poderá ser utilizada pela Secretaria de Saúde, na condição de órgão gerenciador e pelas demais Unidades Administrativas, ambas, da Prefeitura Municipal de ICÓ, na condição de órgãos participantes, e por qualquer outro órgão ou entidade da Administração que não tenha participado do certame licitatório, mediante prévia consulta à Secretaria de Saúde da Prefeitura Municipal de ICÓ, desde que devidamente comprovada a vantagem.

4.2- Os órgãos e entidades que não participaram do Registro de Preços, quando desejarem fazer uso da Ata de Registro de Preços deverão manifestar o seu interesse junto à Secretaria de Saúde da Prefeitura Municipal de ICÓ, que indicará as possíveis licitantes e respectivos preços registrados.

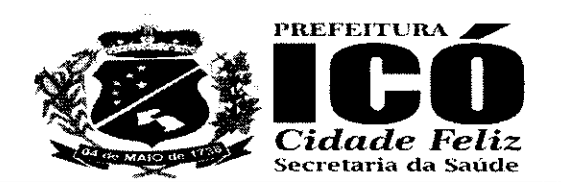

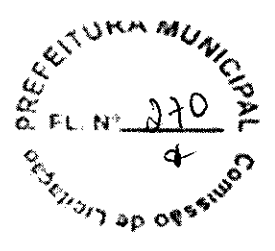

4.3- Caberá a empresa adjudicatária beneficiária da Ata de Registro de Precos, observada as condições nela estabelecidas, optar ou não pelo fornecimento dos serviços, independentemente dos quantitativos registrados em Ata, desde que este fornecimento não prejudique as obrigações anteriormente assum idas.

4.4- As aquisições adicionais a que se refere o item anterior não poderão exceder, por órgão ou entidade, a 100% (cem por cento) dos quantitativos registrados na Ata de Registro de Preços.

4.5- O quantitativo decorrente das adesões à ata de registro de preços não poderá exceder, na totalidade, ao quíntuplo do quantitativo de cada item registrado na ata de registro de preços para o órgão gerenciador e órgãos participantes, independente do número de órgãos não participantes que aderirem.

4.6-A existencia de pregos registrados nao obriga aos 6rgaos ou entidades Participantes, a adquirir o objeto licitado, sendo facultada a realização de licitação específica para a aquisição pretendida, assegurado ao beneficiário do registro a preferência de fornecimento em igualdade de condicões.

### CLAUSuLA QUINTA -D0 PRECO E ESPECIFICA¢AO

a

®

5.1- Os precos ofertados, especificações, quadro classificatório com preços propostos das licitantes, da empresa vencedora e das que se dispuserem a ter seus preços registrados ao preço da primeira colocada, empresa(s) e representante(s) legal(ais), encontram-se enunciados, em anexo, na presente Ata de Registro de Preços.

### CLÁUSULA SEXTA - DO LOCAL E DO PRAZO DE EXECUÇÃO

6.1- Executar os serviços junto a Prefeitura Municipal de ICÓ, mediante solicitação prévia da CONTRATANTE, dentro do prazo de 05 (cinco) dias corridos, a contar da data do recebimento da respectiva Ordem de Serviço, tudo de acordo com as especificações constantes da proposta apresentada.

6.2- Entregar o equipamento locado no local indicado pela CONTRATANTE, sendo que as cópias excedentes serao usadas de acordo com a necessidade do Orgao interessado durante o prazo da contratação.

#### CLAUSULA SETIMA -D0 PAGAMENTO

7.1-0 pagamento sera efetuado, no prazo de ate 30 (trinta) dias ap6s a execucao do obieto licitado, mediante apresentação da Nota Fiscal/Fatura contendo o atesto do recebimento, diretamente pela Unidade Administrativa CONTRATANTE.

7.1.1-Para fins de pagamento a empresa contratada devera manter as mesmas condig6es de habilitação, cuja confirmação será feita através de consulta ao CRC ou através da internet nos respectivos sites dos órgãos emissores das certidões de regularidade fiscal.

7.2- Havendo erro na nota fiscal/fatura, ou outra circunstância que desaprove a liquidação da despesa, o pagamento será sustado até que a Contratada providencie as medidas saneadoras necessárias, não ocorrendo, neste caso, quaisquer ônus para a Secretaria de Saúde da Prefeitura Municipal de ICO.

7.3- A Contratante poderá deduzir do montante a pagar os valores correspondentes a eventuais multas e/ou indenizações devidas pela Contratada, assegurado o direito ao contraditório e à ampla defesa.

### CLÁUSULA OITAVA - DA EXECUÇÃO DOS SERVIÇOS

8.1- Executar os serviços junto a Prefeitura Municipal de ICÓ, mediante solicitação prévia da CONTRATANTE, dentro do prazo de 05 (cinco) dias corridos, a contar da data do recebimento da respectiva Ordem de Serviço, tudo de acordo com as especificações constantes da proposta apresentada.

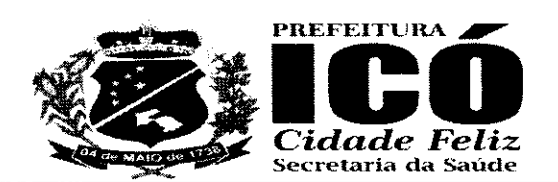

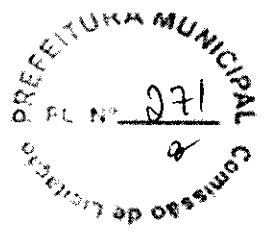

8.2- Entregar o equipamento locado no local indicado pela CONTRATANTE, sendo que as cópias excedentes serão usadas de acordo com a necessidade do Órgão interessado durante o prazo da contratação

### CLÁUSULA NONA - DAS SANÇÕES ADMINISTRATIVAS

9.1- Ficará impedido de licitar e contratar com a Administração Pública, pelo prazo de até 05 (cinco) anos, enquanto perdurarem os motivos determinantes da punição ou até que seja promovida a reabilitação perante a própria autoridade que aplicou a penalidade, a licitante que:

- a) Ensejar retardamento da realização do certame. b) Cometer fraude fiscal.
- c) Deixar de apresentar documento exigido para participação no certame.
- d) Apresentar documento ou declaração falsa.
- e) Não mantiver a proposta de menor preço ofertado em qualquer fase do certame.
- f) Comportar-se de modo inidôneo.
- g) Cometer fraude na prestação dos serviços, e
- h) Descumprir prazos.

9.2- As penalidades serão obrigatoriamente registradas no CRC da Prefeitura Municipal de ICÓ e, no caso de suspensão de licitar, a licitante deverá ser descredenciada por igual período, sem prejuízo das multas previstas no edital e no contrato e das demais cominações legais.

9.3- A contratada sujeitar-se-á, em caso de inadimplemento de suas obrigações, a advertências, suspensões e declaração de inidoneidade para licitar ou contratar com a Administração Pública. sem prejuízo das sanções legais na esfera cível e criminal, além de multas estipuladas na forma a seguir: a) Multa de 10% (dez por cento) sobre o valor homologado, em caso de recusa da licitante em assinar a Ata de Registro de Preços em 05 (cinco) dias úteis, contados da data de sua convocação. b) Multa de 0,3% (três décimos por cento) ao dia, até o trigésimo dia de atraso na execução do serviço, sobre o valor global do Contrato.

c) Multa de 10 % (dez por cento) do valor residual do contrato, em caso de:

c.1) Atraso, superior a sessenta dias na execução do serviço.

c.2) Desistência de executar o serviço.

9.4- As multas previstas nas alíneas anteriores, não serão aplicadas de modo cumulativo.

9.5- O valor da multa aplicada será deduzido pela Secretaria de Saúde da Prefeitura Municipal de ICÓ, por ocasião do pagamento, momento em que a unidade responsável pelo mesmo comunicará à CONTRATADA.

9.6 - As suspensões referentes aos direitos de licitar e contratar com a Administração Pública serão aplicadas à CONTRATADA pelo prazo de até 05 (cinco) anos, nos casos em que a inadimplência acarretar prejuízos para a Administração Pública.

9.7- A declaração de Inidoneidade para licitar e contratar com a Prefeitura Municipal de ICÓ, será aplicada à CONTRATADA que der causa, por duas vezes, à suspensão prevista no item anterior.

9.8- As sanções previstas no item 9.7 poderão ser aplicadas à CONTRATADA que:

a) Praticar atos ilícitos, visando frustrar os objetivos da Licitação.

b) Demonstrar não possuir idoneidade para Contratar com a Administração Pública, em virtude de atos ilícitos praticados.

9.9- A inexecução total ou parcial do Contrato, inclusive a sua transferência total ou parcial a outra Empresa, sem prévio assentimento do Órgão/Entidade, enseja sua rescisão com as consequentes penalidades previstas legalmente e contratualmente.

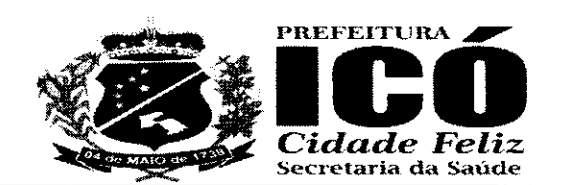

9.10- Para aplicação das sanções previstas neste tópico a licitante será submetida a processo administrativo para apuração dos fatos, garantidos sempre os direitos prévios da citação, da ampla defesa e do contraditório, assegurados pela Constituição Federal de 1.988.

### CLÁUSULA DÉCIMA - DA INEXECUCÃO E DA RESCISÃO CONTRATUAL

10.1- A inexecução parcial ou total do Contrato dará enseio a sua rescisão, atendido o disposio nos artigos 77 a 80 da Lei nº 8.666/93 e suas posteriores.

### CLÁUSULA DÉCIMA PRIMEIRA - DAS ALTERAÇÕES DA ATA DE REGISTRO DE PRECOS E **DOS CONTRATOS DELA DECORRENTES**

11.1- Os precos registrados poderão ser revistos em decorrência de eventual redução dos precos praticados no mercado ou de fato que eleve o custo dos serviços ou bens registrados, cabendo ao órgão gerenciador promover as negociações junto aos fornecedores, observadas as disposições contidas na alínea "d" do inciso II do caput do art. 65 da Lei nº 8.666, de 1993.

11.2- O preço registrado poderá ser revisto em decorrência de eventual redução daqueles praticados no mercado, ou de fato que eleve o custo dos bens registrados, cabendo à Secretaria de Saúde da Prefeitura Municipal de ICÓ, promover as necessárias negociações junto às licitantes.

11.3- Quando o preco inicialmente registrado, por motivo superveniente, tornar-se superior ao preço praticado no mercado, a Secretaria de Saúde da Prefeitura Municipal de ICÓ, convocará a licitante visando a negociação para redução de preços e sua adequação ao praticado no mercado.

11.4- Frustrada a negociação, a licitante será liberada do compromisso assumido e a Secretaria de Saúde da Prefeitura Municipal de ICÓ, convocará as demais licitantes visando igual oportunidade de negociação.

11.5- Quando o preço de mercado tornar-se superior aos preços registrados e a licitante não puder cumprir o compromisso, deverá apresentar à Secretaria de Saúde da Prefeitura Municipal de ICÓ, requerimento com as devidas justificativas e comprovações acerca do assunto.

11.6- A Secretaria de Saúde da Prefeitura Municipal de ICÓ, após análise do requerimento, poderá liberar a licitante do compromisso assumido, sem aplicação da penalidade, caso confirmada a veracidade justificativas e comprovantes apresentados, e se a comunicação ocorrer antes do pedido de fornecimento.

11.7- Ocorrendo a liberação da licitante conforme o item acima, a Secretaria de Saúde da Prefeitura Municipal de ICÓ, convocará as demais licitantes visando igual oportunidade de negociação.

11.8- Não havendo êxito nas negociações, a Secretaria de Saúde da Prefeitura Municipal de ICÓ, procederá com a revogação da Ata de Registro de Preços, adotando as medidas cabíveis para obtenção de ajuste mais vantajoso.

11.9- É vedado efetuar acréscimos nos quantitativos fixados pela ata de registro de preços, inclusive o acréscimo de que trata o § 1º do art. 65 da Lei nº 8.666, de 1993.

11.10- A vigência dos contratos decorrentes do Sistema de Registro de Preços será definida nos instrumentos convocatórios, observado o disposto no art. 57 da Lei nº 8.666, de 1993.

11.11- Os contratos decorrentes do Sistema de Registro de Preços poderão ser alterados, observado o disposto no art. 65 da Lei nº 8.666, de 1993.

11.12- O contrato decorrente do Sistema de Registro de Preços deverá ser assinado no prazo de validade da ata de registro de preços.

CLÁUSULA DÉCIMA SEGUNDA - DO CANCELAMENTO DA ATA DE REGISTRO DE PREÇOS

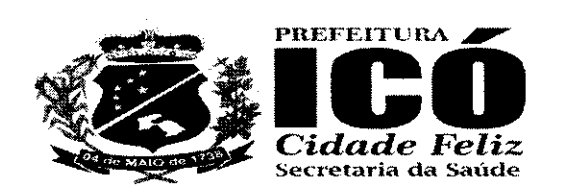

12.1- A Secretaria de Saúde da Prefeitura Municipal de ICÓ, poderá cancelar o registro de preços, sem prejuízo das sanções cabíveis:

12.1.1- Quando a Licitante:

a) Não mantiver, ou deixar de comprovar que mantém as condições de habilitação e qualificação exigidas neste Edital:

b) Não atender, ou atender parcialmente, os preços e as condições estipuladas;

c) Reincidir em faltas no cumprimento das obrigações que decorrerem do Edital e da Ata de Registro de Preços;

d) Recusar-se à revisão de preços proposta pela Secretaria de Saúde da Prefeitura Municipal de ICO, com o intuito de adequá-los aos praticados no mercado;

e) Demonstrar, comprovadamente, a impossibilidade de atender às solicitações de fornecimento em razão dos precos registrados, pela indisponibilidade do bem no mercado, ou, ainda, em decorrência de caso fortuito ou força maior.

12.1.2- Quando a Secretaria de Saúde da Prefeitura Municipal de ICÓ.

a) Verificar que os preços praticados no mercado são mais vantajosos no que se refere ao item 11.4 acima.

b) Entender, motivadamente, conveniente e oportuno por razões de interesse público;

c) Constatar fato impeditivo à manutenção dos preços registrados.

12.2- A licitante poderá solicitar o cancelamento do seu registro de preços na ocorrência de fato superveniente que venha comprometer a perfeita execução do ajustado, decorrentes de caso fortuito ou forca maior, devidamente comprovados.

### CLÁUSULA DÉCIMA TERCEIRA - DA FISCALIZAÇÃO

13.1- A execução da Ata de Registro de Preços será objeto de acompanhamento, fiscalização e avaliação por intermédio da Secretaria de Saúde da Prefeitura Municipal de ICO.

13.2- A fiscalização de que trata o subitem anterior será exercida no interesse da Secretaria de Saúde da Prefeitura Municipal de ICÓ.

13.3- Quaisquer exigências de fiscalização inerentes ao objeto da Ata de Registro de Preços deverão ser prontamente atendidas pelo licitante, sem qualquer ônus para a Secretaria de Saúde da Prefeitura Municipal de ICO.

### CLÁUSULA DÉCIMA QUARTA - DA CONTRATAÇÃO

14.1- Durante o prazo de validade do registro de preços, as empresas detentoras poderão ser convidadas a firmar contratações de fornecimento, observadas as condições fixadas neste Edital e nas determinações contidas na legislação pertinente.

14.2- Aplica-se às contratações de fornecimento decorrentes de registro de preços o disposto no Capítulo III da Lei Federal n.º 8.666/93, com suas respectivas alterações posteriores, no que couber.

14.3- Na hipótese de a licitante primeira classificada ter seu registro cancelado e/ou não firmar a contratação no prazo e condições estabelecidos, poderá ser firmada contratação com as demais licitantes, convocadas pela ordem crescente de suas classificações, até que uma delas demonstre interesse, desde que nas mesmas condições propostas pela primeira colocada e atendidas as especificações e prazos exigidos neste Edital.

14.4- A contratação resultante do objeto deste Edital reger-se-á ainda pelas normas fixadas pelo Código de Defesa do Consumidor, Lei n. 8.078, de 11.09.90.

# CLÁUSULA DÉCIMA QUINTA - DO FORO

15.1- Fica eleito o foro da Comarca de ICÓ Estado do Ceará, para dirimir toda e qualquer controvérsia oriunda do presente edital, que não possa ser resolvida pela via administrativa, renunciando-se, desde já, a qualquer outro, por mais privilegiado que seja.

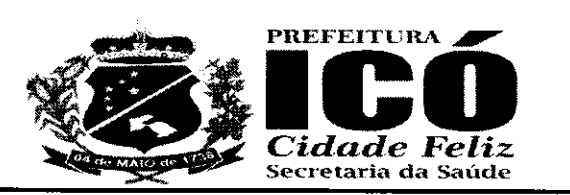

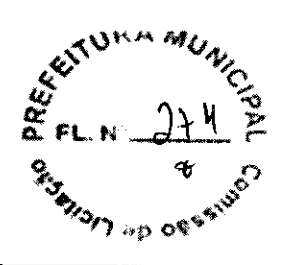

E por estarem assim justos e compromissados, foi lavrado este instrumento que após lido, conferido e achado conforme, vai assinado pelas partes.

# Signatários:

 $\overline{\phantom{a}}$ lcó-CE, \_\_\_ de \_\_\_\_ de \_\_\_\_.

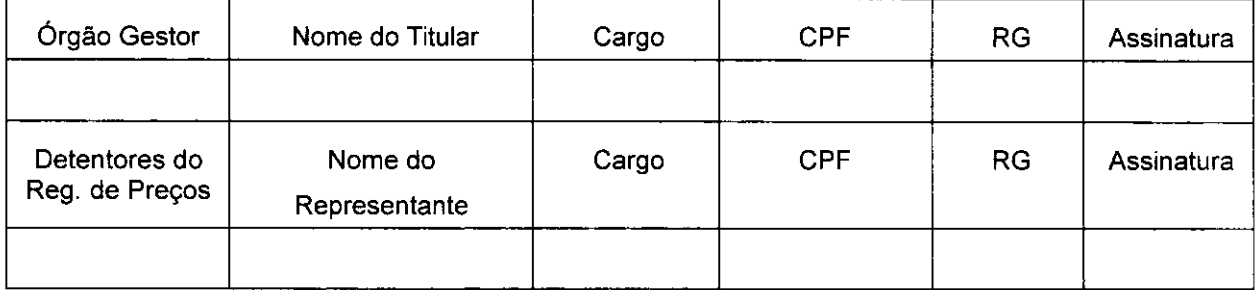

# **TESTEMUNHAS:**

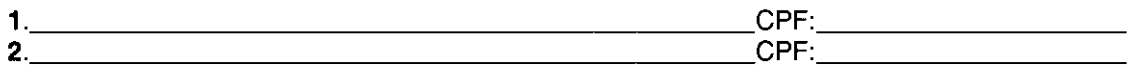
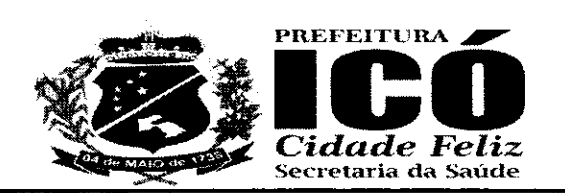

senummuz *<b>PIST* ap of

## ANEXO I À ATA DE REGISTRO DE PREÇOS Nº

# RELAÇÃO DAS UNIDADES ORÇAMENTÁRIAS INTERESSADAS

SECRETARIA DA SAÚDE ORDENADOR DE DESPESAS: \_\_\_\_\_\_\_\_\_\_\_\_\_\_\_

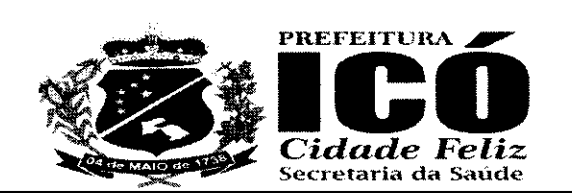

**SEITURA MU** نغ<br>م **PATTER** 

### ANEXO II À ATA DE REGISTRO DE PREÇOS Nº

### RELAÇÃO E QUALIFICAÇÃO DOS FORNECEDORES COM PREÇOS REGISTRADOS

01. RAZÃO SOCIAL: CNPJ: **ENDEREÇO:** E-MAIL: **TELEFONE: FAX: REPRESENTANTE: CONTA CORRENTE: BANCO:** AGÊNCIA:

RG:

CPF:

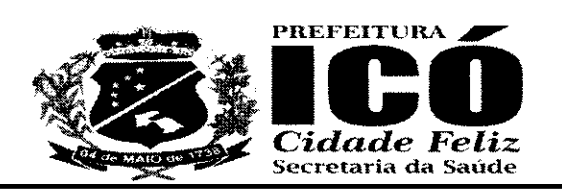

EITURA יס ספּ *ר<sup>וכי</sup>* 

## ANEXO III À ATA DE REGISTRO DE PREÇOS Nº

#### REGISTRO DE PREÇOS UNITÁRIOS ESPECIFICAÇÃO DOS ITENS, QUANTITATIVOS, E EMPRESAS FORNECEDORAS

DATA:  $1 - 1$ 

Este documento é parte integrante da Ata de Registro de Preços nº ............., celebrada entre o MUNICÍPIO DE ICÓ e as Empresas cujos preços estão a seguir registrados por item, em face à realização do PREGÃO PRESENCIAL Nº 15.007/2021 - PPRP.

 $LOTE$ <sub>\_\_\_\_</sub>

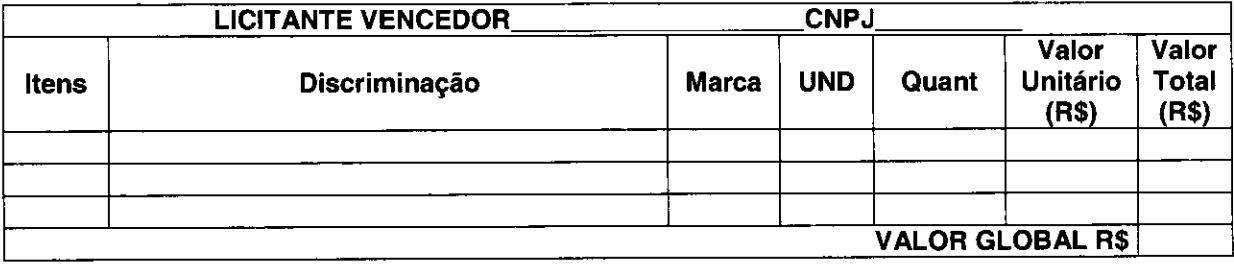

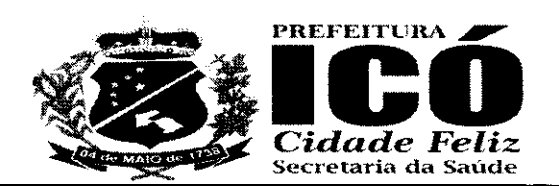

#### **ANEXO VI - MINUTA DE CONTRATO**

### CONTRATO Nº 15.007/2021

#### TERMO DE CONTRATO QUE ENTRE SI FAZEM O MUNICÍPIO DE ICÓ, ATRAVÉS DA SECRETARIA DE SAÚDE, COM .................................. PARA O FIM QUE A **SEGUIR SE DECLARA:**

O Município de ICÓ, pessoa jurídica de direito público interno, com sede no à Rua/Av. ................................, neste ato representado(a) pelo(a) seu(ua) Secretária de Saúde, Sr(a). CPF nº ..............................., ao fim assinado, doravante denominada de CONTRATADA, de acordo com o Edital de Pregão Presencial nº 15.007/2021, Processo nº 15.007/2021, em conformidade com o que preceitua a Lei Federal nº 8.666/93, de 21 de junho de 1993 e suas alterações posteriores, a Lei Federal nº 10.520/02, de 17 de julho de 2002, sujeitando-se os contratantes às suas normas e às cláusulas e condições a seguir ajustadas:

### CLÁUSULA PRIMEIRA - DO FUNDAMENTO LEGAL

1.1- Processo de Licitação, na modalidade Pregão Presencial, em conformidade com a Lei Federal Nº 8.666/93 e suas alterações posteriores, a Lei Federal nº 10.520, de 17/07/2002, devidamente homologado pelo(a) Ordenador(a) de Despesas da Secretaria de Saúde.

### **CLAÚSULA SEGUNDA - DO OBJETO**

2.1- O presente contrato tem por objeto o REGISTRO DE PREÇOS PARA FUTURA E EVENTUAL CONTRATAÇÃO DE EMPRESA ESPECIALIZADA PARA FORNECIMENTO DE SOFTWARE EM GESTÃO DE SAÚDE PÚBLICA, PARA ATENDER AS NECESSIDADES DO MUNICÍPIO DE ICÓ -CE COM LOCAÇÃO DE SOFTWARE QUE AUXILIE NA EFETIVAÇÃO DOS SERVIÇOS<br>OFERECIDOS PELAS UNIDADES DE SAÚDE, INCLUINDO ASSESSORIA TREINAMENTO, CAPACITAÇÃO, EDUCAÇÃO CONTINUADA E REPLICAÇÃO DE CONHECIMENTO PARA OS TRABALHOS DE UTILIZAÇÃO DO PRONTUÁRIO ELETRÔNICO, JUNTO A SECRETARIA MUNICIPAL DE SAÚDE DE ICÓ - CE, conforme especificações constantes do anexo I, parte integrante deste processo.

### **CLAÚSULA TERCEIRA - DO VALOR**

as despesas e custos necessários à sua perfeita execução.

3.2- O pagamento será efetuado, no prazo de até 30 (trinta) dias após a execução do objeto licitado, mediante apresentação da Nota Fiscal/Fatura contendo o atesto do recebimento, diretamente pela Unidade Administrativa solicitante da Prefeitura Municipal de ICO.

### CLAÚSULA QUARTA - DAS OBRIGAÇÕES DA CONTRATANTE

4.1- A Contratante se obriga a proporcionar ao(à) Contratado(a) todas as condições necessárias ao pleno cumprimento das obrigações decorrentes do Termo Contratual, consoante estabelece a Lei nº 8.666/93 e suas alterações posteriores;

4.2- Fiscalizar e acompanhar a execução do objeto contratual, bem como o pagamento das taxas e impostos, empregados e demais despesas necessárias ao bom andamento dos serviços;

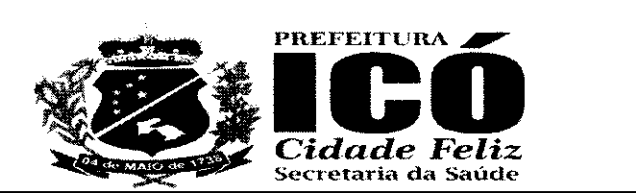

GETURA ME

4.3- Comunicar ao(à) Contratado(a) toda e qualquer ocorrência relacionada com a execução do objeto contratual, diligenciando nos casos que exigem providências corretivas;

4.4- Providenciar os pagamentos ao(à) Contratado(a) à vista das Notas Fiscais /Faturas devidamente atestadas pelo Setor Competente.

### CLÁUSULA QUINTA - DAS OBRIGAÇÕES DO(A) CONTRATADO(A)

5.1- Executar o objeto do Contrato de conformidade com as condições e prazos estabelecidos no Pregão Presencial Nº 15.007/2021, neste Termo Contratual e na proposta vencedora do certame;

5.2- Manter durante toda a execução do objeto contratual, em compatibilidade com as obrigações assumidas, todas as condições de habilitação e qualificação exigidas na Lei de Licitacões:

5.3- Utilizar profissionais devidamente habilitados na execução do objeto contratual;

5.4- Facilitar a ação da FISCALIZACÃO na inspecão dos servicos, prestando, prontamente, os esclarecimentos que forem solicitados pela CONTRATANTE:

5.5- Providenciar a imediata correção das deficiências e/ ou irregularidades apontadas pela Contratante:

5.6- Pagar seus empregados no prazo previsto em lei, sendo também de sua responsabilidade o pagamento de todos os tributos que, direta ou indiretamente, incidam sobre a prestação dos serviços contratados inclusive as contribuições previdenciárias fiscais e parafiscais, FGTS, PIS, emolumentos, seguros de acidentes de trabalho, etc, ficando excluída qualquer solidariedade da Prefeitura Municipal de ICÓ, por eventuais autuações administrativas e/ou judiciais uma vez que a inadimplência do(a) contratado(a), com referência às suas obrigações, não se transfere a Prefeitura Municipal de ICÓ;

5.7- Responder, pecuniariamente, por todos os danos e/ou prejuízos que forem causados à União. Estado. Município ou terceiros, decorrentes da prestação dos serviços;

5.8- Respeitar as normas de segurança e medicina do trabalho, previstas na Consolidação das Leis do Trabalho e legislação pertinente;

### **CLÁUSULA SEXTA - DOS PRAZOS**

6.1- O contrato terá um prazo de vigência até 31 de dezembro de 2021, a partir da emissão da ordem de serviço, podendo ser prorrogado nos casos e formas previstos na Lei nº 8.666/93, de 21 de maio de 1993 e suas alterações posteriores.

6.2- Os atrasos ocasionados por motivo de força maior ou caso fortuito, desde que notificados no prazo de 48 (quarenta e oito) horas e aceitos pela Secretaria de Saúde, não serão considerados como inadimplemento contratual;

## CLAÚSULA SÉTIMA - DAS CONDIÇÕES DE PAGAMENTO

7.1- A fatura relativa aos serviços efetivamente prestados, deverá ser apresentada à Secretaria de Saúde, para fins de conferência e atestação da execução dos serviços.

7.2- Caso a fatura acima referida seja devidamente aprovada pela Secretaria de Saúde, o pagamento será efetivado em favor da CONTRATADA, no prazo de até 05 (cinco) dias corridos, a contar da data da respectiva aprovação desta.

## CLAÚSULA OITAVA - DA FONTE DE RECURSOS

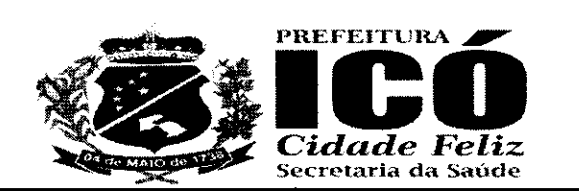

8.1- As despesas decorrentes da contratação correrão por conta, dos recursos oriundos do Tesouro 

## CLAÚSULA NONA - DO REAJUSTAMENTO DE PREÇO

9.1- Os preços somente poderão ser reajustados após o período de 12 (doze) meses, a contar da data da apresentação das propostas, com base na variação percentual acumulada no período sob análise, do IGP-M (Índice Geral de Preços do Mercado), ou outro equivalente caso este venha a ser extinto ou substituído;

### **CLAÚSULA DÉCIMA - DAS ALTERACÕES CONTRATUAIS**

10.1- O(A) CONTRATADO(A) fica obrigada a aceitar, nas mesmas condições contratuais, acréscimos ou supressões no quantitativo do objeto contratado, até o limite de 25% (vinte e cinco por cento) do valor inicial atualizado do Contrato, conforme o disposto no §  $1^\circ$ , art. 65, da Lei nº 8.666/93 e suas alterações posteriores.

### **CLÁUSULA DÉCIMA-PRIMEIRA - DAS SANCÕES**

11.1- O licitante que ensejar o retardamento da execução do certame, não mantiver a proposta, falhar ou fraudar na execução do Contrato, comportar-se de modo inidôneo, fizer declaração falsa ou cometer fraude fiscal, garantido o direito prévio da citação e da ampla defesa, ficará impedido de licitar e contratar com a Administração, pelo prazo de até 05 (cinco) anos, enquanto perdurarem os motivos determinantes da punição ou até que seja promovida a reabilitação perante a própria autoridade que aplicou a penalidade, sem prejuízo das multas previstas no edital e no termo de contrato e das demais cominações legais.

11.2- O(a) contratado(a) ficará, ainda, sujeita às seguintes penalidades, em caso de inexecução total ou parcial do contrato, erro de execução, execução imperfeita, mora de execução, inadimplemento contratual ou não veracidade das informações prestadas, garantida a prévia defesa:

I - Advertência, sancão de que trata o inciso I do art. 87, da Lei n.º 8.666/93, poderá ser aplicada nos sequintes casos:

a) descumprimento das obrigações e responsabilidades assumidas na licitação;

b) outras ocorrências que possam acarretar transtornos ao desenvolvimento dos servicos da Contratante, desde que não caiba a aplicação de sanção mais grave.

II - Multas (que poderão ser recolhidas em qualquer agência integrante da Rede Arrecadadora de Receitas Municipais, por meio de Documento de Arrecadação Municipal - DAM, a ser preenchido de acordo com instruções fornecidas pela Contratante):

a) de 1,0% (um por cento) sobre o valor contratual, por dia de atraso na prestação dos serviços ou indisponibilidade do mesmo, limitada a 10% do mesmo valor;

b) de 2,0% (dois por cento) sobre o valor contratual, por infração a qualquer cláusula ou condição do contrato, não especificada nas demais alíneas deste inciso, aplicada em dobro na reincidência;

c) de 5,0% (cinco por cento) do valor contratual, pela recusa em corrigir qualquer serviço rejeitado, caracterizando-se a recusa, caso a correção não se efetivar nos 05 (cinco) dias que se seguirem à data da comunicação formal da rejeição;

III - Suspensão temporária de participação em licitação e impedimento de contratar com o Município de ICÓ, por prazo não superior a 05 (cinco) anos;

IV - Declaração de inidoneidade para licitar ou contratar com a Administração Pública, enquanto perdurarem os motivos determinantes da punição ou até que seja promovida a reabilitação perante a autoridade que aplicou a penalidade, depois do ressarcimento à Administração pelos prejuízos

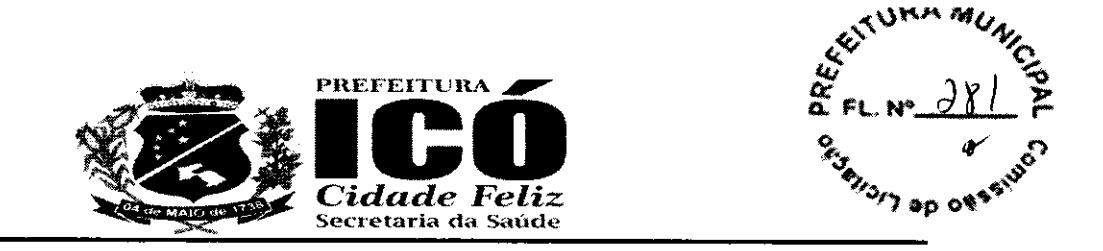

resultantes e depois de decorrido o prazo da sanção aplicada com base no inciso anterior.

11.3- No processo de aplicação de penalidades é assegurado o direito ao contraditório e à ampla defesa, garantida nos prazos de 05 (cinco) dias úteis para as sanções previstas nos incisos I, II e III do item 11.2 supra e 10 (dez) dias corridos para a sanção prevista no inciso IV do mesmo item.

11.4-0 valor da multa aplicada devera ser recolhido ao Tesouro Municipal no prazo de 05 (clnco) dias a contar da notificação ou decisão do recurso. Se o valor da multa não for pago, ou depositado, será automaticamente descontado do pagamento a que o(a) contratado(a) fizer jus. Em caso de inexistência ou insuficiência de crédito do(a) contratado(a), o valor devido será cobrado administrativamente ou inscrlto como Divida Ativa do Municipio e cobrado mediante processo de execução fiscal, com os encargos correspondentes.

11.5- As sanções previstas nos incisos III e IV do item 11.2 supra, poderão ser aplicadas às empresas que, em razão do contrato objeto desta licitação:

a) praticarem atos ilícitos, visando frustrar os objetivos da licitação;

b) demonstrarem não possuir idoneidade para contratar com a Administração Pública, em virtude de atos ilieitos praticados;

c) sofrerem condenagao definitiva por praticarem, por meios dolosos, fraude fiscal no recolhimento de quaisquer tributos.

11.6-As sang6es previstas nos inciso§ I,Ill e lv do item 11.2 supra, poderao ser aplicadas juntamente com a do inciso II do mesmo item, facultada a defesa prévia do interessado no respectivo processo, no prazo de 05 (cinco) dias úteis.

11.7-A Iicitante adjudicataria que se recusar, injustificadamente, em firmar o Contrato dentro do prazo de 02 (dois) dias úteis a contar da notificação que lhe será encaminhada, estará sujeita à multa de 5,0% (cinco por cento) do valor total adjudicado, sem prejuízo das demais penalidades cabíveis, por caracterizar descumprimento total da obrigação assumida.

11.8- As sanções previstas no item 11.7 supra não se aplicam às demais licitantes que, apesar de nao vencedoras, venham a ser convocadas para celebrarem o Termo de Contrato, de acordo com este edital, e no prazo de 48 (quarenta e oito) horas comunicarem seu desinteresse.

### CLÁUSULA DÉCIMA-SEGUNDA - DA RESCISÃO

12.1 - A rescisão contratual poderá ser:

®

®

a) Determinada por ato unilateral e escrito da CONTBATANTE, nos casos enumerados nos incisos I a XII do art. 78 da Lei Federal nº 8.666/93;

b) Amigável, por acordo entre as partes, mediante autorização escrita e fundamentada da autoridade competente, reduzida a termo no processo licitatório, desde que haja conveniência da Administração;

12.2- Em caso de rescisão prevista nos incisos XII e XVII do art. 78 da Lei nº 8.666/93, sem que haja culpa do CONTRATADO, será esta ressarcida dos prejuízos regulamentares comprovados, quando os houver sofrido;

12.3-A rescisao contratual de que trata o inciso I do art. 78 acarreta as consequencias previstas no art. 80, incisos I a IV, ambos da Lei nº 8.666/93.

### CLÁUSULA DÉCIMA TERCEIRA - DA FISCALIZAÇÃO

13.1- A execução contratual será acompanhada e fiscalizada pelo(a) Sr.(a) ............................... Matricula ................, especialmente designado para este fim pela CONTRATANTE, de acordo com o estabelecido no art. 67, da Lei Federal nº 8.666/1993, doravante denominado simplesmente de GESTOR.

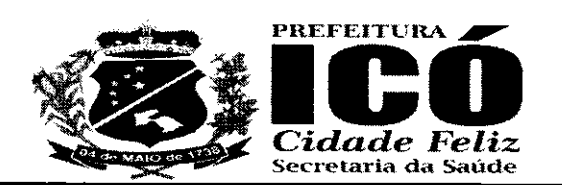

**TURAM**  $\boldsymbol{\varsigma}$  $\frac{d\theta}{d\theta}$   $\epsilon$ 

## CLÁUSULA DÉCIMA - QUARTA - DAS DISPOSICOES FINAIS

14.1-Declaram as partes que este Contrato corresponde a manifestagao final, completa e exclusiva, do acordo entre elas celebrado;

14.2- Obrigação da Contratada de manter, durante toda a execução do Contrato, em compatibilidade com as obrigacões por ela assumidas, todas as condicões de habilitação e qualificação exigidas na licitacão.

### CLAUSULA DECIMA -QUINTA -DO FORO

15.1- Fica eleito o foro da Comarca de ICÓ, para conhecimento das questões relacionadas com o presente Contrato que não forem resolvidos pelos meios administrativos.

E, assim, inteiramente acordados nas clausulas e condig6es retro-estipuladas, as partes contratantes assinam o presente instrumento, em duas vias, para que surtam seus jurldicos e legais efeitos.

.. -CE ,....... de ......... de2021.

**CONTRATANTE** 

**CONTRATADA** 

### TESTEMUNHAS:

®

®

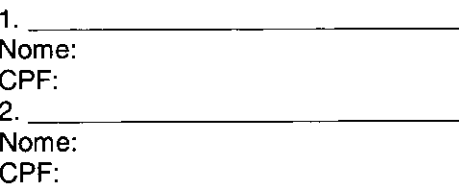